# **INOVANCE**

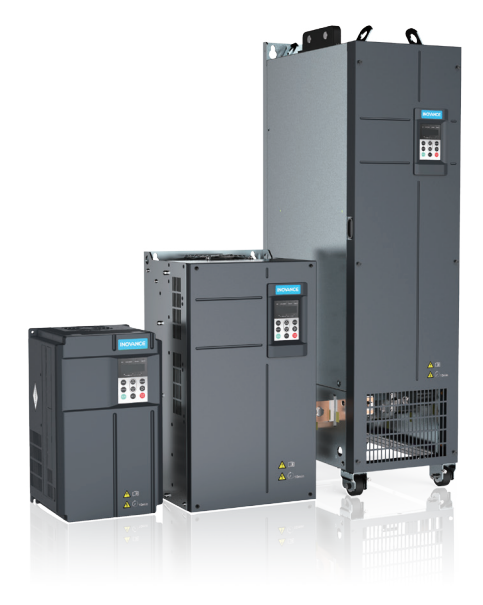

# User Guide MD500 Series AC Drive

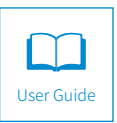

A05 Data code 19010374

# **Preface**

<span id="page-1-0"></span>Thank you for purchasing the MD500 Series AC Drive developed by Inovance.

As a general-purpose and high-performance current vector AC drive, it is mainly used for controlling and adjusting the speed and torque of three-phase AC asynchronous motors. Using high-performance vector control technology, the MD500 series AC drive features high torque output at a low speed, excellent dynamic characteristics, and superior overload capability. It provides user-programmable features and monitoring software, and communication bus functions and supports multiple encoder types, delivering rich and powerful combined functions and stable performance. It can be used to drive automatic manufacturing equipment in the fields of textile, papermaking, drawing, machine tools, packaging, food, fans, and water pumps.

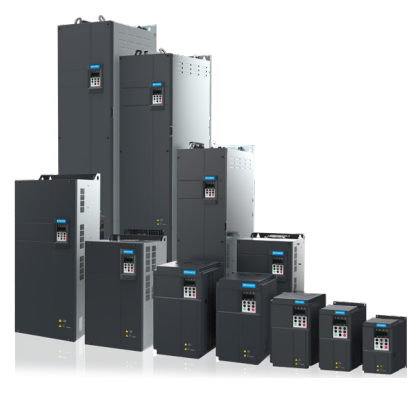

Product appearance

#### ■ First use

Read this user guide carefully if you use the product for the first time. For any doubt on its function or performance, contact our technicians for help.

#### Standards compliance

The following table lists the certificates and standards that the product may comply with. For details about the acquired certificates, see the certification marks on the product nameplate.

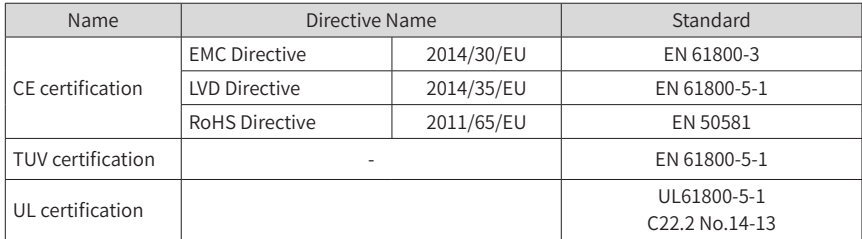

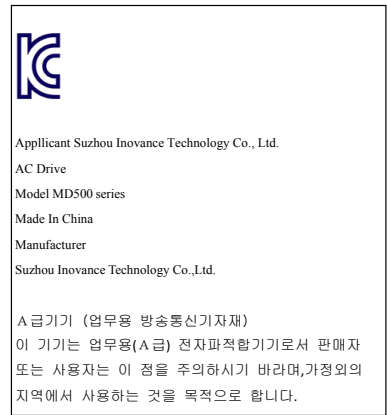

■ Adjusting Drive Parameters

The drive when it leaves the factory with default settings should enable the user toget started quickly to check on the basic mechanical running conditions. At a later time,fine tuning to optimize the operation/performance can be undertaken.

Such parameter tuning should be done by qualified personnel who have prior trainingon Servo Drives. Some parameter settings can have adverse reactions if manipulated incorrectly and care should be taken especially during the commissioning startup stages to prevent personnel from engaging the machine.

This manual provides a complete list of the parameters with functional description and care should always be taken whenever parameters are adjusted during a live running startup. Inovance Technology and Authorized Distributors can provide product training and if in doubt seek advice.

## **Revision History**

<span id="page-3-0"></span>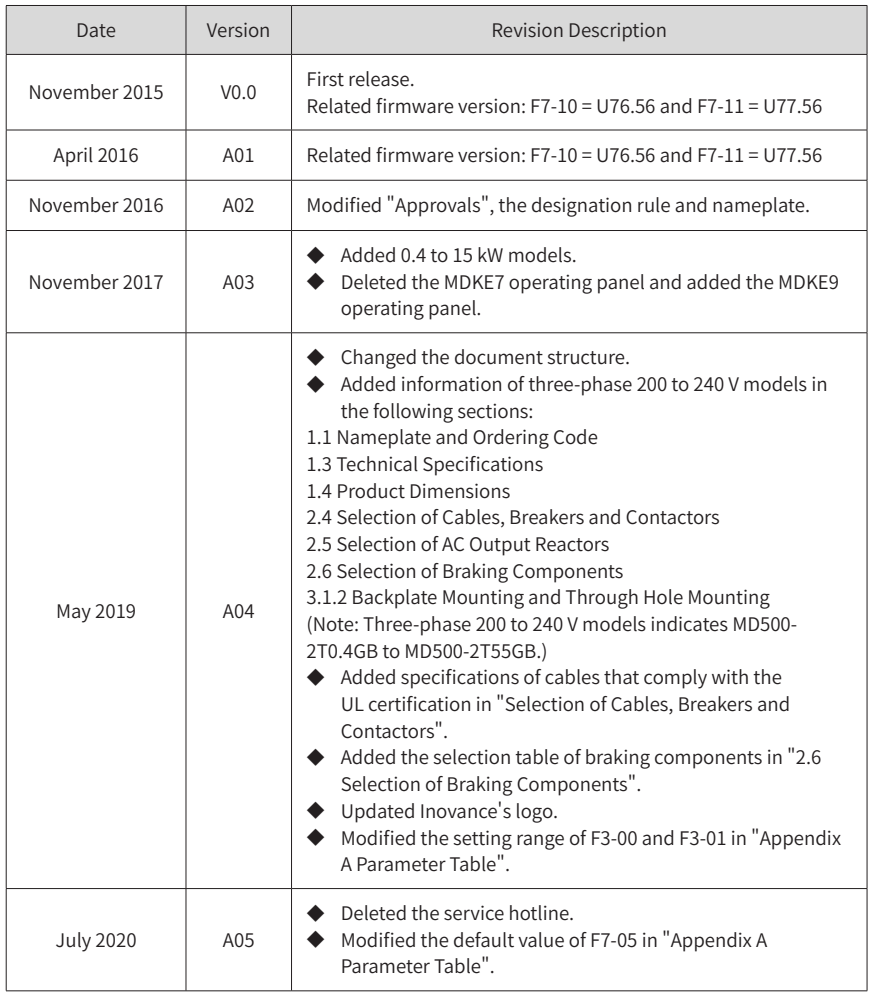

#### ■ Acquisition

This user guide is shipped with the product. For any additional order, contact your sales representative.

This user guide briefly introduces product information, installation and wiring, troubleshooting, and routine maintenance. For more details, see 19010355 MD500 Series AC Drive Advanced User Guide.

To obtain the user guide, access Inovance's website (http://www.inovance.com), click Download, search for the user guide by its name, and then download the PDF file.

## **Safety Instructions**

## <span id="page-4-0"></span>**Safety Precautions**

- 1) Before installing, using, and maintaining this equipment, read the safety information and precautions thoroughly, and comply with them during operations.
- 2) To ensure the safety of humans and equipment, follow the signs on the equipment and all the safety instructions in this user guide.
- 3) "CAUTION", "WARNING", and "DANGER" items in the user guide do not indicate all safety precautions that need to be followed; instead, they just supplement the safety precautions.
- 4) Use this equipment according to the designated environment requirements. Damage caused by improper usage is not covered by warranty.
- 5) Inovance shall take no responsibility for any personal injuries or property damage caused by improper usage.

## **Safety Levels and Definitions**

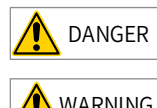

DANGER indicates that failure to comply with the notice will result in severe personal injuries or even death.

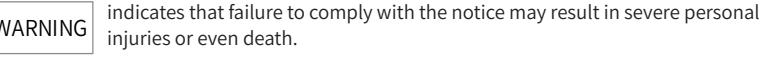

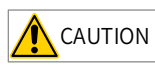

 $\overline{\text{CAUTION}}$  indicates that failure to comply with the notice may result in minor personal injuries or damage to the equipment.

## **Safety Instructions**

Unpacking CAUTION ◆ Check whether the packing is intact and whether there is damage, water seepage, damp, and deformation. Unpack the package by following the package sequence. Do not hit the package with force.  $\triangleright$  Check whether there are damage, rust, or injuries on the surface of the equipment or equipment accessories.

Check whether the number of packing materials is consistent with the packing list.

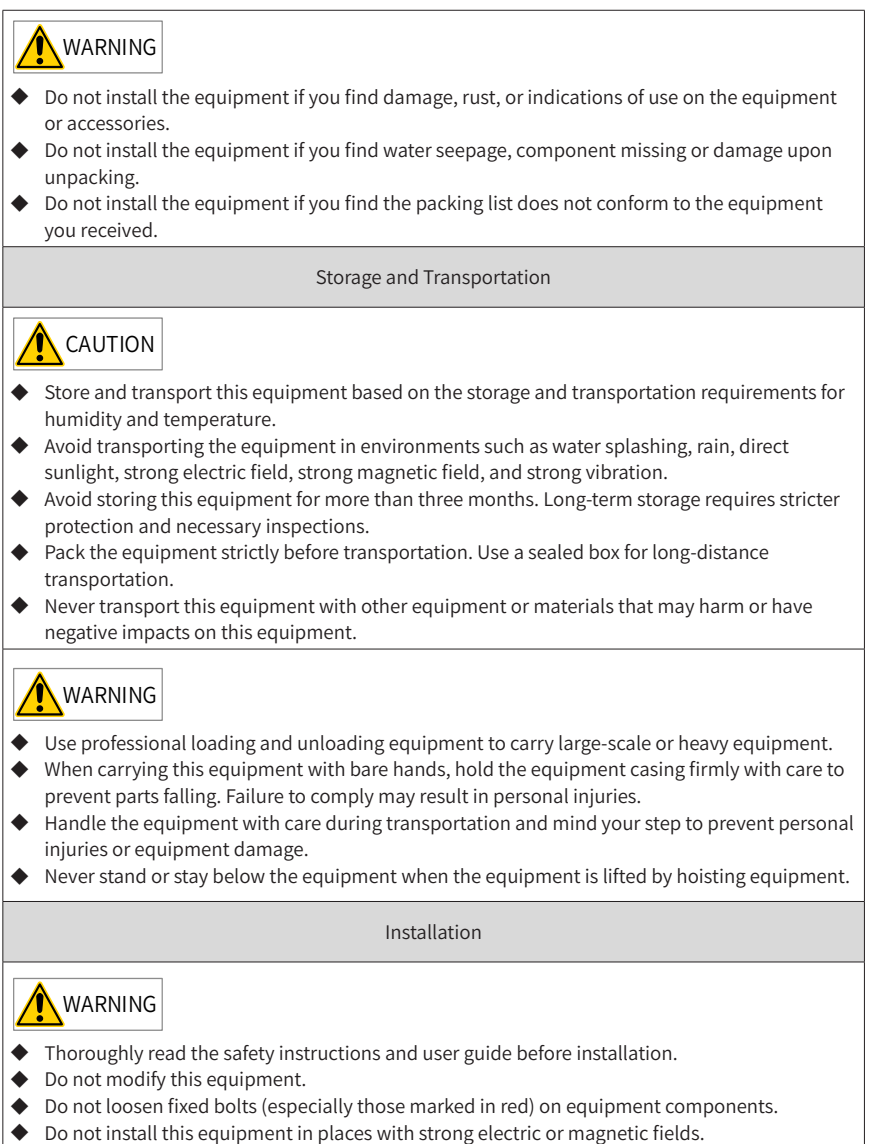

 $\blacklozenge$  When this equipment is installed in a cabinet or final equipment, protection measures such as a fireproof enclosure, electrical enclosure, or mechanical enclosure must be provided. The IP rating must meet IEC standards and local laws and regulations.

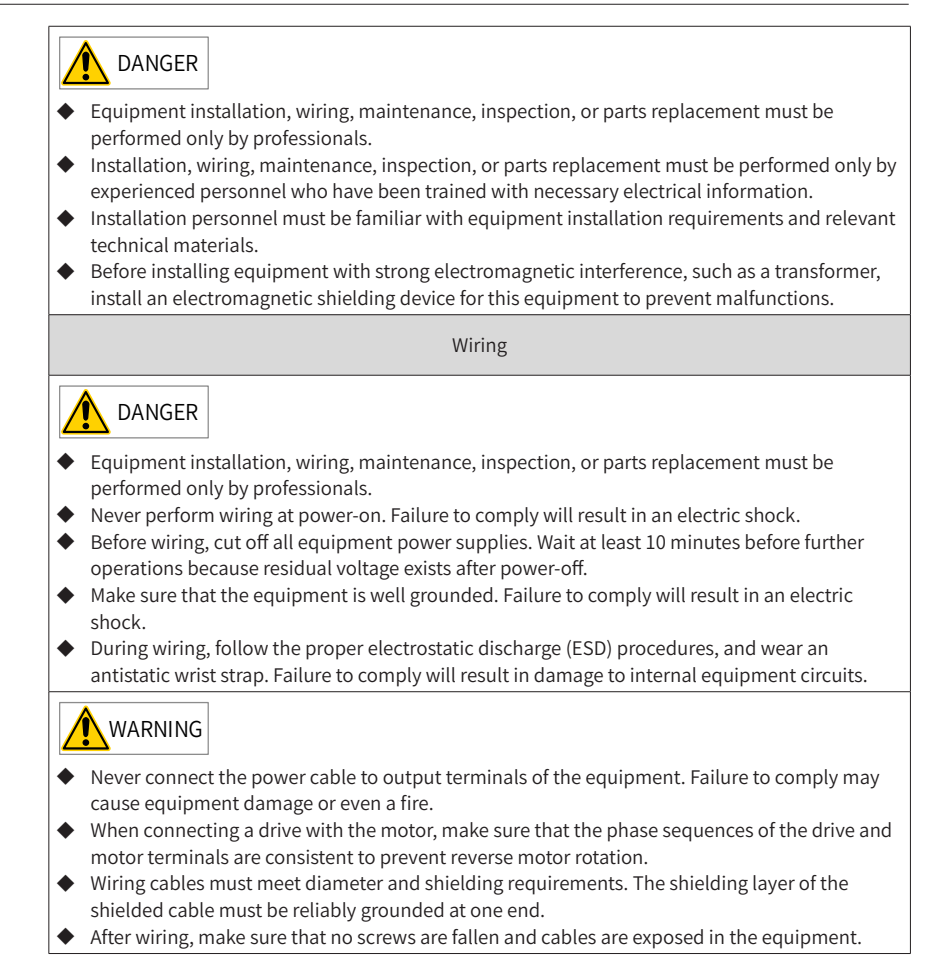

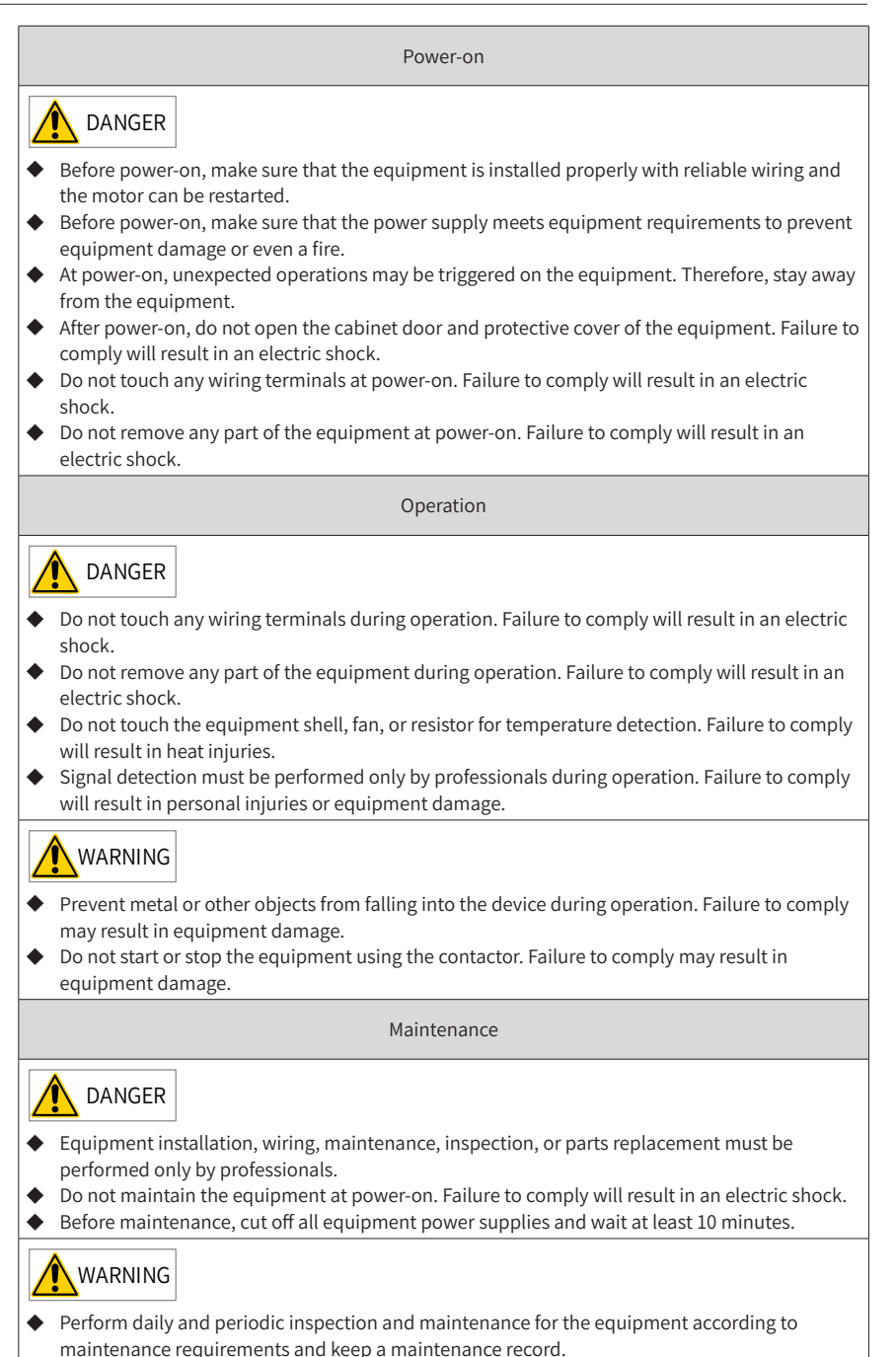

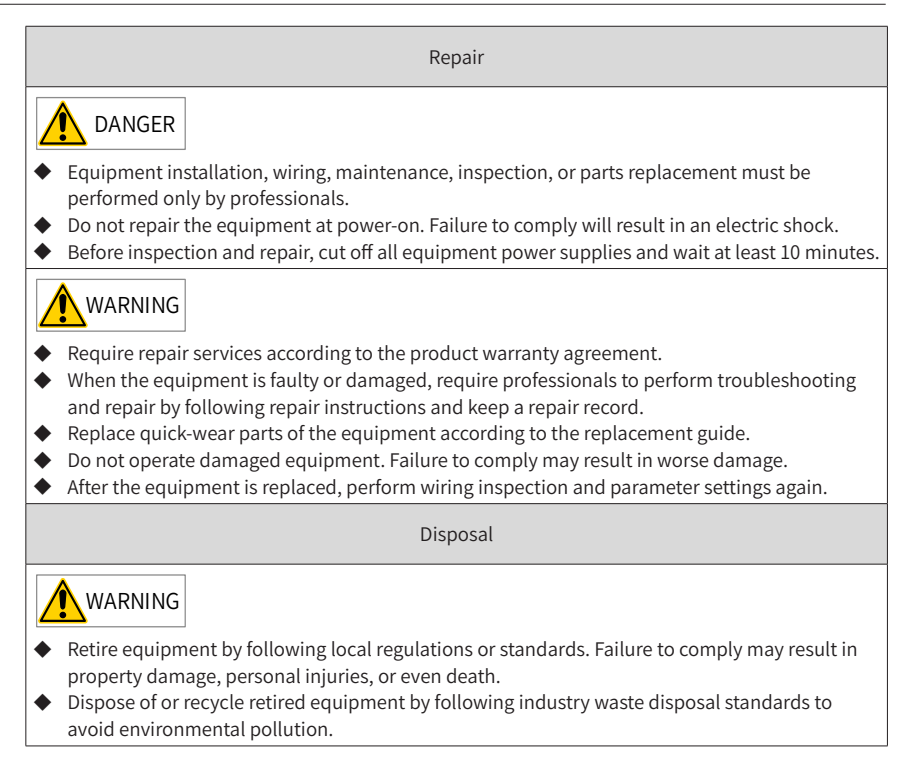

## <span id="page-9-0"></span>**Safety Signs**

■ Description of safety signs in the user guide

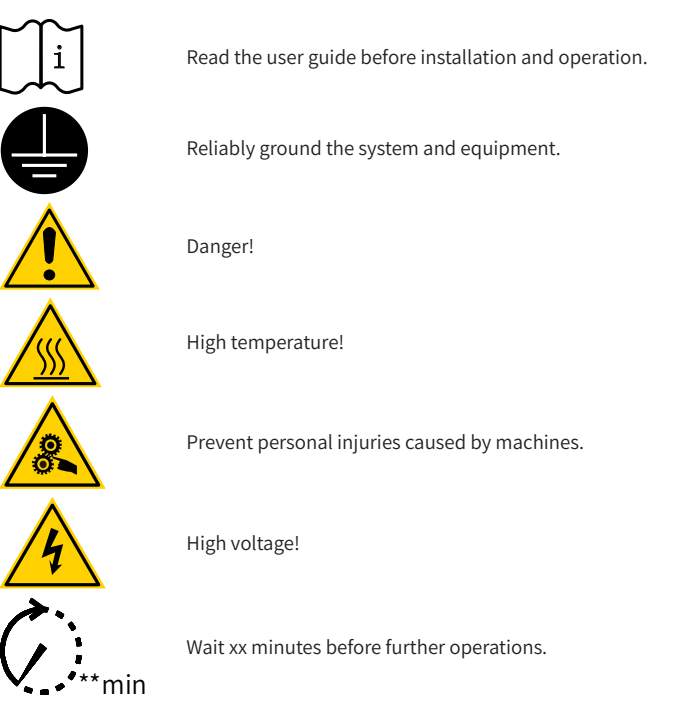

■ Description of safety signs on the equipment

For safe equipment operation and maintenance, comply with safety signs on the equipment, and do not damage or remove the safety labels. The following table describes the safety signs.

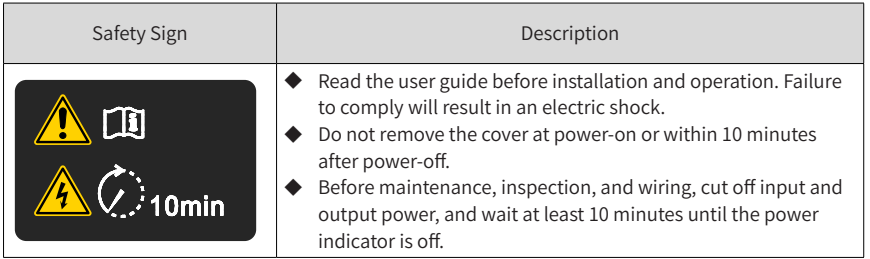

## **Contents**

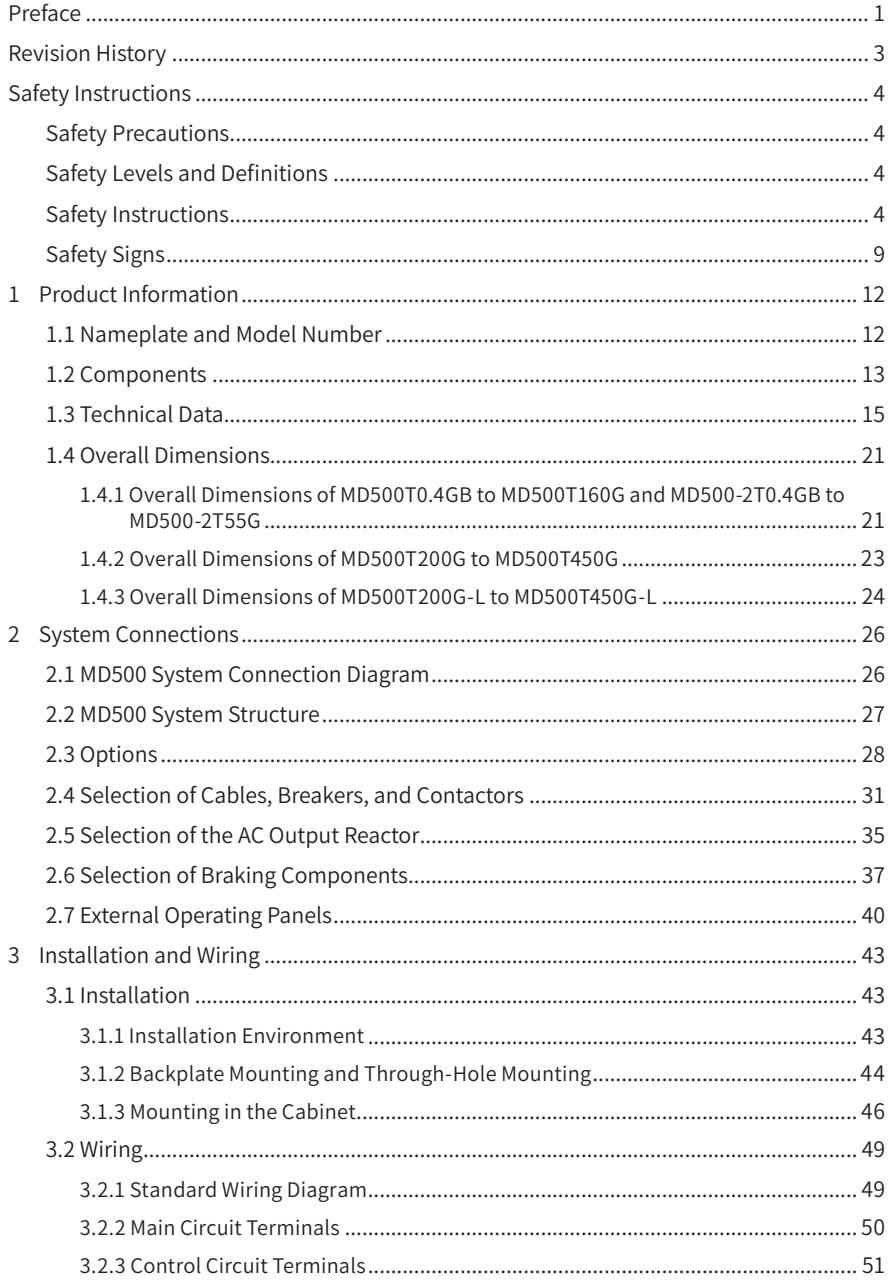

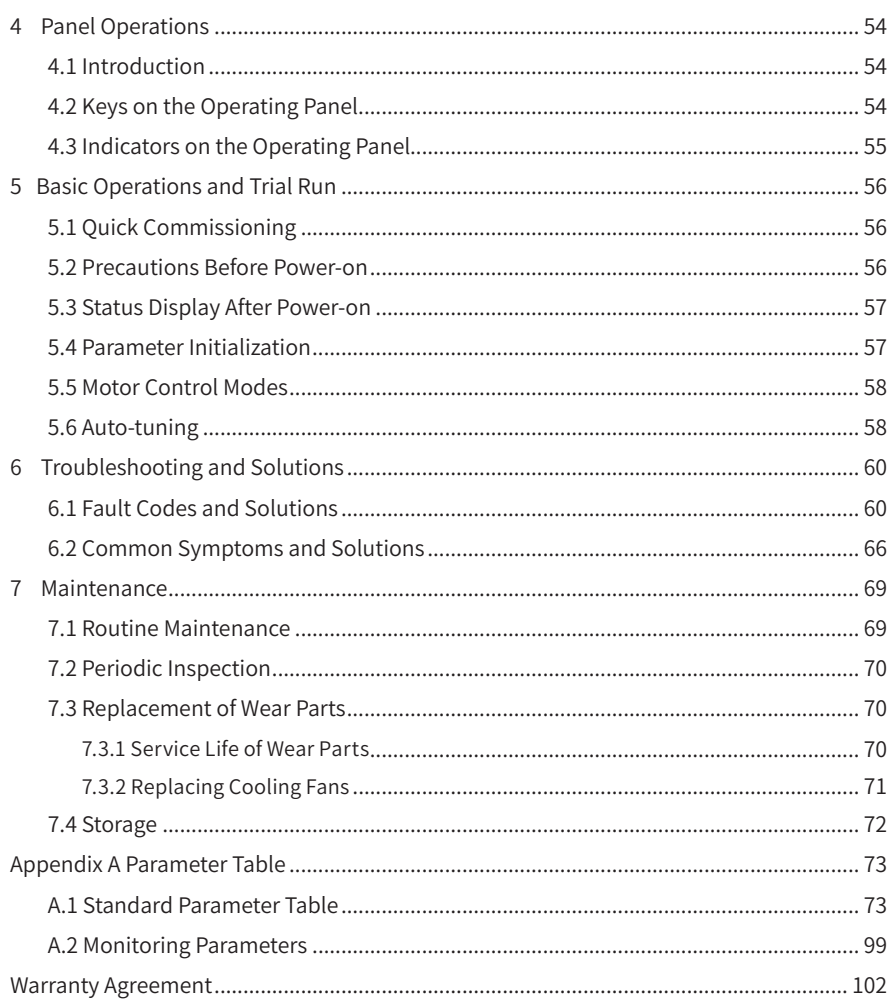

# <span id="page-12-0"></span>**1 Product Information**

## **1.1 Nameplate and Model Number**

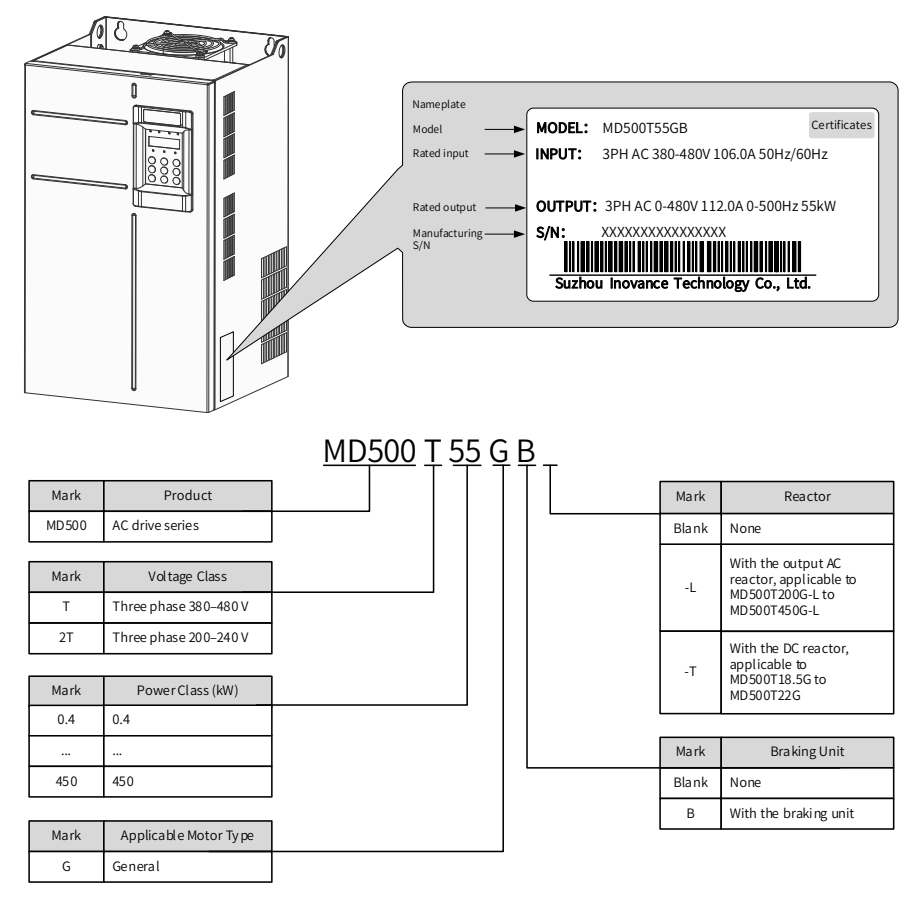

Figure 1-1 Nameplate and ordering code

#### <span id="page-13-0"></span>**1.2 Components**

The AC drive has either a plastic housing (three-phase 380 V, 0.4 to 15 kW models and three-phase 220 V, 0.4 to 7.5 kW models used as an example) or a sheet metal housing (200 to 450 kW models used as an example), depending on the voltage and power class, as shown in the following figures.

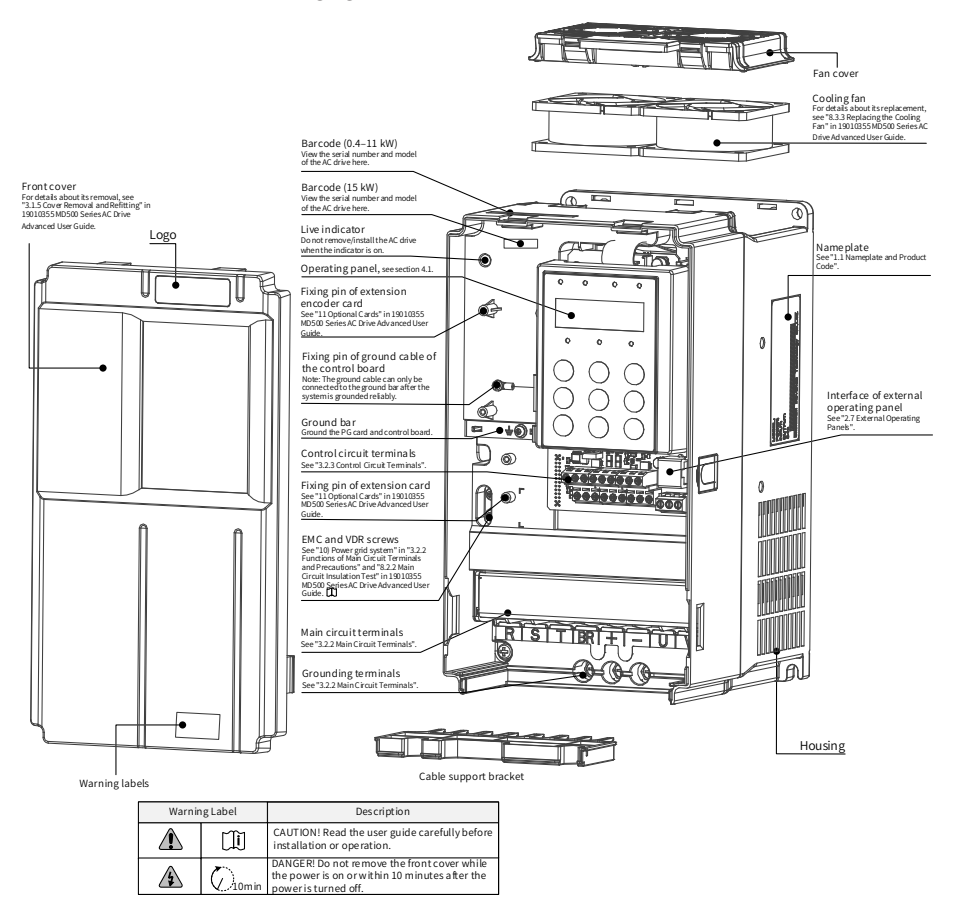

Figure 1-2 Product parts (MD500T0.4GB to MD500T15GB, MD500-2T0.4GB to MD500-2T7.5GB)

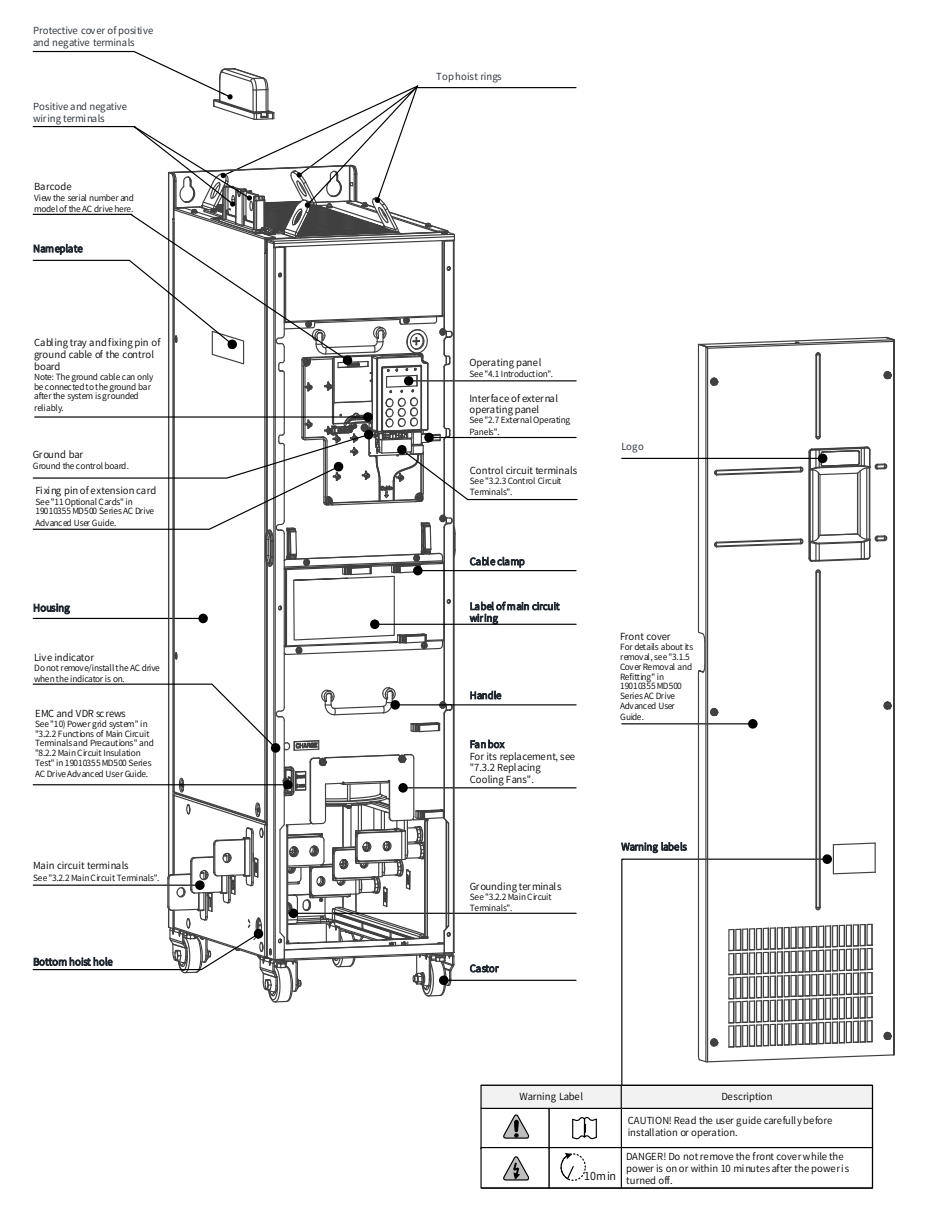

Figure 1-3 Product parts (MD500T200G to MD500T450G)

## <span id="page-15-0"></span>**1.3 Technical Data**

| Item              |                                      |      |                                        |                                                                               |     |                |     |                | Specification |      |      |      |      |      |      |                                                                |             |
|-------------------|--------------------------------------|------|----------------------------------------|-------------------------------------------------------------------------------|-----|----------------|-----|----------------|---------------|------|------|------|------|------|------|----------------------------------------------------------------|-------------|
|                   | MD500TXXG(B)                         |      | 0.4                                    | 0.7                                                                           | 1.1 | 1.5            | 2.2 | 3.0            | 3.7           | 5.5  | 7.5  | 11   | 1.5  | 18.5 | 22   | 30                                                             | 37          |
|                   | Applicable                           | (kW) | 0.4                                    | 0.75                                                                          | 1.1 | 1.5            | 2.2 | 3.0            | 3.7           | 5.5  | 7.5  | 11   | 15   | 18.5 | 22   | 30                                                             | 37          |
|                   | motor                                | (HP) | 0.5                                    | $\mathbf{1}$                                                                  | 1.5 | $\overline{2}$ | 3   | $\overline{4}$ | 5             | 7.5  | 10   | 15   | 20   | 25   | 30   | 40                                                             | 50          |
|                   | Rated output<br>current (A)          |      | 1.5                                    | 2.1                                                                           | 3.1 | 3.8            | 5.1 | 7.2            | 9.0           | 13.0 | 17.0 | 25.0 | 32.0 | 37   | 45   | 60                                                             | 75          |
|                   | Output voltage                       |      | 0 to input voltage                     |                                                                               |     |                |     |                |               |      |      |      |      |      |      |                                                                |             |
| Output            | Maximum output<br>frequency          |      |                                        | 500 Hz (editable through a parameter)                                         |     |                |     |                |               |      |      |      |      |      |      |                                                                |             |
|                   | Carrier<br>frequency                 |      |                                        | 0.8 to 8.0 kHz (automatically adjusted according to the load characteristics) |     |                |     |                |               |      |      |      |      |      |      |                                                                |             |
|                   | Overload<br>capacity                 |      | 150% for 60s with rated current        |                                                                               |     |                |     |                |               |      |      |      |      |      |      |                                                                |             |
|                   | Rated input<br>current (A)           |      | 1.8                                    | 2.4                                                                           | 3.7 | 4.6            | 6.3 | 9.0            | 11.4          | 16.7 | 21.9 | 32.2 | 41.3 | 49.5 | 59   | 57                                                             | 69          |
|                   | Rated voltage/<br>frequency          |      | AC: Three-phase 380 to 480 V, 50/60 Hz |                                                                               |     |                |     |                |               |      |      |      |      |      |      |                                                                |             |
| Input             | Allowed voltage<br>fluctuation       |      |                                        | -15% to 10%; actual allowed range: 323 to 528 VAC                             |     |                |     |                |               |      |      |      |      |      |      |                                                                |             |
|                   | Allowed<br>frequency<br>fluctuation  |      |                                        |                                                                               |     |                |     |                |               | ±5%  |      |      |      |      |      |                                                                |             |
|                   | Power capacity<br>(kVA)              |      | $\overline{2}$                         | 2.8                                                                           | 4.1 | 5              | 6.7 | 9.5            | 12            | 17.5 | 22.8 | 33.4 | 42.8 | 45   | 54   | 52                                                             | 63          |
| Thermal<br>design | Thermal power<br>consumption<br>(kW) |      |                                        | $0.039$ 0.046 0.057 0.068 0.081 0.109 0.138 0.201                             |     |                |     |                |               |      | 0.24 |      |      |      |      | $0.355 \mid 0.454 \mid 0.478 \mid 0.551 \mid 0.694 \mid 0.815$ |             |
|                   | Air flow (CFM)                       |      | ä,                                     |                                                                               |     | 9              | 9   | 9              | 20            | 24   | 30   | 40   | 42   | 51.9 | 57.4 |                                                                | 118.5 118.5 |
|                   |                                      |      |                                        |                                                                               |     |                |     |                |               |      |      |      |      |      |      |                                                                |             |

Table 1-1 Models and technical data (three phase 380–480 V)

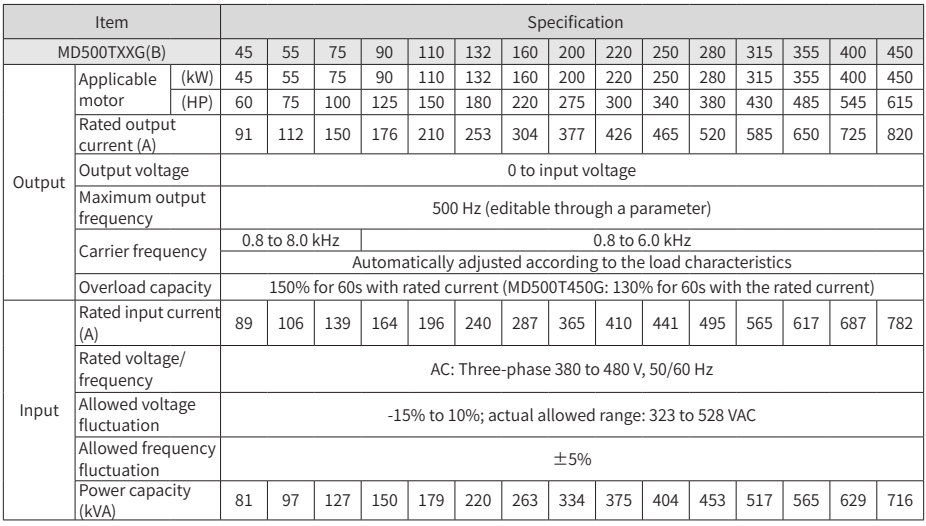

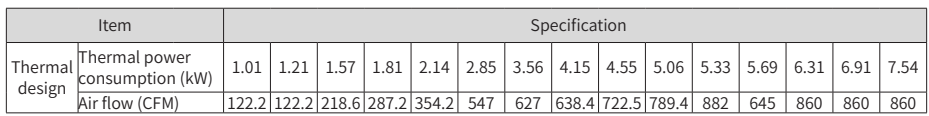

#### Table 1-2 Models and technical data (three phase 200–240 V)

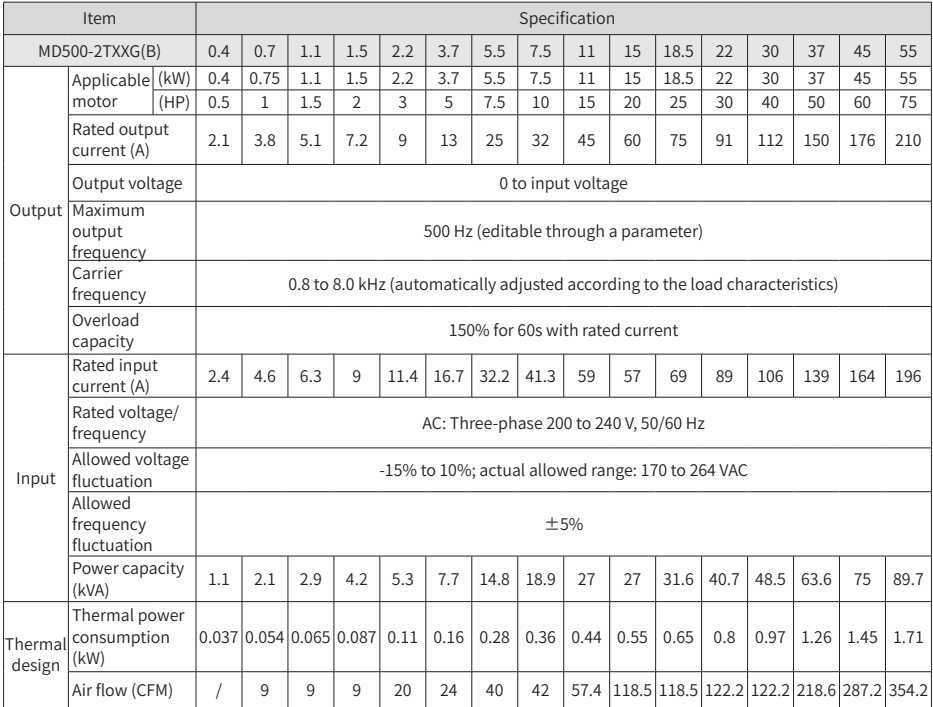

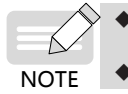

The technical data of MD500T18.5G(B)(-T) to MD500T22G(B)(-T) is similar to that of MD500T18.5G(B) to MD500T22G(B).

◆ The rated power is measured at 440 VAC input voltage.

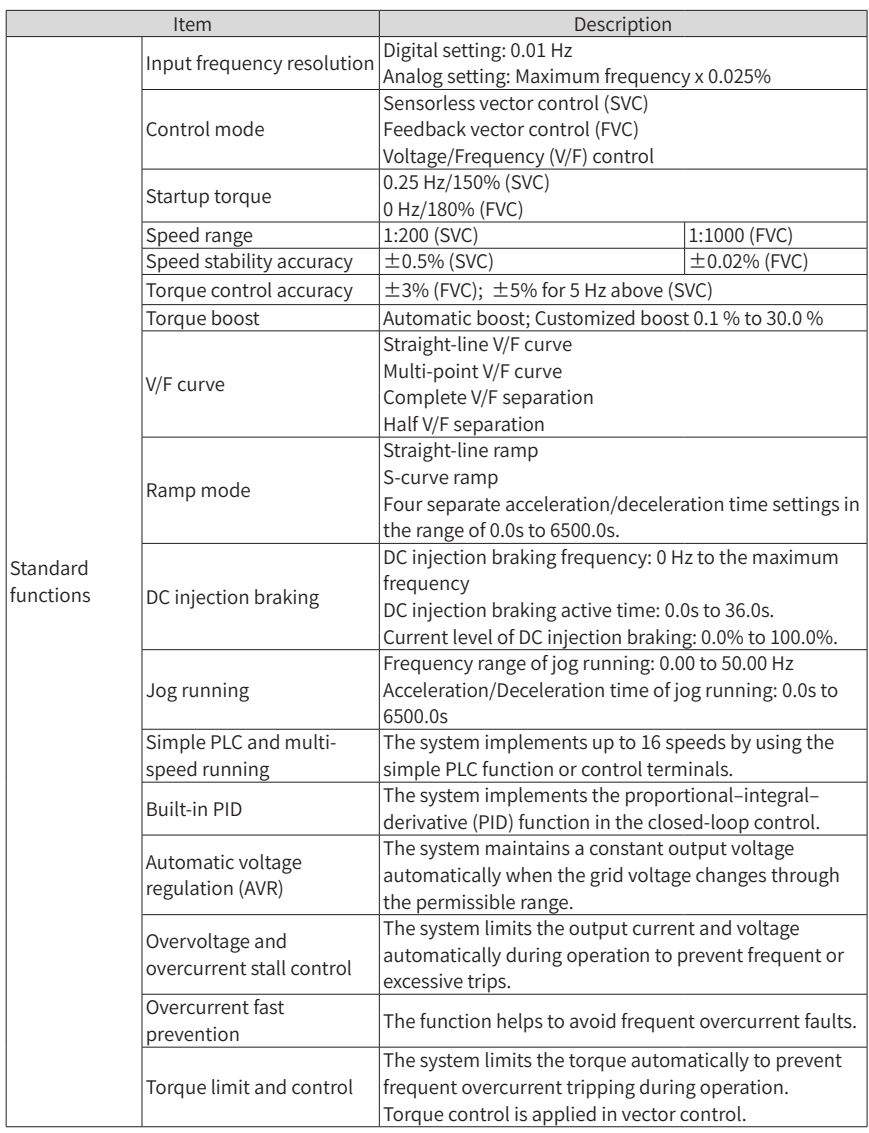

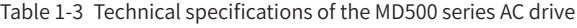

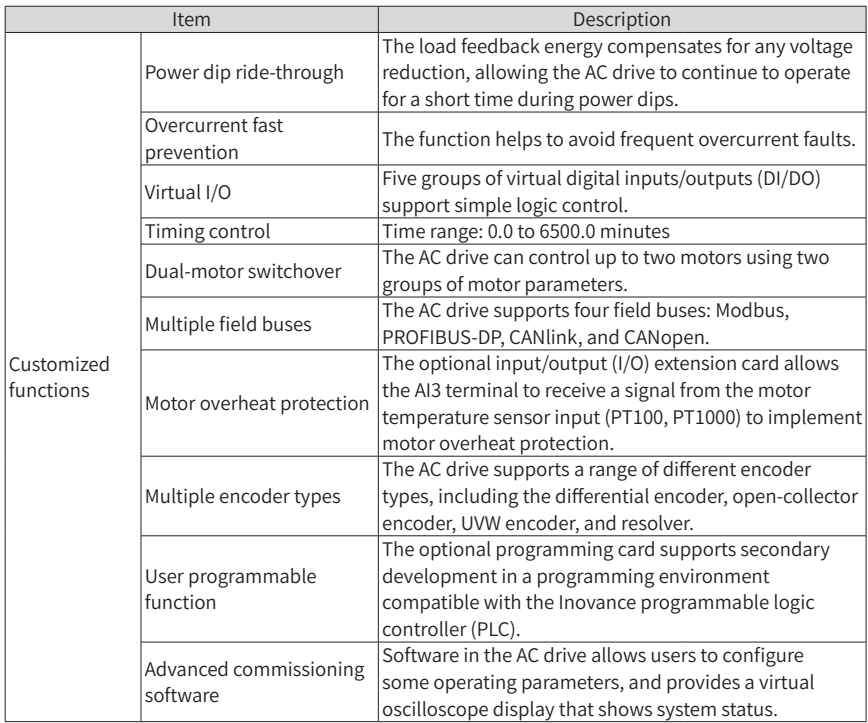

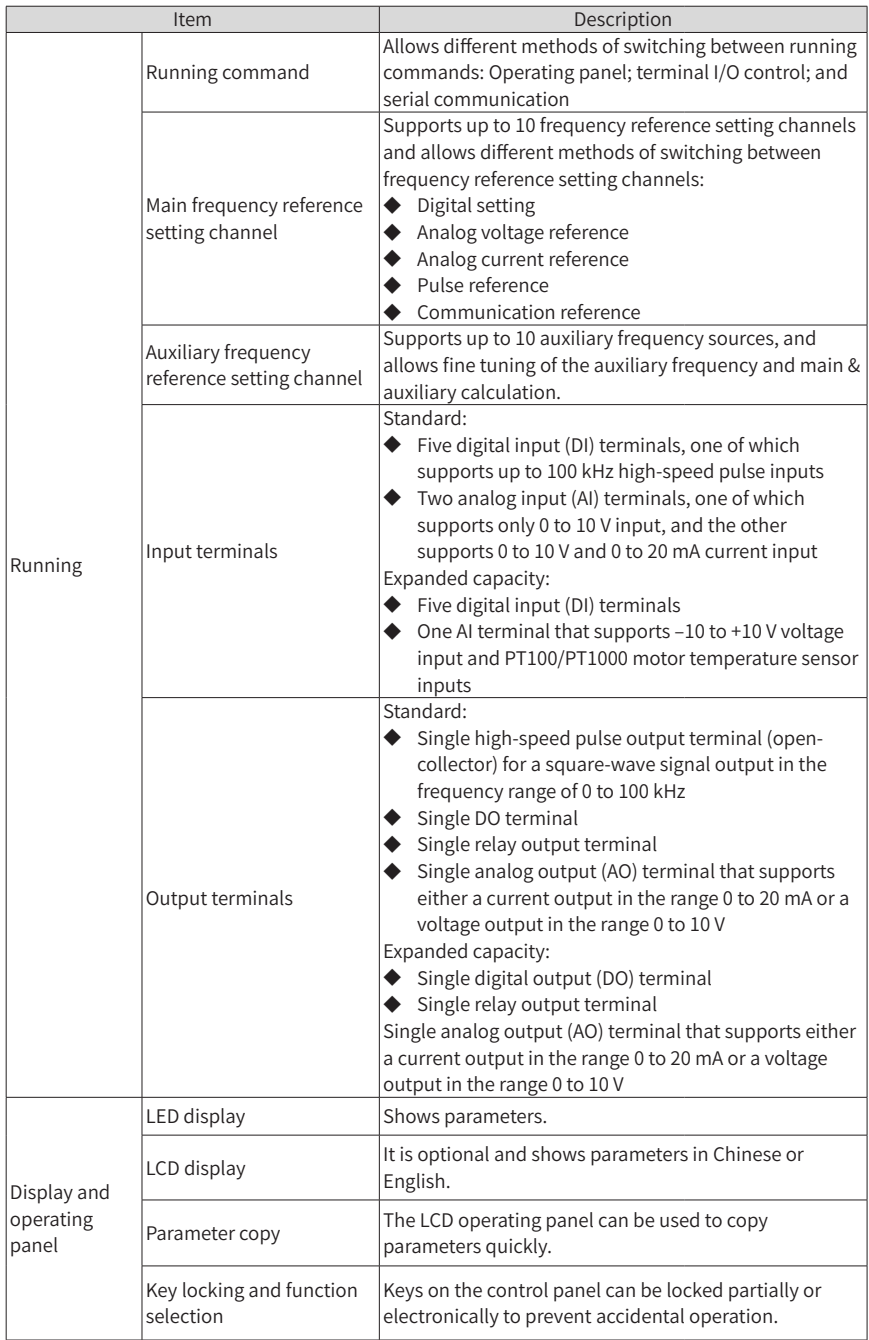

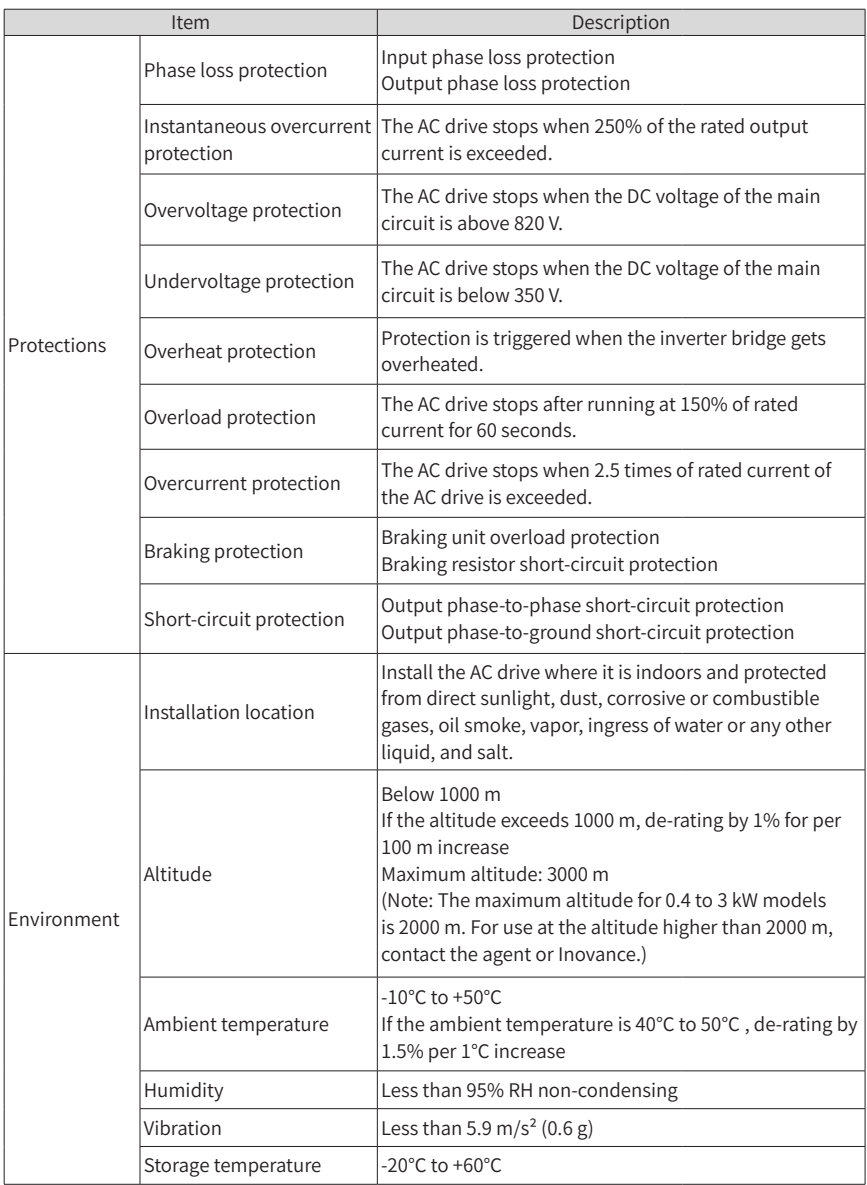

### <span id="page-21-0"></span>**1.4 Overall Dimensions**

#### **1.4.1 Overall Dimensions of MD500T0.4GB to MD500T160G and MD500- 2T0.4GB to MD500-2T55G**

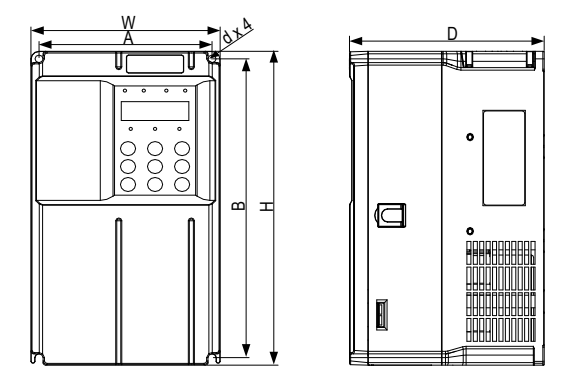

Figure 1-4 Overall and mounting dimensions of MD500T0.4GB to MD500T15GB and MD500-2T0.4GB to MD500-2T7.5GB

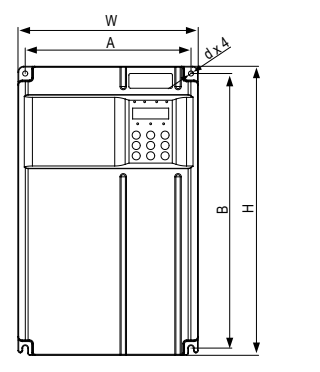

D

Figure 1-5 Overall and mounting dimensions of MD500T18.5G(B)to MD500T37G(B) and MD 500-2T11G(B) to MD500-2T18.5G(B)

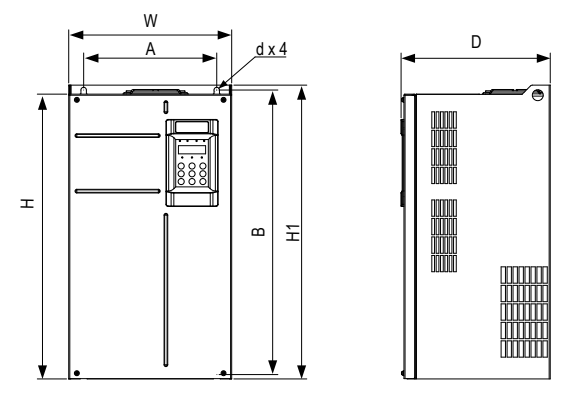

Figure 1-6 Overall and mounting dimensions of MD500T45G(B) to MD500T160G and MD 500-2T22G(B) to MD500-2T55G

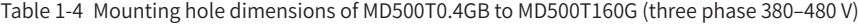

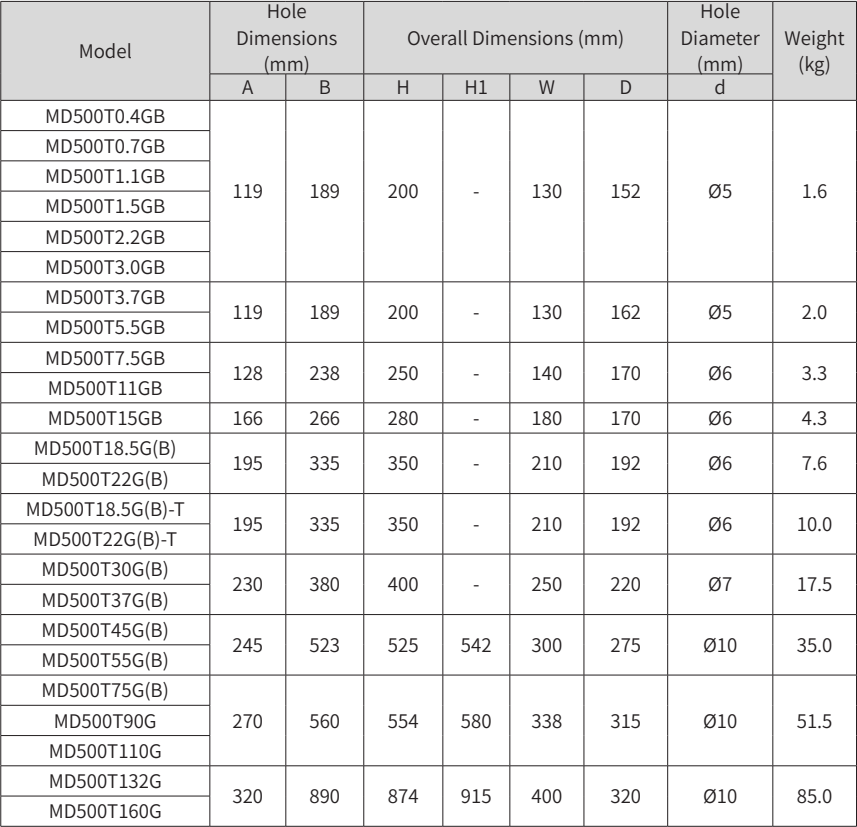

<span id="page-23-0"></span>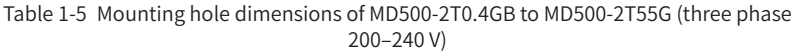

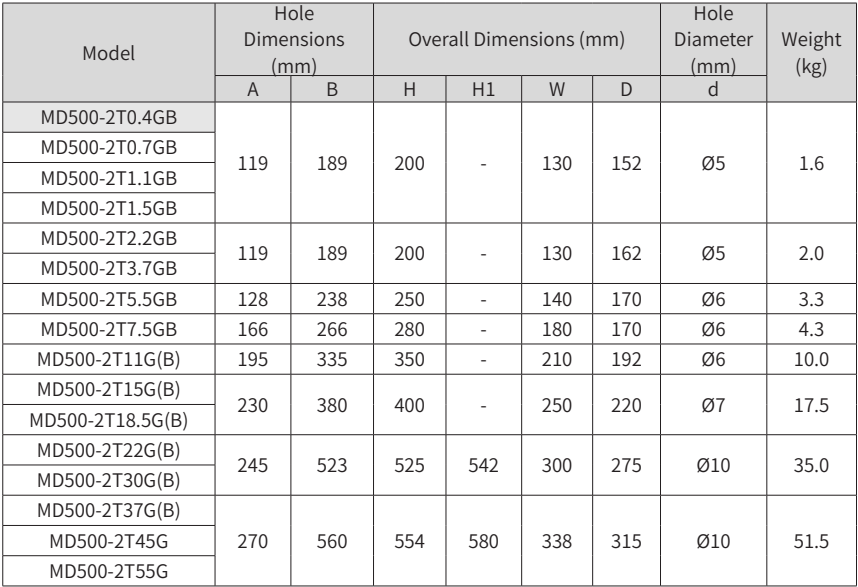

#### **1.4.2 Overall Dimensions of MD500T200G to MD500T450G**

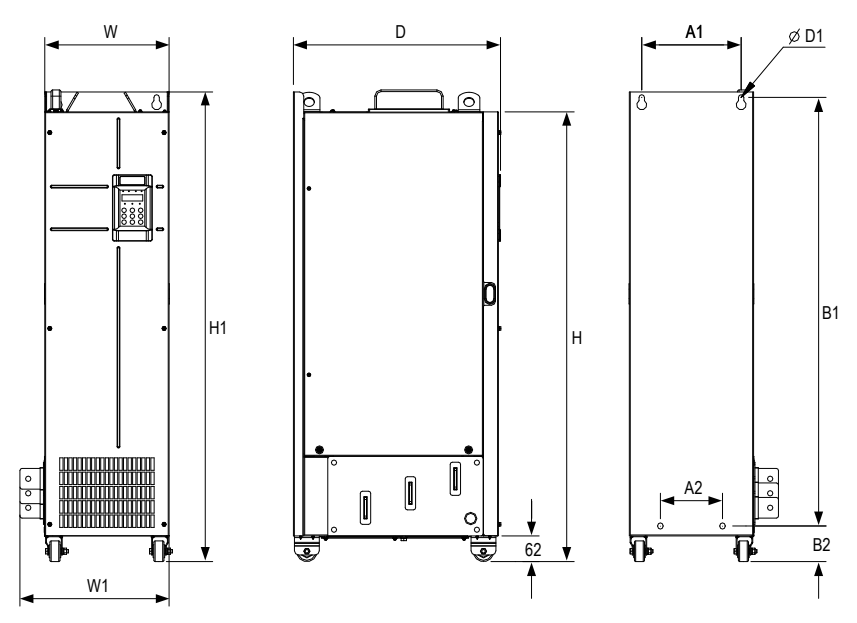

Figure 1-7 Overall and mounting dimensions of MD500T200G to MD500T450G

<span id="page-24-0"></span>

| Model      |     |     | Hole Dimensions (mm) |           | Overall Dimensions (mm) |      |      |      | Hole<br>Diameter<br>(mm) | Weight<br>(kg) |     |     |     |
|------------|-----|-----|----------------------|-----------|-------------------------|------|------|------|--------------------------|----------------|-----|-----|-----|
|            | A1  | A2  | B1                   | <b>B2</b> | H                       | H1   | W    | W1   | D                        | D1             |     |     |     |
| MD500T200G | 240 | 150 | 1035                 | 86        | 1086                    | 1134 | 300  | 360  | 500                      | Ø13            | 110 |     |     |
| MD500T220G |     |     |                      |           |                         |      |      |      |                          |                |     |     |     |
| MD500T250G |     |     | 225                  | 185       | 1175                    | 97   | 1248 | 1284 | 330                      | 390            | 545 | Ø13 | 155 |
| MD500T280G |     |     |                      |           |                         |      |      |      |                          |                |     |     |     |
| MD500T315G | 240 |     |                      |           |                         |      |      |      |                          |                |     |     |     |
| MD500T355G |     |     | 1280                 |           | 1355                    |      |      |      |                          |                |     |     |     |
| MD500T400G |     |     | 200                  |           | 101                     |      | 1405 | 340  | 400                      | 545            | Ø16 | 185 |     |
| MD500T450G |     |     |                      |           |                         |      |      |      |                          |                |     |     |     |

Table 1-6 Mounting hole dimensions of MD500T200G to MD500T450G

#### **1.4.3 Overall Dimensions of MD500T200G-L to MD500T450G-L**

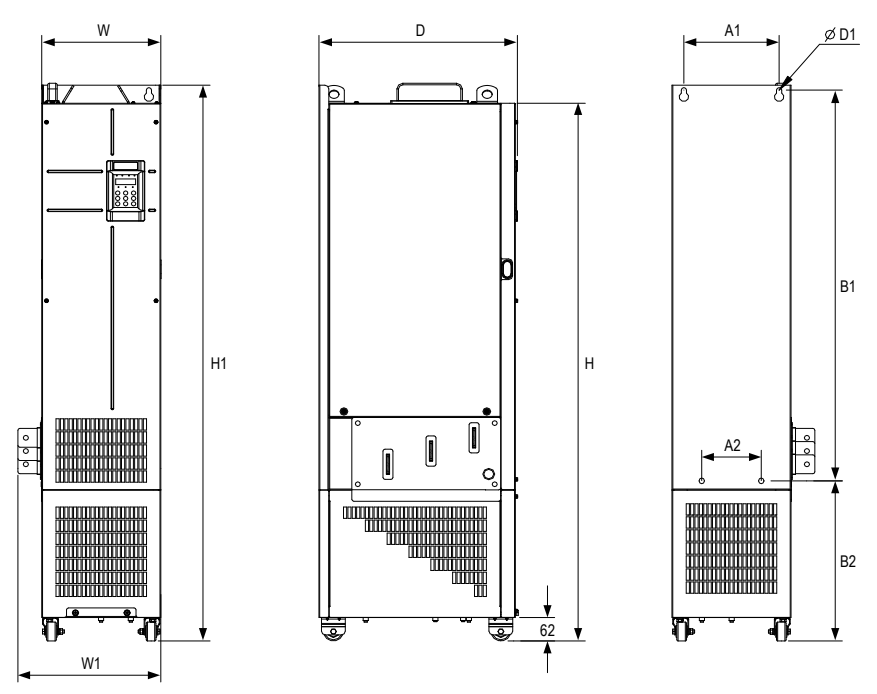

Figure 1-8 Overall and mounting dimensions of MD500T200G-L to MD500T450G-L (with the reactor base)

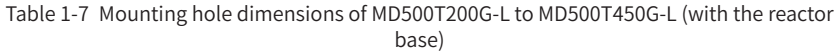

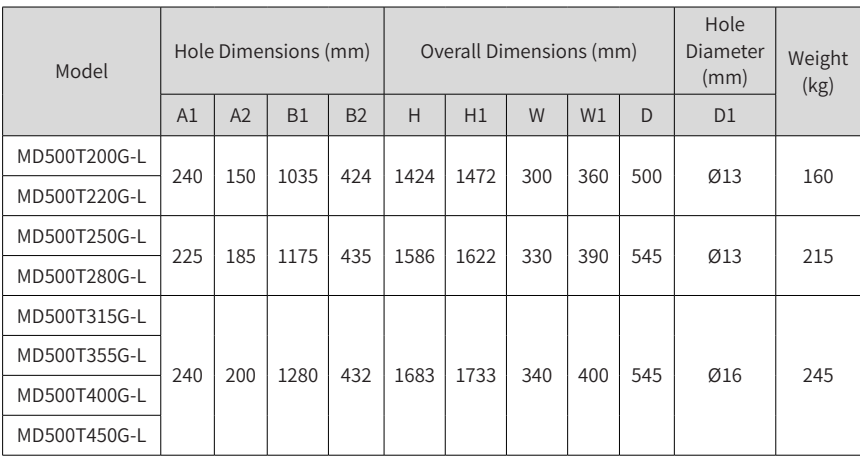

# <span id="page-26-0"></span>**2 System Connections**

## **2.1 MD500 System Connection Diagram**

When using the AC drive to drive asynchronous motors, a variety of electrical devices must be installed on both input and output sides to ensure system safety and stability. The following figure shows how to configure the AC drive (0.4 kW and above) to operate with the peripheral devices.

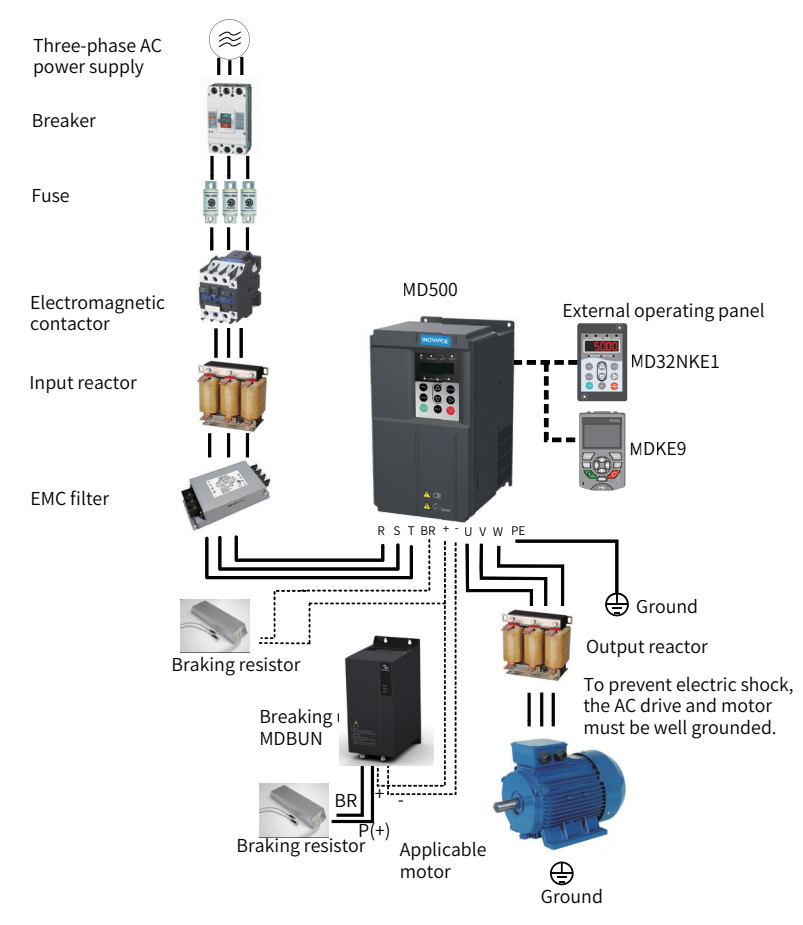

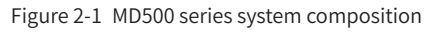

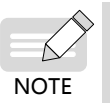

The preceding figure is just a schematic system connection diagram of the MD500 series AC drive. For peripherals and options, see "9 Specifications and Model Selection" in 19010355 MD500 Series AC Drive Advanced User Guide.

### <span id="page-27-0"></span>**2.2 MD500 System Structure**

Description of peripheral electrical devices in the MD500 series AC drive system

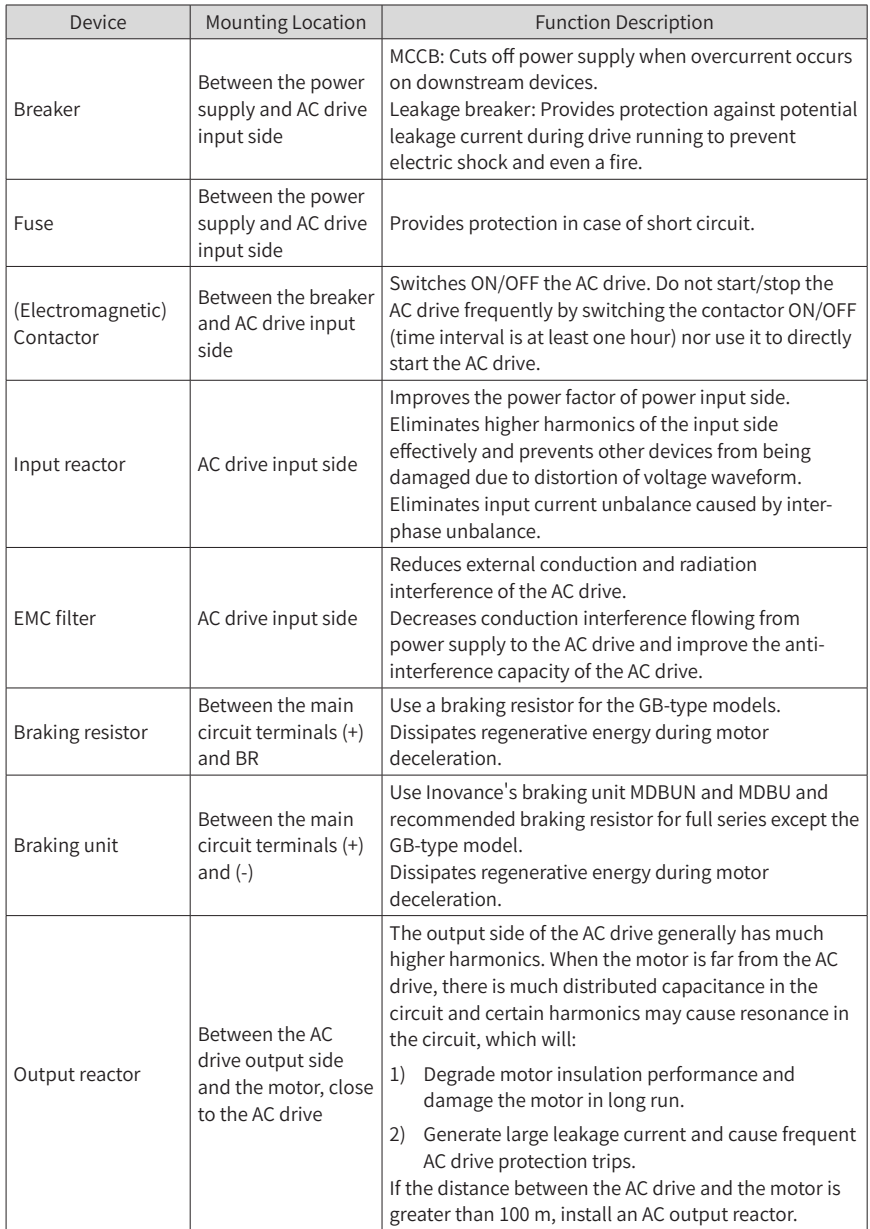

#### <span id="page-28-0"></span>**System Connections**

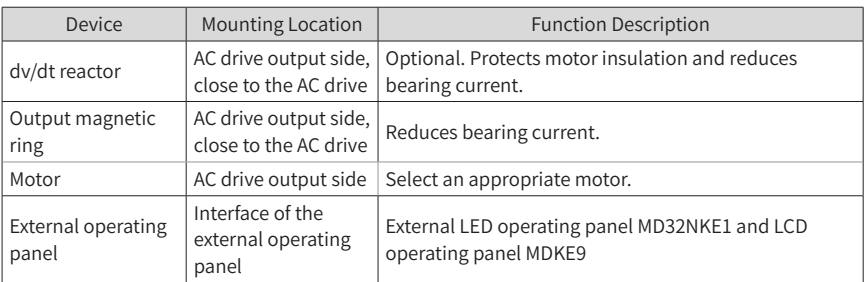

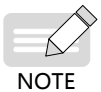

Do not install a capacitor or surge protection device (SPD) on the output side of AC drive. Otherwise, the AC drive, capacitor, or SPD may be damaged.

Inputs/Outputs (main circuit) of the AC drive contain harmonics, which may interfere with the communication device connected to the AC drive. Therefore, install an anti-interference filter to minimize interference.

#### **2.3 Options**

Peripherals and options include braking units and function extension cards, as listed in the following table. For use of each option, see its user manual. If you need to purchase the following options, specify the required option in the order.

| Model<br>Name                    |                          | Description                                                                                                    | Remarks                                                                   |  |
|----------------------------------|--------------------------|----------------------------------------------------------------------------------------------------|---------------------------------------------------------------------------|--|
| Built-in braking<br>lunit        | GB-type                  | Three phase 380-480 V models: not<br>optional for 0.4-15 kW; optional for 18.5-75<br>kW<br>Three phase 200-240 V models: not<br>optional for 0.4-7.5 kW, optional for 11-37<br>kW                                                |                                                                           |  |
| <b>External braking</b><br>lunit | MDBUN and<br><b>MDBU</b> | Three phase 380–480 V models: 90 kW and<br>above<br>Three phase 200-240 V models: 45 kW and<br>above                                                                                                    | Multiple braking units<br>of 90 kW or above are<br>connected in parallel. |  |
| I/O extension<br>card 1          | MD38IO1                  | Provides:<br>Five extra DI terminals<br>An analog input (AI3) terminal<br>A relay output terminal<br>A digital output terminal<br>An analog output terminal<br>MODBUS/CANlink supported<br>Can be connected to PT100 and PT1000. | Available for models of<br>15 kW or above                                 |  |
| I/O extension<br>card 2          | MD38IO2                  | Provides three extra DI terminals.                                                                                                    | Available for all models                                                  |  |

Table 2-1 Options

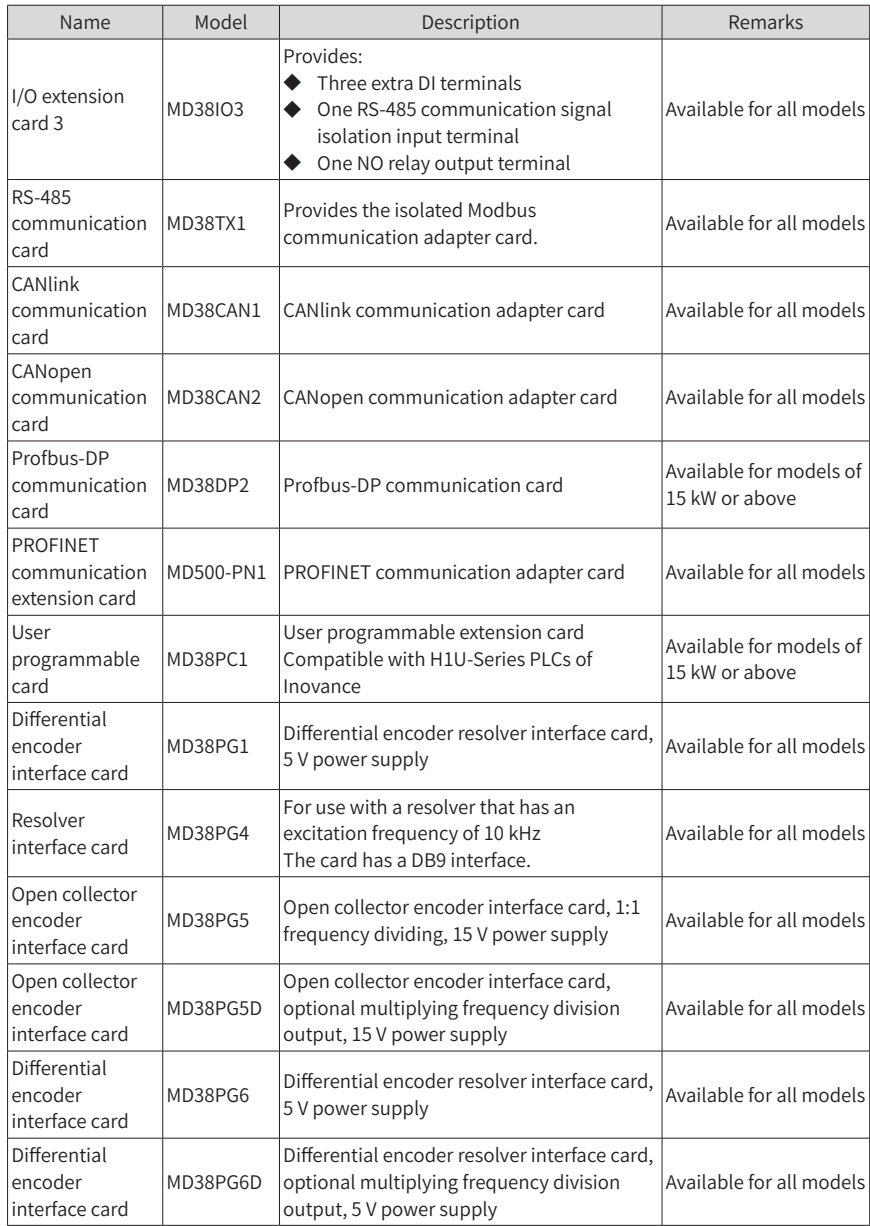

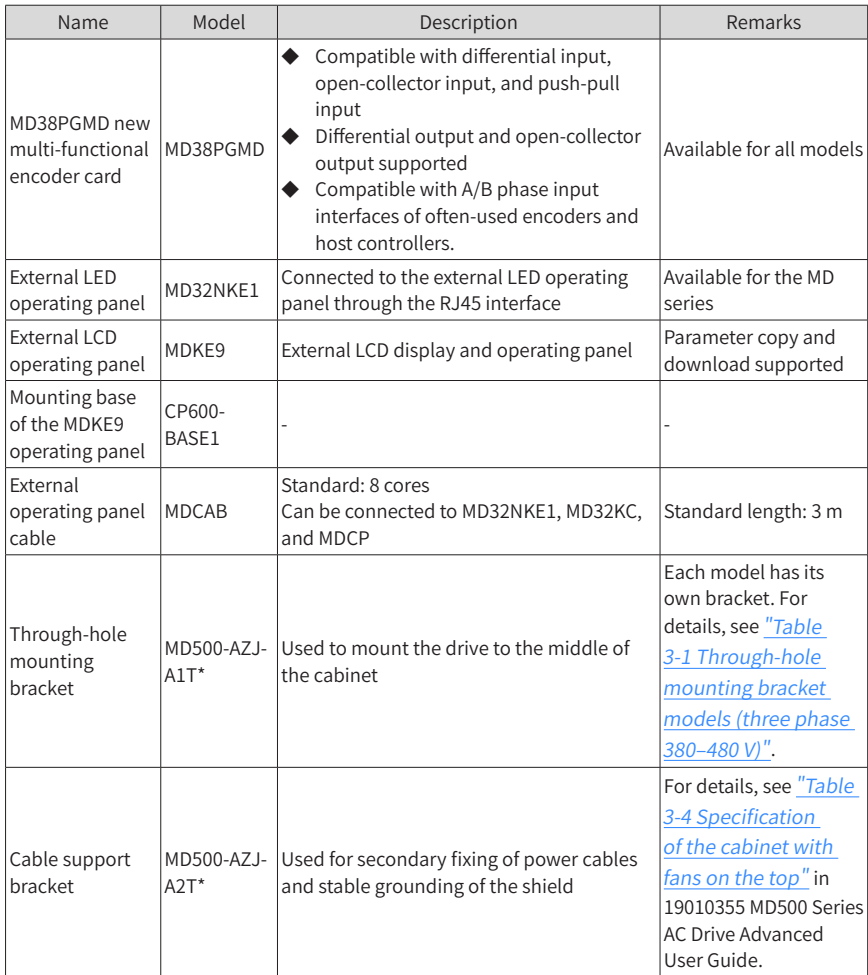

# <span id="page-31-0"></span>**2.4 Selection of Cables, Breakers, and Contactors**

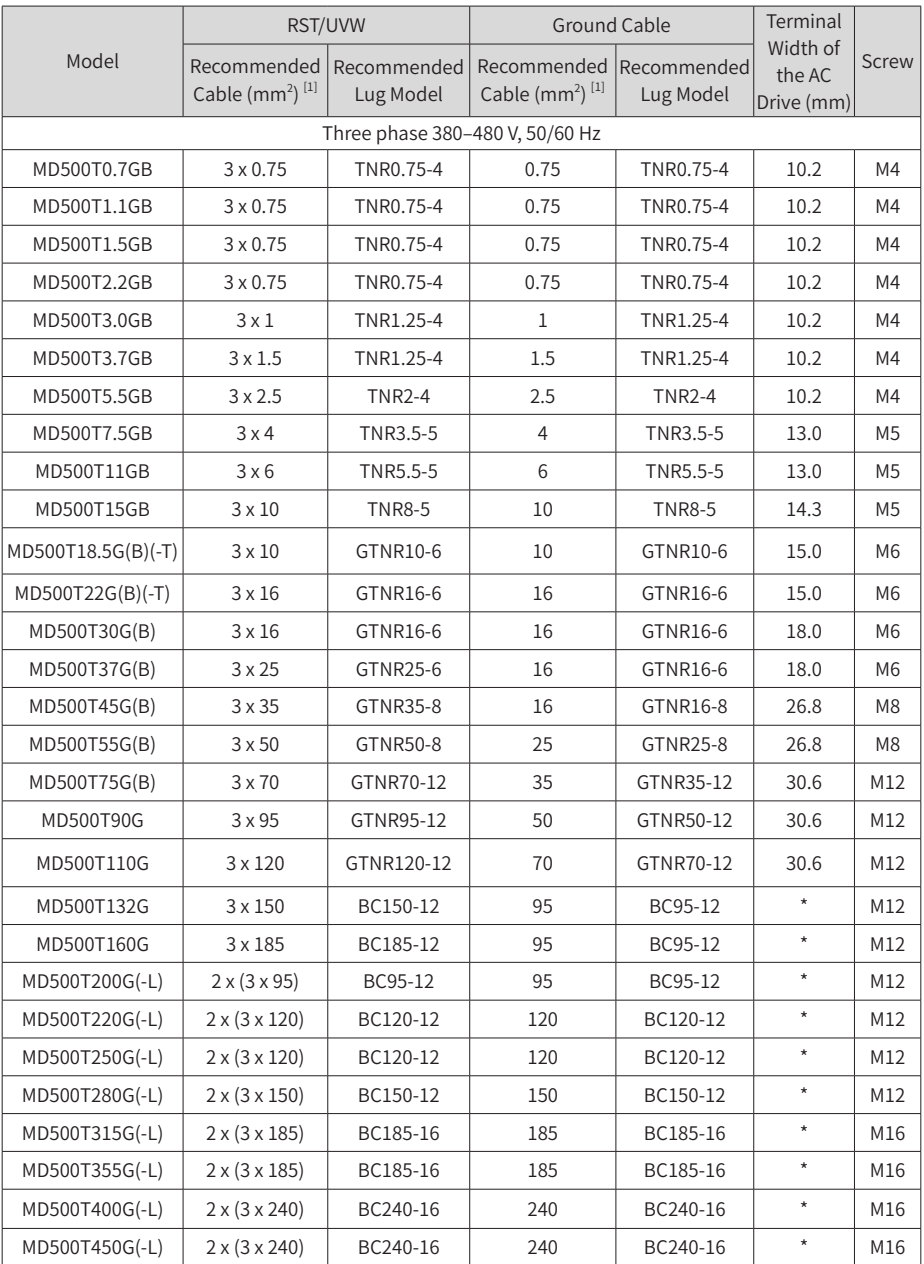

Table 2-2 Cable selection (three phase 380–480 V)

|                          | RST/UVW                                 |                          | <b>Ground Cable</b>                                  | Terminal                 |                                  |                |
|--------------------------|-----------------------------------------|--------------------------|------------------------------------------------------|--------------------------|----------------------------------|----------------|
| Model                    | Recommended<br>Cable (AWG/mil)<br>$[2]$ | Recommended<br>Lug Model | Recommended<br>Cable (AWG/<br>$Kcmil$ <sup>[2]</sup> | Recommended<br>Lug Model | Width of<br>the AC Drive<br>(mm) | <b>Screw</b>   |
|                          |                                         |                          | Three phase 380-480 V, 50/60 Hz                      |                          |                                  |                |
| MD500T0.4GB              | 14                                      | <b>TLK2.5-4</b>          | $2*14$                                               | <b>TLK2.5-4</b>          | 7.5                              | M4             |
| MD500T0.7GB              | 14                                      | TLK2.5-4                 | $2*14$                                               | <b>TLK2.5-4</b>          | 7.5                              | M4             |
| MD500T1.1GB              | 14                                      | TLK2.5-4                 | $2*14$                                               | <b>TLK2.5-4</b>          | 7.5                              | M4             |
| MD500T1.5GB              | 14                                      | <b>TLK2.5-4</b>          | $2*14$                                               | <b>TLK2.5-4</b>          | 7.5                              | M4             |
| MD500T2.2GB              | 14                                      | <b>TLK2.5-4</b>          | $2*14$                                               | <b>TLK2.5-4</b>          | 7.5                              | M4             |
| MD500T3.0GB              | 14                                      | TLK2.5-4                 | $2*14$                                               | <b>TLK2.5-4</b>          | 7.5                              | M4             |
| MD500T3.7GB              | 14                                      | <b>TLK2.5-4</b>          | $2*14$                                               | <b>TLK2.5-4</b>          | 7.5                              | M4             |
| MD500T5.5GB              | 10                                      | <b>TLK6-4</b>            | $2*10$                                               | <b>TLK6-4</b>            | 10                               | M4             |
| MD500T7.5GB              | 10                                      | <b>TLK6-5</b>            | $2*10$                                               | <b>TLK6-5</b>            | 10                               | M5             |
| MD500T11GB               | 8                                       | <b>TLK10-5</b>           | $2*8$                                                | <b>TLK10-5</b>           | 12                               | M <sub>5</sub> |
| MD500T15GB               | 6                                       | <b>TLK16-5</b>           | 6                                                    | <b>TLK16-5</b>           | 12                               | M <sub>5</sub> |
| MD500T18.5G(B)<br>$(-T)$ | 6                                       | <b>TLK16-6</b>           | 6                                                    | <b>TLK16-6</b>           | 12                               | M <sub>6</sub> |
| MD500T22G(B)<br>$(-T)$   | $\overline{4}$                          | <b>TLK25-6</b>           | 4                                                    | <b>TLK25-6</b>           | 14                               | M6             |
| MD500T30G(B)             | $\overline{4}$                          | <b>TLK25-6</b>           | 4                                                    | <b>TLK25-6</b>           | 14                               | M6             |
| MD500T37G(B)             | 3                                       | <b>TLK35-6</b>           | 4                                                    | <b>TLK25-6</b>           | 14                               | M6             |
| MD500T45G(B)             | $\overline{2}$                          | <b>TLK35-8</b>           | 4                                                    | <b>TLK25-8</b>           | 16                               | M <sub>8</sub> |
| MD500T55G(B)             | 1/0                                     | <b>TLK70-8</b>           | 3                                                    | <b>TLK35-8</b>           | 17                               | M <sub>8</sub> |
| MD500T75G(B)             | 3/0                                     | TLK95-12                 | $\mathbf{1}$                                         | TLK50-12                 | 23                               | M12            |
| MD500T90G                | 4/0                                     | TLK120-12                | 1/0                                                  | <b>TLK70-12</b>          | 23                               | M12            |
| MD500T110G               | 300                                     | SQNBS180-12              | 3/0                                                  | TLK95-12                 | 26                               | M12            |
| MD500T132G               | 400                                     | TLK240-12                | 4/0                                                  | TLK120-12                | 28                               | M12            |
| MD500T160G               | 500                                     | TLK300-12                | 250                                                  | TLK150-12                | 31                               | M12            |
| MD500T200G(-L)           | $4 \times 1$                            | TLK50-12                 | $2\times1$                                           | TLK50-12                 | 23                               | M12            |
| MD500T220G(-L)           | $4 \times 1/0$                          | <b>TLK70-12</b>          | $2 \times 1/0$                                       | <b>TLK70-12</b>          | 23                               | M12            |
| MD500T250G(-L)           | $4 \times 1/0$                          | TLK70-12                 | $2 \times 1/0$                                       | TLK70-12                 | 23                               | M12            |
| MD500T280G(-L)           | $4 \times 2/0$                          | TLK70-12                 | $2 \times 2/0$                                       | <b>TLK70-12</b>          | 23                               | M12            |
| MD500T315G(-L)           | $4 \times 3/0$                          | TLK95-12                 | $2 \times 3/0$                                       | <b>TLK95-12</b>          | 26                               | M16            |
| MD500T355G(-L)           | $4 \times 4/0$                          | TLK120-12                | $2\times4/0$                                         | TLK120-12                | 28                               | M16            |
| MD500T400G(-L)           | $4 \times 4/0$                          | TLK120-12                | $2\times4/0$                                         | TLK120-12                | 28                               | M16            |
| MD500T450G(-L)           | $4\times300$                            | TLK185-12                | $2\times300$                                         | TLK185-12                | 35                               | M16            |

Table 2-3 Cable selection (Three phase 380–480 V) (with UL certification)

|                  |                                      | RST/UVW         |                                         | Ground Cable                                    | Terminal Width         |                |  |  |  |  |
|------------------|--------------------------------------|-----------------|-----------------------------------------|-------------------------------------------------|------------------------|----------------|--|--|--|--|
| Model            |                                      |                 |                                         | Recommended Recommended Recommended Recommended | of the AC Drivel Screw |                |  |  |  |  |
|                  | Cable $(mm^2)^{[1]}$                 | Lug Model       | Cable (mm <sup>2</sup> ) <sup>[1]</sup> | Lug Model                                       | (mm)                   |                |  |  |  |  |
|                  | Three phase 200 V to 240 V, 50/60 Hz |                 |                                         |                                                 |                        |                |  |  |  |  |
| MD500-2T0.4GB    | $3 \times 0.75$                      | TNR0.75-4       | 0.75                                    | TNR0.75-4                                       | 10.2                   | M4             |  |  |  |  |
| MD500-2T0.7GB    | $3 \times 0.75$                      | TNR0.75-4       | 0.75                                    | TNR0.75-4                                       | 10.2                   | M4             |  |  |  |  |
| MD500-2T1.1GB    | $3 \times 0.75$                      | TNR0.75-4       | 0.75                                    | TNR0.75-4                                       | 10.2                   | M4             |  |  |  |  |
| MD500-2T1.5GB    | 3x1                                  | TNR1.25-4       | $\mathbf{1}$                            | TNR1.25-4                                       | 10.2                   | M4             |  |  |  |  |
| MD500-2T2.2GB    | $3 \times 1.5$                       | TNR1.25-4       | 1.5                                     | TNR1.25-4                                       | 10.2                   | M4             |  |  |  |  |
| MD500-2T3.7GB    | $3 \times 2.5$                       | <b>TNR2-4</b>   | 2.5                                     | <b>TNR2-4</b>                                   | 10.2                   | M4             |  |  |  |  |
| MD500-2T5.5GB    | 3x6                                  | TNR5.5-5        | 6                                       | TNR5.5-5                                        | 13.0                   | M <sub>5</sub> |  |  |  |  |
| MD500-2T7.5GB    | $3 \times 10$                        | <b>TNR8-5</b>   | 10                                      | <b>TNR8-5</b>                                   | 14.3                   | M <sub>5</sub> |  |  |  |  |
| MD500-2T11G(B)   | $3 \times 16$                        | GTNR16-6        | 16                                      | GTNR16-6                                        | 15.0                   | M <sub>6</sub> |  |  |  |  |
| MD500-2T15G(B)   | $3 \times 16$                        | GTNR16-6        | 16                                      | GTNR16-6                                        | 18.0                   | M <sub>6</sub> |  |  |  |  |
| MD500-2T18.5G(B) | $3 \times 25$                        | GTNR25-6        | 16                                      | GTNR16-6                                        | 18.0                   | M <sub>6</sub> |  |  |  |  |
| MD500-2T22G(B)   | 3x35                                 | GTNR35-8        | 16                                      | GTNR16-8                                        | 26.8                   | M <sub>8</sub> |  |  |  |  |
| MD500-2T30G(B)   | $3 \times 50$                        | <b>GTNR50-8</b> | 25                                      | <b>GTNR25-8</b>                                 | 26.8                   | M <sub>8</sub> |  |  |  |  |
| MD500-2T37G(B)   | $3 \times 70$                        | GTNR70-12       | 35                                      | GTNR35-12                                       | 30.6                   | M12            |  |  |  |  |
| MD500-2T45G      | 3x95                                 | GTNR95-12       | 50                                      | GTNR50-12                                       | 30.6                   | M12            |  |  |  |  |
| MD500-2T55G      | $3 \times 120$                       | GTNR120-12      | 70                                      | GTNR70-12                                       | 30.6                   | M12            |  |  |  |  |

Table 2-4 Cable selection (three phase 200–240 V)

[1] Suitable for the Chinese standard. "3 x 10" indicates one three-conductor cable, and "2 x (3 x 95)" indicates two three-conductor cables.

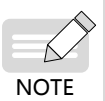

- [2] Suitable for the American standard. "5" indicates 5AWG, "1/0" indicates 0AWG, "2/0" indicates 00AWG, "3/0" indicates 000AWG, "4/0" indicates 0000AWG, and "2 x 250" indicates two 250 Kcmil cables.
- [3] The preceding recommended lugs are the TNR, GTNR, and BC series lugs of Suzhou Yuanli. The lugs with UL certifications are KST's TLK and SQNBS series lugs.

|                       | Recommended Fuse Bussmann<br>(with UL Certification) |                                 | Recommended<br>Contactor | Recommended Breaker |
|-----------------------|------------------------------------------------------|---------------------------------|--------------------------|---------------------|
| <b>AC Drive Model</b> | <b>Rated Current</b><br>(A)                          | Model                           | Rated Current (A)        | Rated Current (A)   |
|                       |                                                      | Three phase 380-480 V, 50/60 Hz |                          |                     |
| MD500T0.4GB           | 5                                                    | FWP-5B                          | 9                        | 3                   |
| MD500T0.7GB           | 5                                                    | FWP-5B                          | 9                        | 4                   |
| MD500T1.1GB           | 10                                                   | <b>FWP-10B</b>                  | 9                        | 6                   |
| MD500T1.5GB           | 10                                                   | <b>FWP-10B</b>                  | 9                        | 6                   |
| MD500T2.2GB           | 10                                                   | FWP-10B                         | 9                        | 10                  |
| MD500T3.0GB           | 15                                                   | <b>FWP-15B</b>                  | 12                       | 13                  |
| MD500T3.7GB           | 20                                                   | <b>FWP-20B</b>                  | 16                       | 16                  |
| MD500T5.5GB           | 30                                                   | <b>FWP-30B</b>                  | 26                       | 25                  |
| MD500T7.5GB           | 40                                                   | FWP-40B                         | 26                       | 32                  |
| MD500T11GB            | 60                                                   | FWP-60B                         | 38                       | 50                  |
| MD500T15GB            | 70                                                   | FWH-70B                         | 50                       | 63                  |
| MD500T18.5G(B)(-T)    | 80                                                   | FWH-80B                         | 65                       | 63                  |
| MD500T22G(B)(-T)      | 100                                                  | <b>FWH-100B</b>                 | 65                       | 80                  |
| MD500T30G(B)          | 100                                                  | <b>FWH-100B</b>                 | 65                       | 80                  |
| MD500T37G(B)          | 125                                                  | <b>FWH-125B</b>                 | 80                       | 100                 |
| MD500T45G(B)          | 150                                                  | <b>FWH-150B</b>                 | 95                       | 160                 |
| MD500T55G(B)          | 200                                                  | <b>FWH-200B</b>                 | 115                      | 160                 |
| MD500T75G(B)          | 250                                                  | <b>FWH-250A</b>                 | 150                      | 250                 |
| MD500T90G             | 275                                                  | <b>FWH-275A</b>                 | 170                      | 250                 |
| MD500T110G            | 325                                                  | <b>FWH-325A</b>                 | 205                      | 250                 |
| MD500T132G            | 400                                                  | <b>FWH-400A</b>                 | 245                      | 400                 |
| MD500T160G            | 500                                                  | <b>FWH-500A</b>                 | 300                      | 400                 |
| MD500T200G(-L)        | 600                                                  | <b>FWH-600A</b>                 | 410                      | 500                 |
| MD500T220G(-L)        | 700                                                  | <b>FWH-700A</b>                 | 410                      | 630                 |
| MD500T250G(-L)        | 800                                                  | <b>FWH-800A</b>                 | 475                      | 630                 |
| MD500T280G(-L)        | 800                                                  | <b>FWH-800A</b>                 | 620                      | 800                 |
| MD500T315G(-L)        | 1000                                                 | 170M5016                        | 620                      | 800                 |
| MD500T355G(-L)        | 1000                                                 | 170M5016                        | 620                      | 800                 |
| MD500T400G(-L)        | 1400                                                 | 170M6017                        | 800                      | 1000                |
| MD500T450G(-L)        | 1400                                                 | 170M6017                        | 800                      | 1000                |

Table 2-5 Contactor and breaker selection (three phase 380–480 V)

<span id="page-35-0"></span>

| <b>AC Drive Model</b> |                      | Recommended Fuse Bussmann<br>(with UL Certification) | Recommended<br>Contactor | Recommended Breaker |  |
|-----------------------|----------------------|------------------------------------------------------|--------------------------|---------------------|--|
|                       | Rated<br>Current (A) | Model                                                | Rated Current (A)        | Rated Current (A)   |  |
|                       |                      |                                                      |                          |                     |  |
| MD500-2T0.4GB         | 5                    | FWP-5B                                               | 9                        | 4                   |  |
| MD500-2T0.7GB         | 10                   | <b>FWP-10B</b>                                       | 9                        | 6                   |  |
| MD500-2T1.1GB         | 10                   | <b>FWP-10B</b>                                       | 9                        | 10                  |  |
| MD500-2T1.5GB         | 15                   | <b>FWP-15B</b>                                       | 12                       | 13                  |  |
| MD500-2T2.2GB         | 20                   | <b>FWP-20B</b>                                       | 16                       | 16                  |  |
| MD500-2T3.7GB         | 30                   | FWP-30B                                              | 26                       | 25                  |  |
| MD500-2T5.5GB         | 60                   | <b>FWP-60B</b>                                       | 38                       | 50                  |  |
| MD500-2T7.5GB         | 70                   | <b>FWH-70B</b>                                       | 50                       | 63                  |  |
| MD500-2T11G(B)        | 100                  | <b>FWH-100B</b>                                      | 65                       | 80                  |  |
| MD500-2T15G(B)        | 100                  | <b>FWH-100B</b>                                      | 65                       | 80                  |  |
| MD500-2T18.5G(B)      | 125                  | <b>FWH-125B</b>                                      | 80                       | 100                 |  |
| MD500-2T22G(B)        | 150                  | <b>FWH-150B</b>                                      | 95                       | 160                 |  |
| MD500-2T30G(B)        | 200                  | <b>FWH-200B</b>                                      | 115                      | 160                 |  |
| MD500-2T37G(B)        | 250                  | <b>FWH-250A</b>                                      | 150                      | 250                 |  |
| MD500-2T45G           | 275                  | <b>FWH-275A</b>                                      | 170                      | 250                 |  |
| MD500-2T55G           | 325                  | <b>FWH-325A</b>                                      | 205                      | 250                 |  |

Table 2-6 Contactor and breaker selection (three phase 200–240 V)

#### **2.5 Selection of the AC Output Reactor**

Whether to install an AC output reactor on the power output side is dependent on actual situations. Cable connecting the AC drive and motor cannot be too long. Otherwise, capacitance enlarges and thus high-harmonics current may be easily generated. To avoid these problems, install an AC output reactor close to the AC drive if the cable length is equal to or larger than the values listed in the following table.

| <b>AC Drive</b><br>Power (kW) | Rated<br>Voltage (V) | Minimum Cable<br>Length with<br>Output Reactor<br>Configured (m) | <b>AC Drive</b><br>Power (kW) | <b>Rated Voltage</b><br>(V) | Minimum Cable<br>Length with Output<br><b>Reactor Configured</b><br>(m) |
|-------------------------------|----------------------|------------------------------------------------------------------|-------------------------------|-----------------------------|-------------------------------------------------------------------------|
| $0.4 - 4$                     | 200-500              | 50                                                               | 15                            | 200-500                     | 125                                                                     |
| 5.5                           | 200-500              | 70                                                               | 18.5                          | 200-500                     | 135                                                                     |
| 7.5                           | 200-500              | 100                                                              | $\geq$ 22                     | 200-500                     | 150                                                                     |
| 11                            | 200-500              | 110                                                              |                               |                             |                                                                         |

Table 2-7 Cable length limit with the output reactor configured (three phase 380–480 V)
| <b>AC Drive</b><br>Power (kW) | Rated<br>Voltage<br>(V) | Minimum Cable<br>Length with<br><b>Output Reactor</b><br>Configured (m) | Rated<br><b>AC Drive</b><br>Voltage<br>Power<br>(V)<br>(kW) |             | Minimum Cable<br>Length with<br><b>Output Reactor</b><br>Configured (m) |
|-------------------------------|-------------------------|-------------------------------------------------------------------------|-------------------------------------------------------------|-------------|-------------------------------------------------------------------------|
| $0.4 - 3$                     | $200 - 500$             | 50                                                                      | 7.5                                                         | $200 - 500$ | 125                                                                     |
| 3.7                           | 200-500                 | 70                                                                      | $\geq$ 11                                                   | $200 - 500$ | 150                                                                     |
| 5.5                           | $200 - 500$             | 110                                                                     |                                                             |             |                                                                         |

Table 2-8 Cable length limit with the output reactor configured (three phase 200–240 V)

Table 2-9 Recommended models of the AC output reactor (three phase 380–480 V)

| <b>AC Drive Model</b> | AC Output Reactor Model<br>(Inovance) | <b>AC Drive Model</b> | <b>AC Output Reactor Model</b><br>(Inovance) |
|-----------------------|---------------------------------------|-----------------------|----------------------------------------------|
| MD500T0.4GB           | MD-OCL-5-1.4-4T-1%                    | MD500T18.5G(B)(-T)    | MD-OCL-50-0.14-4T-1%                         |
| MD500T0.7GB           | MD-OCL-5-1.4-4T-1%                    | MD500T22G(B)(-T)      | MD-OCL-60-0.12-4T-1%                         |
| MD500T1.1GB           | MD-OCL-5-1.4-4T-1%                    | MD500T30G(B)          | MD-OCL-80-0.087-4T-1%                        |
| MD500T1.5GB           | MD-OCL-5-1.4-4T-1%                    | MD500T37G(B)          | MD-OCL-90-0.078-4T-1%                        |
| MD500T2.2GB           | MD-OCL-7-1.0-4T-1%                    | MD500T45G(B)          | MD-OCL-120-0.058-4T-1%                       |
| MD500T3.0GB           | MD-OCL-10-0.7-4T-1%                   | MD500T55G(B)          | MD-OCL-150-0.047-4T-1%                       |
| MD500T3.7GB           | MD-OCL-10-0.7-4T-1%                   | MD500T75G(B)          | MD-OCL-200-0.035-4T-1%                       |
| MD500T5.5GB           | MD-OCL-15-0.47-4T-1%                  | MD500T90G             | MD-OCL-250-0.028-4T-1%                       |
| MD500T7.5GB           | MD-OCL-20-0.35-4T-1%                  | MD500T110G            | MD-OCL-250-0.028-4T-1%                       |
| MD500T11GB            | MD-OCL-30-0.23-4T-1%                  | MD500T132G            | MD-OCL-330-0.021-4T-1%                       |
| MD500T15GB            | MD-OCL-40-0.18-4T-1%                  | MD500T160G            | MD-OCL-330-0.021-4T-1%                       |

Table 2-10 Recommended models of the AC output reactor (three phase 200–240 V)

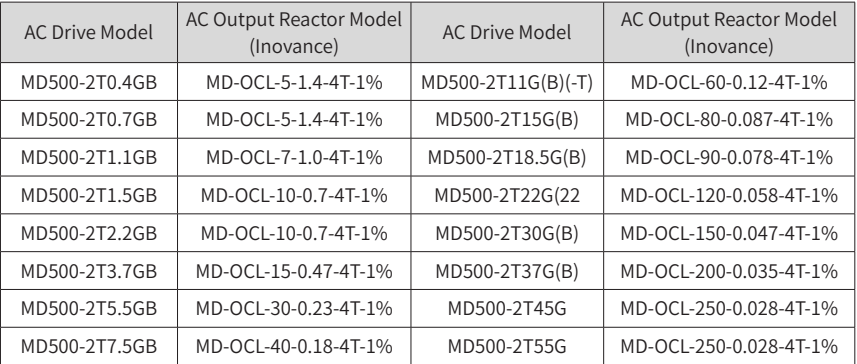

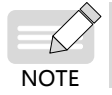

Use AC output reactors of MD500T200G-L to MD500T450G-L for AC drives MD500T200G to MD500450G.

## **2.6 Selection of Braking Components**

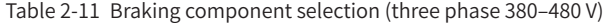

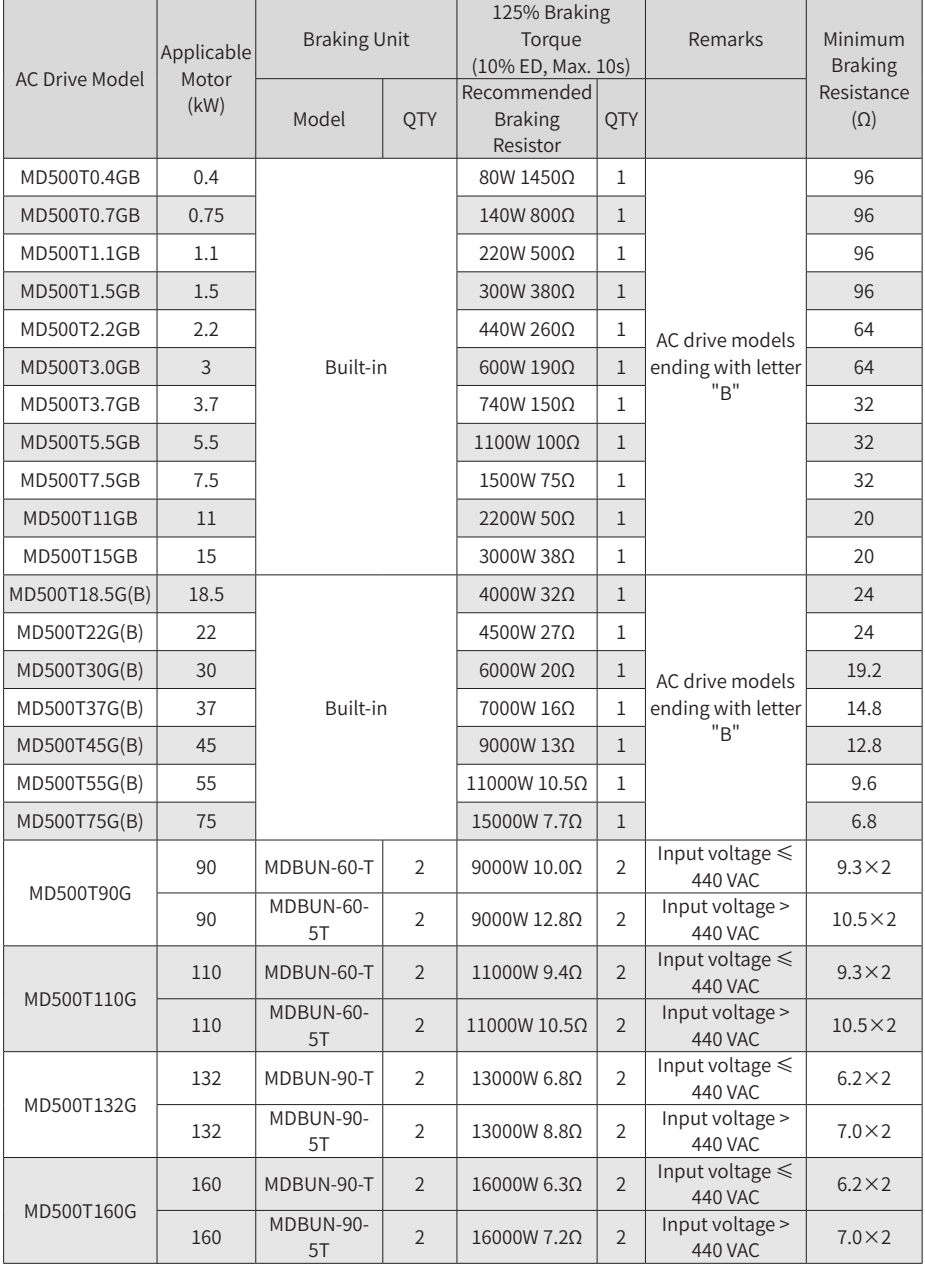

#### 2 System Connections

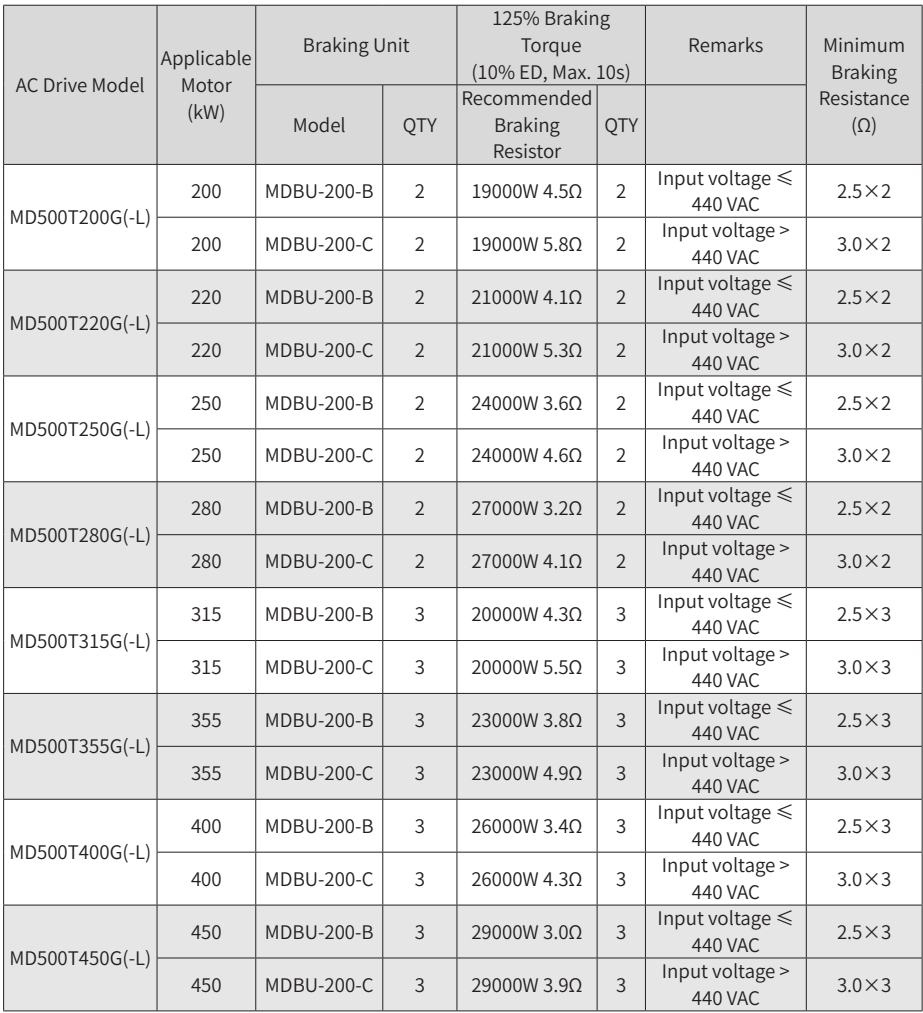

|                       | Applicable<br>Motor (kW) | <b>Braking Unit</b> |                | 125% Braking Torque<br>(10% ED, Max. 10s) |                | Remarks                   | Minimum                                 |    |
|-----------------------|--------------------------|---------------------|----------------|-------------------------------------------|----------------|---------------------------|-----------------------------------------|----|
| <b>AC Drive Model</b> |                          | Model               | <b>OTY</b>     | Recommended<br><b>Braking</b><br>Resistor | <b>OTY</b>     |                           | <b>Braking</b><br>Resistance $(\Omega)$ |    |
| MD500-2T0.4GB         | 0.4                      |                     |                | 90W 300Ω                                  | $\mathbf{1}$   |                           | 48                                      |    |
| MD500-2T0.7GB         | 0.7                      |                     | 160W 170Q      | $\mathbf{1}$                              | 48             |                           |                                         |    |
| MD500-2T1.1GB         | 1.1                      |                     |                | 250W 110Q                                 | 1              |                           | 32                                      |    |
| MD500-2T1.5GB         | 1.5                      | Built-in            |                | 340W 80Q                                  | $\mathbf{1}$   | AC drive                  | 32                                      |    |
| MD500-2T2.2GB         | 2.2                      |                     |                |                                           | 500W 55Ω       | $\mathbf{1}$              | models ending<br>with letter "B"        | 16 |
| MD500-2T3.7GB         | 3.7                      |                     |                | 800W 33Ω                                  | $\mathbf{1}$   |                           | 16                                      |    |
| MD500-2T5.5GB         | 5.5                      |                     |                | 1300W 22Q                                 | $\mathbf{1}$   |                           | 10                                      |    |
| MD500-2T7.5GB         | 7.5                      |                     |                | 1700W 16Q                                 | $\mathbf{1}$   |                           | 10                                      |    |
| MD500-2T11G(B)        | 11                       | Built-in            |                | 2300W 12O                                 | $\mathbf{1}$   | AC drive<br>models ending | 12                                      |    |
| MD500-2T15G(B)        | 15                       |                     |                | 3000W 9Q                                  | $\mathbf{1}$   |                           | 9                                       |    |
| MD500-<br>2T18.5G(B)  | 18.5                     |                     |                | 3900W 7Q                                  | $\mathbf{1}$   |                           | $\overline{7}$                          |    |
| MD500-2T22G(B)        | 22                       |                     |                | 4600W 6Q                                  | $\mathbf{1}$   | with letter "B"           | 6                                       |    |
| MD500-2T30G(B)        | 30                       |                     | 5500W 5Ω       | $\mathbf{1}$                              |                | 5                         |                                         |    |
| MD500-2T37G(B)        | 37                       |                     |                | 6800W 4Q                                  |                | $\mathbf{1}$              | $\overline{4}$                          |    |
| MD500-2T45G           | 45                       | MDBUN-60-2T         | $\overline{2}$ | 5000W 5.4Ω                                | $\overline{2}$ |                           | 4.9                                     |    |
| MD500-2T55G           | 55                       | MDBUN-60-2T         | $\overline{2}$ | 6000W 4.4Q                                | $\overline{2}$ |                           | $\overline{4}$                          |    |

Table 2-12 Braking component selection (three phase 200–240 V)

- The minimum braking resistance in the preceding table supports the operating condition with ED of 10% and the longest time for single braking of 10s.
- The default initial braking voltage for built-in braking units is 760 V and 350 V when the input voltage is 380 to 480 VAC and 200 to 240 V, respectively.

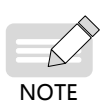

- The default initial braking voltage is 670 V for MDBUN-60-T, MDBUN-90-T, and MDBU-200-B when the input voltage is lower than or equal to 440 VAC, and 760 V for MDBUN-60-5T, MDBUN-90-5T, and MDBU-200-C when the input voltage is above 440 VAC. The resistance of the braking resistor can be adjusted with the initial braking voltage.
- <span id="page-39-0"></span>The preceding table is for reference only. You can select the resistance and power of the braking resistor as required (the resistance cannot be lower than the reference value while the power may be higher than the reference value). Selection of the braking resistor model is determined by the generation power of motors and is also related to the system inertia, deceleration time and potential energy load. For systems with high inertia, and/or short deceleration time, and/or frequent braking, select a braking resistor with higher power and lower resistance.

### **2.7 External Operating Panels**

1) External LED operating panel MD32NKE1

MD32NKE1 is an external operating panel applicable to the AC drive. It adopts the LED display and has the same operation mode as the operating panel on the AC drive. For details, see "4 Panel [Operations](#page-54-0)". It is optional and easy for commissioning.

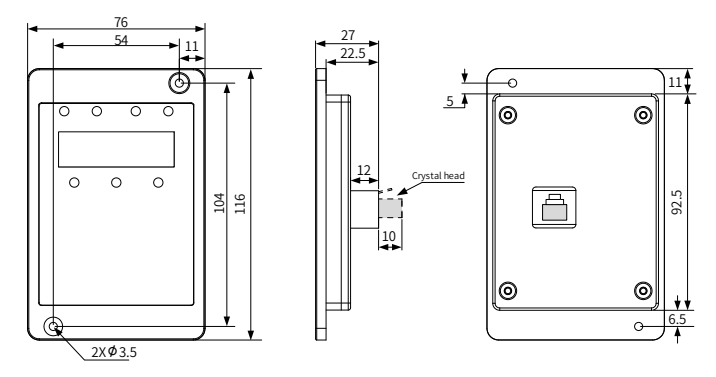

Figure 2-2 Mounting dimensions of MD32NKE1 (unit: mm)

2) External LCD operating panel MDKE9

MDKE9 is an optional external LCD keypad. It supports copy, download, and modification of all parameters and is easy to use in both Chinese and English. The following figure shows its appearance and keys. (For details, see "4 Panel [Operations](#page-54-0)" in 19010355 MD500 Series AC Drive Advanced User Guide.)

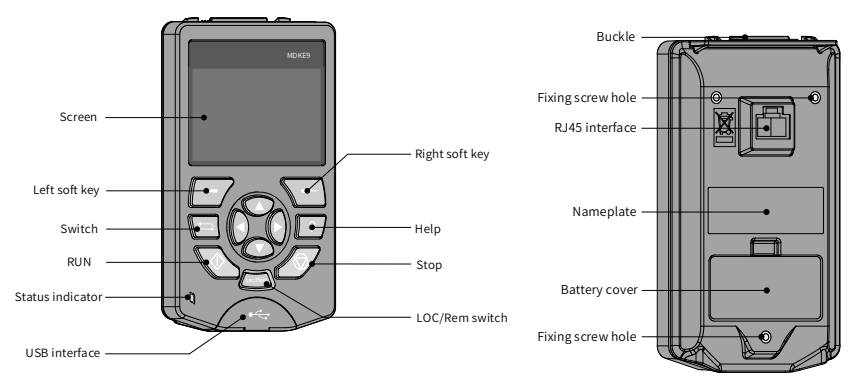

Figure 2-3 Appearance of the MDKE9 external operating panel

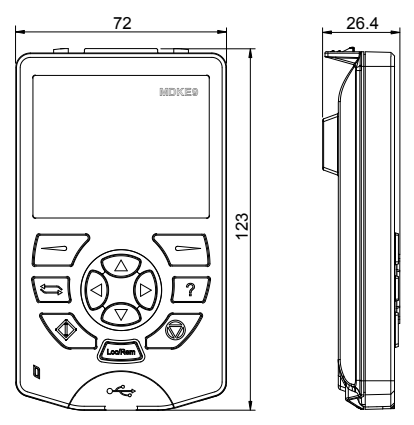

Figure 2-4 Mounting dimensions of the MDKE9 external operating panel (unit: mm)

3) MDKE9 mounting base

Before installing the MDKE9 operating panel on the cabinet door, install the CP600- BASE1 (optional) base first. The mounting dimensions are shown below.

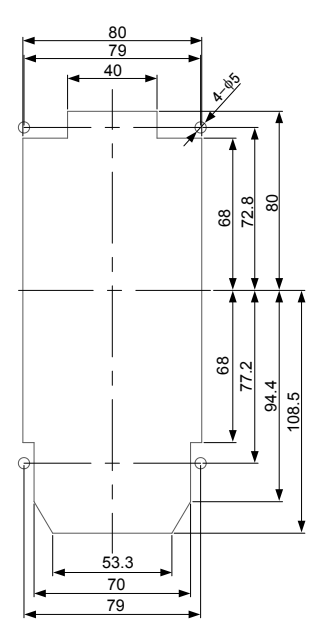

Figure 2-5 Sheet metal slot dimensions (unit: mm)

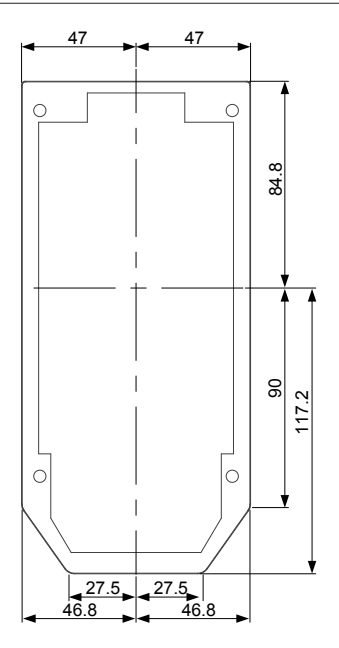

Figure 2-6 Mounting base dimension limits (unit: mm)

## **3 Installation and Wiring**

## **3.1 Installation**

### **3.1.1 Installation Environment**

- 1) Ambient temperature: The AC drive's service life is greatly influenced by the ambient temperature. Do not run the AC drive under a temperature exceeding the allowed temperature range (-10℃ to +50℃ ).
- 2) Install the AC drive on the surface of a flame retardant object, and ensure that sufficient space is left around the enclosure to allow for efficient heat dissipation. The AC drive generates great heat during working. Use screws to install the AC drive on the mounting bracket vertically.
- 3) Install the AC drive without strong vibration. Ensure that the mounting location is not affected by levels of vibration that exceeds 0.6 G. Keep the AC drive away from punch machines.
- 4) Ensure that the mounting location is away from direct sunlight, damp or water drops.
- 5) Ensure that the mounting location is protected against corrosive, combustible or explosive gases and vapors.

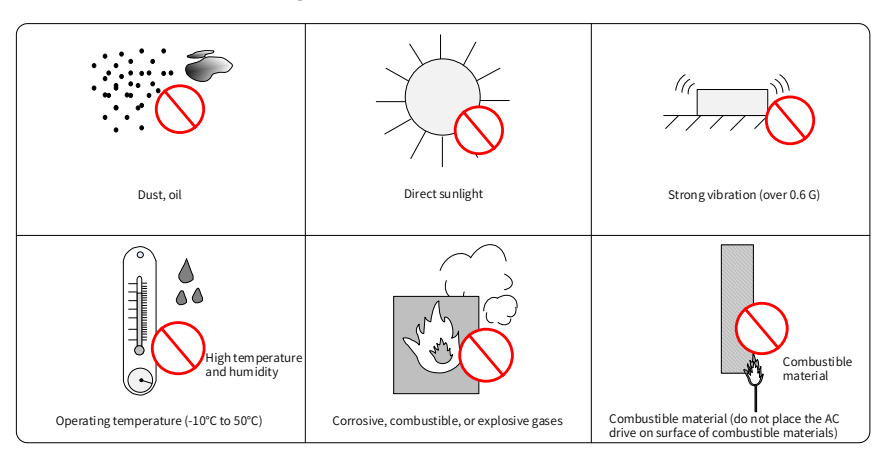

6) Ensure that the mounting location is free from oil and dust.

Figure 3-1 Installation environment requirements

7) The AC drive must be installed in a fireproof cabinet with doors that provide effective electrical and mechanical protection. The installation must conform to local and regional laws and regulations, and to relevant IEC requirements.

#### **3.1.2 Backplate Mounting and Through-Hole Mounting**

1) Backplate mounting

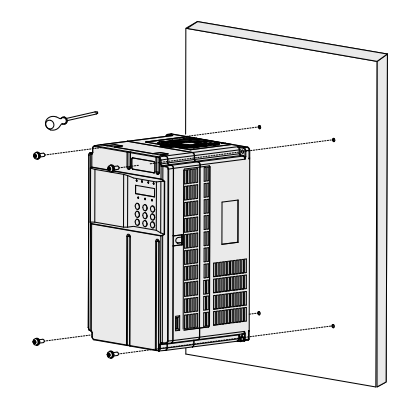

Figure 3-2 Backplate mounting of MD500T0.4GB to MD500T37G(B) and MD500-2T0.4GB to MD500-2T18.5G(B)

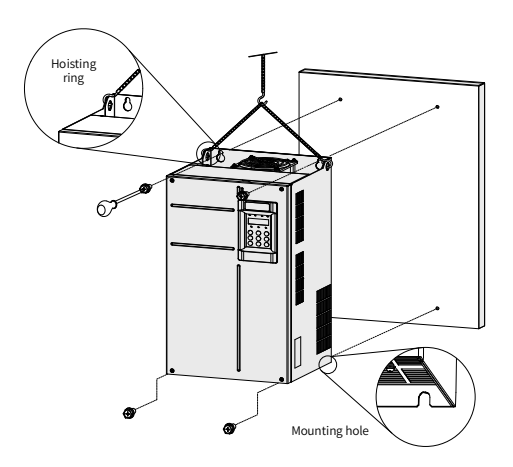

Figure 3-3 Backplate mounting of MD500T45G(B) to MD500T160G and MD500-2T22G(B) to MD500-2T55G

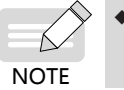

In this mode, do not just secure two screws on the top of the AC drive; otherwise, the AC drive may fall off or be damaged due to the unbalanced effect on the fixed part during long-time running.

2) Through-hole mounting

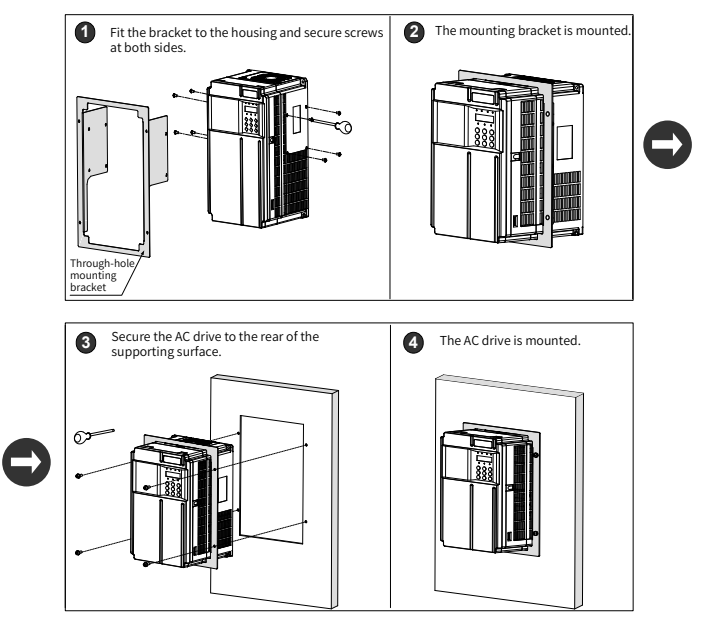

Figure 3-4 Through-hole mounting of MD500T0.4GB to MD500T37G(B) and MD500-2T0.4GB to MD500-2T18.5G(B)

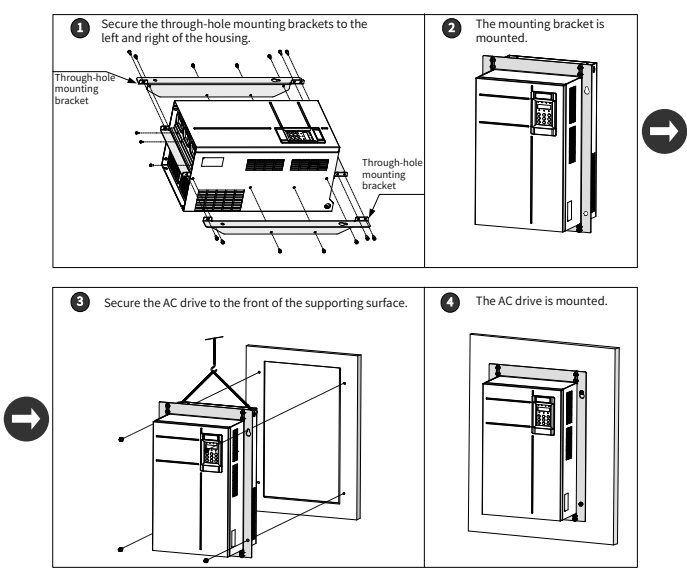

Figure 3-5 Through-hole mounting of MD500T45G(B) to MD500T160G and MD500-2T22G(B) to MD500-2T55G

#### 3) Through-hole mounting brackets

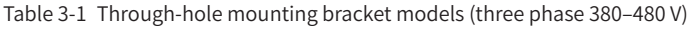

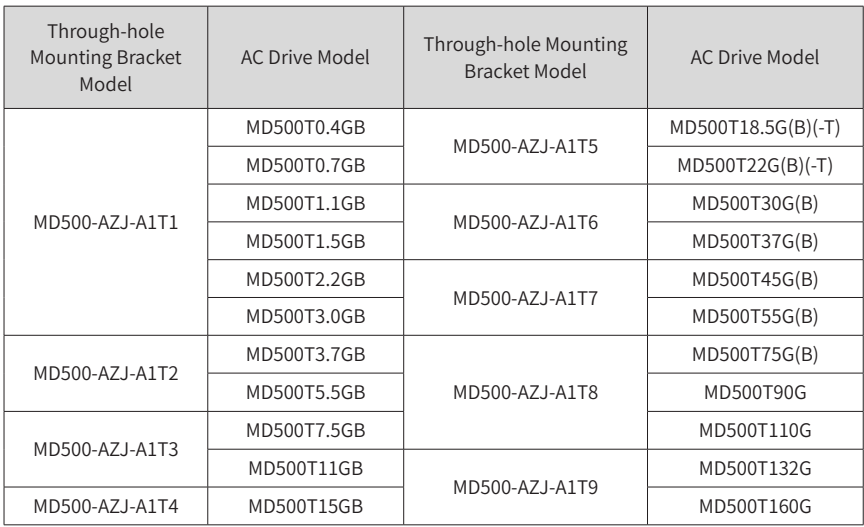

Table 3-2 Through-hole mounting bracket models (three phase 200–240 V)

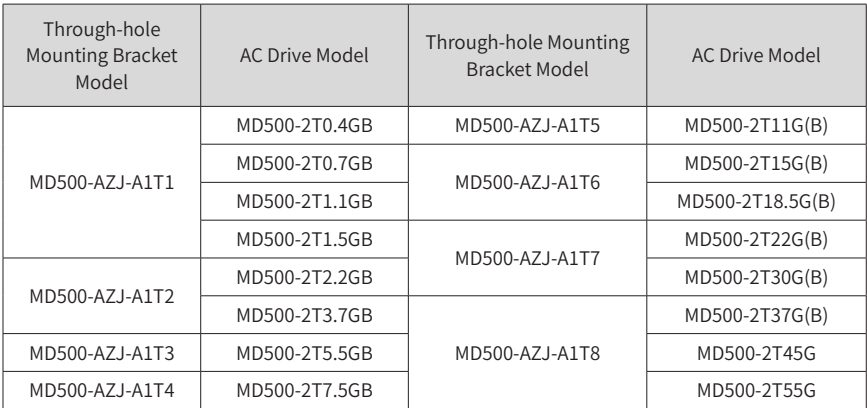

#### **3.1.3 Mounting in the Cabinet**

#### 1) Ventilation

Only one AC drive of models MD500T200G to MD500T450G can be mounted in a cabinet and ventilation space must be considered. Follow the following guidance for specific model and application scenarios.

■ Direct discharging cabinet (without fans on the top)

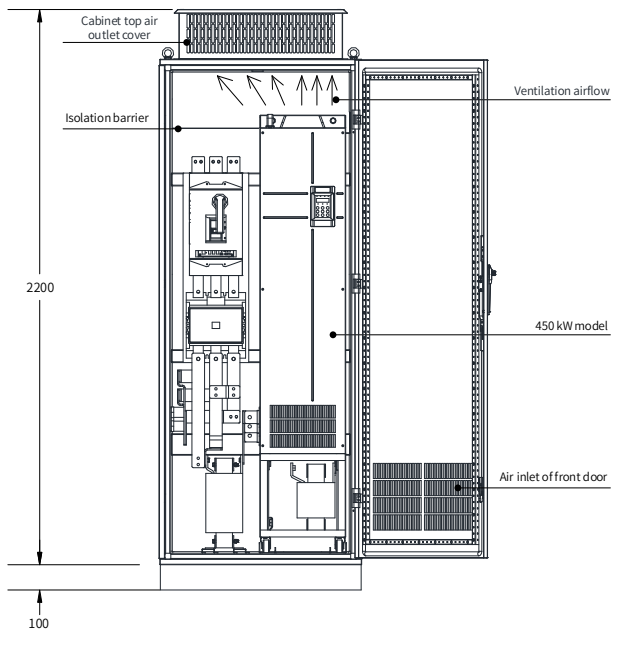

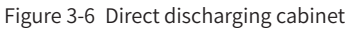

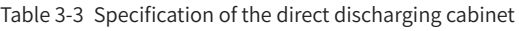

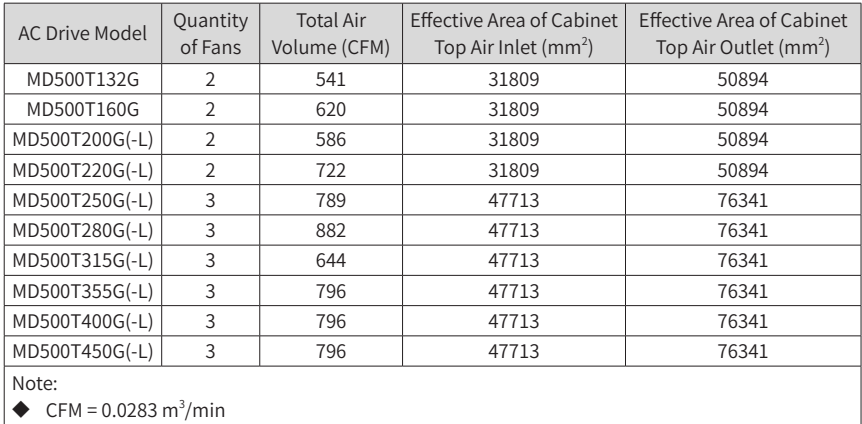

◆ "Effective Area" indicates the through-hole area.

#### ■ Cabinet with fans on the top

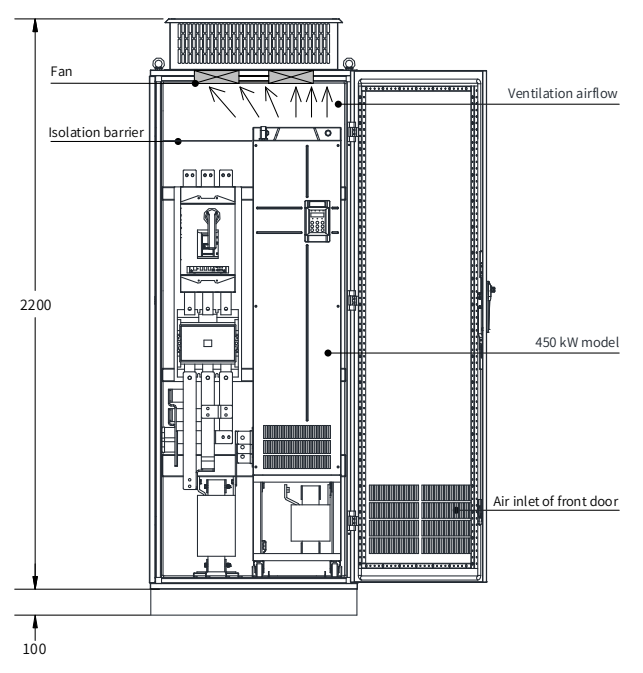

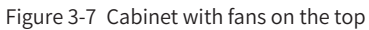

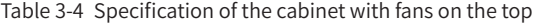

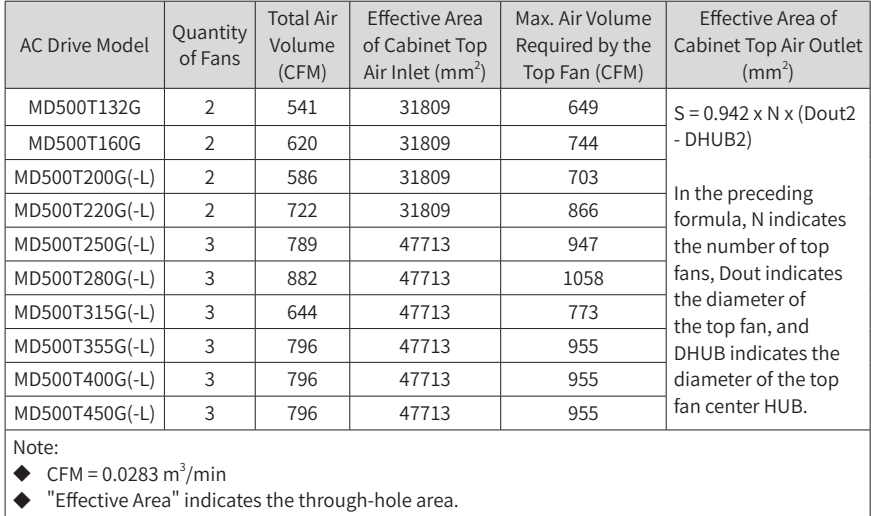

- 48 -

### **3.2 Wiring**

### **3.2.1 Standard Wiring Diagram**

As shown in the following figure, the wiring part marked by the double-headed arrow in 0.4 to 75 kW/0.4 to 37 kW models is different from that in 90 to 450 kW/45 to 55 kW models.

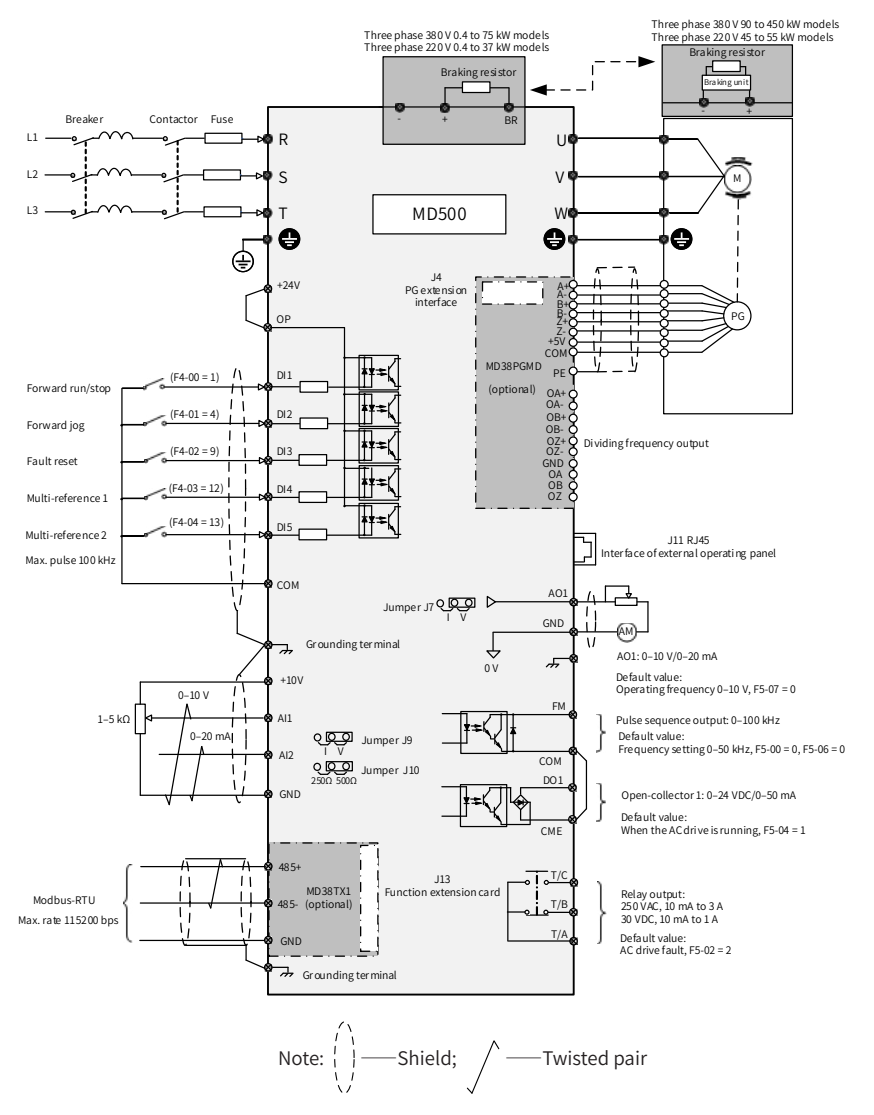

Figure 3-8 Typical wiring

### **3.2.2 Main Circuit Terminals**

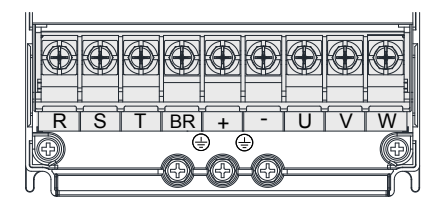

Figure 3-9 Terminal arrangement in MD500T0.4GB to MD500T15GB and MD500-2T0.4GB to MD500-2T7.5GB

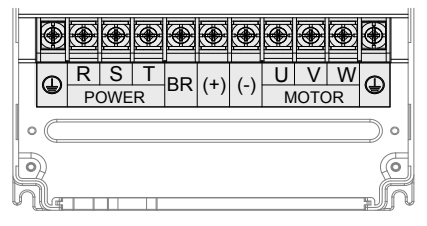

Figure 3-10 Terminal arrangement in MD500T18.5G(B) to MD500T160G and MD500T11G(B) to MD500T55G

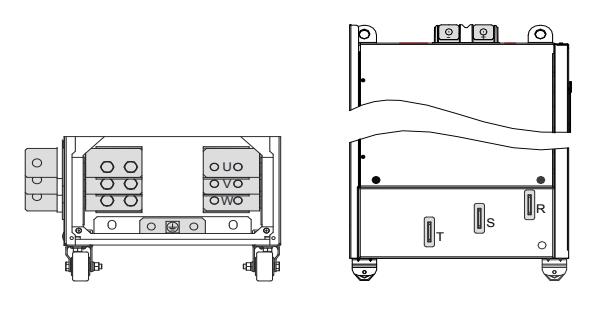

(Front view) (Side view)

Figure 3-11 Terminal arrangement in MD500T200G(-L) to MD500T450G(-L)

| Terminal   | Name                                        | Description                                                                                     |  |  |
|------------|---------------------------------------------|-------------------------------------------------------------------------------------------------|--|--|
| R, S, T    | Three-phase power<br>supply input terminals | Connected to AC input three-phase power supply.                                                 |  |  |
| $(+), (-)$ | DC bus positive and<br>negative terminals   | Common DC bus input, connected to the external<br>braking unit for AC drives of 90 kW and above |  |  |
| (+), BR    | Braking resistor<br>connection terminals    | Connected to the external braking resistor for AC drive of<br>75 kW and below                   |  |  |

Table 3-5 Description of main circuit terminals

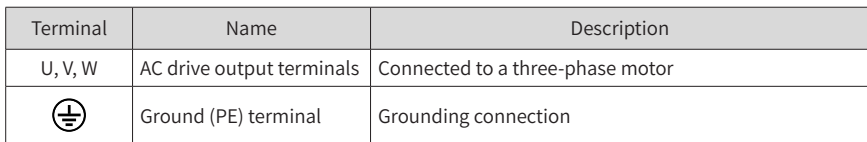

### **3.2.3 Control Circuit Terminals**

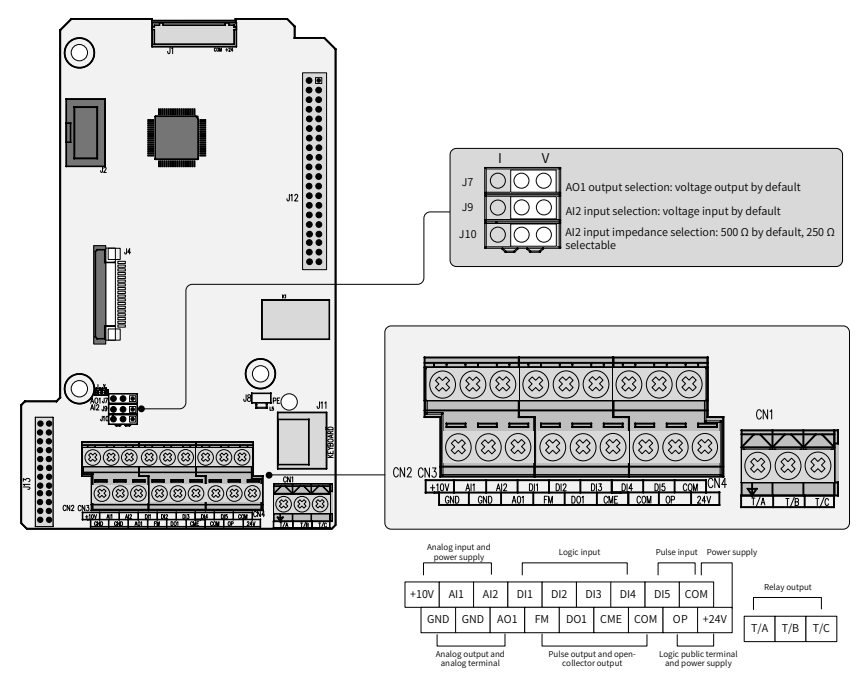

Figure 3-12 Control circuit terminal arrangement

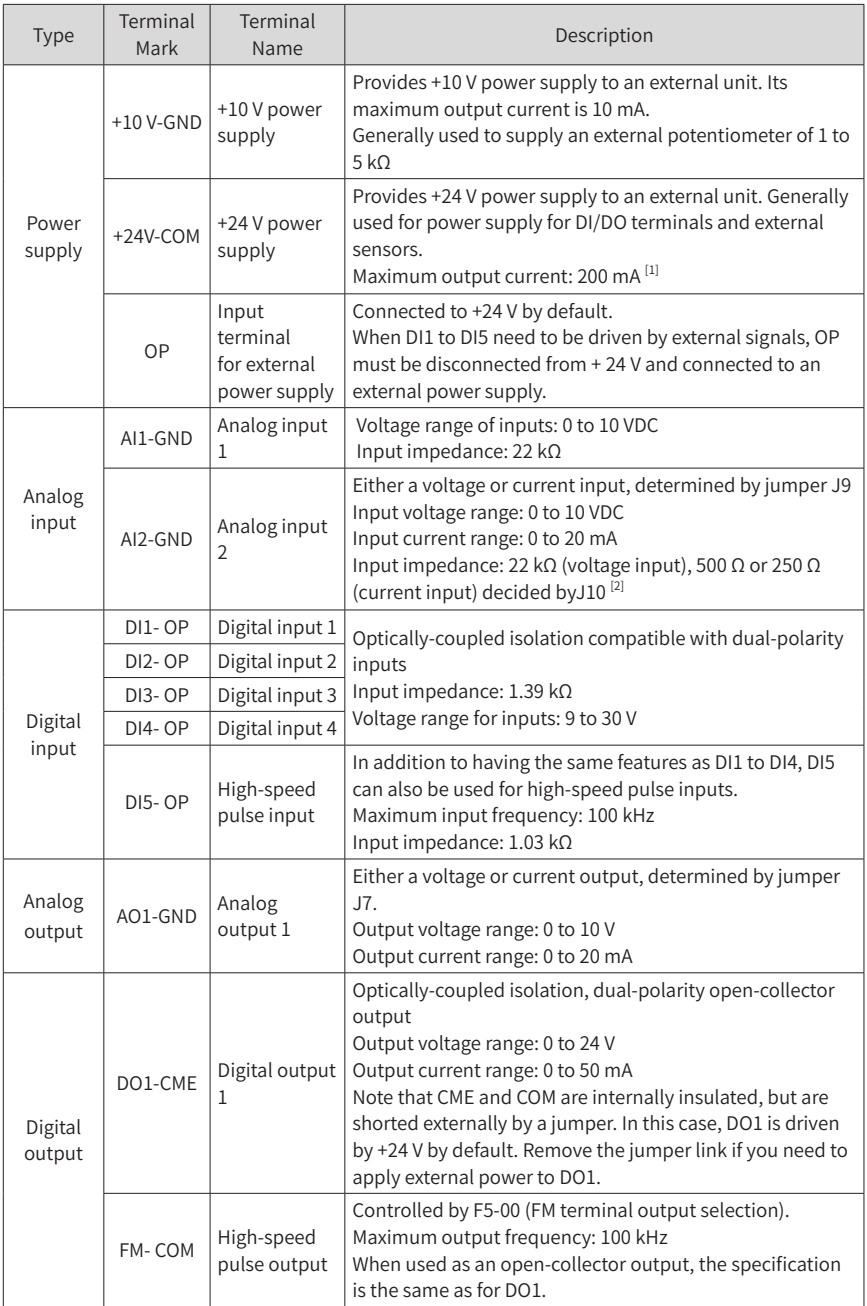

#### Table 3-6 Description of control circuit terminals

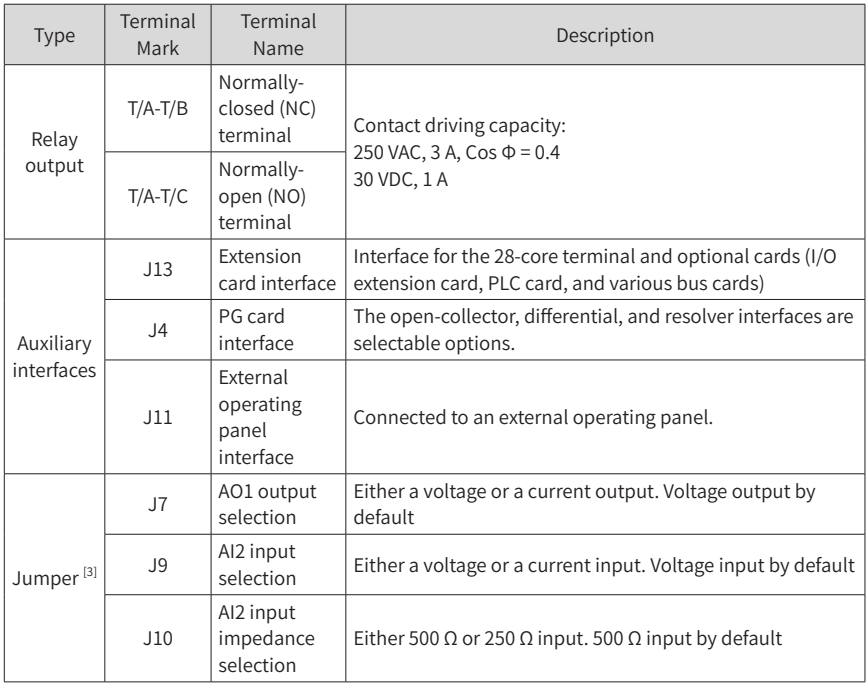

[1] When the ambient environment is above 23℃ , the output current must be de-rated for 1.8 mA per 1℃ rise. The maximum output current is 170 mA at 40℃ . When OP is shorted to 24 V, the current of the DI must also be considered.

- [2] Select 500 Ω or 250 Ω input impedance according to the with-load capacity of signal source. For example, if 500 Ω is selected, the maximum output voltage of signal source cannot be smaller than 10 V so that AI2 can measure 20 mA current.
- [3] For positions of jumpers J7, J9 and J10, see Figure 3-12.

## <span id="page-54-0"></span>**4 Panel Operations**

### **4.1 Introduction**

The LED operating panel allows you to set and modify parameters, monitor system status, and start or stop the AC drive. For details, see "4 Panel Operation" in 19010355 MD500 Series AC Drive Advanced User Guide. An external LED (MD32NKE1) or LCD (MDKE9) operating panel is also available as an option. For details, see "2.<sup>7</sup> [External](#page-39-0) [Operating](#page-39-0) Panels".

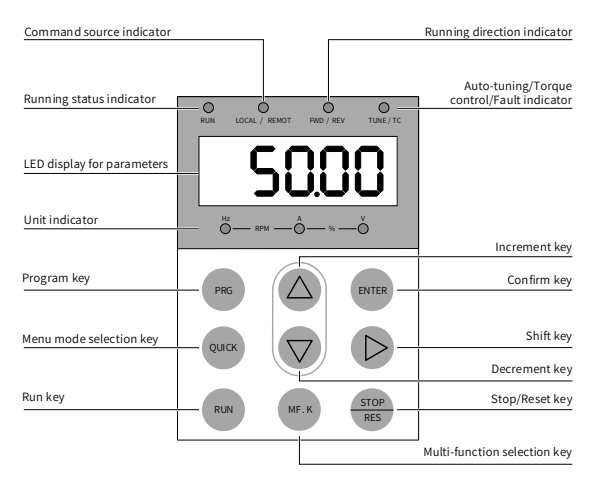

Figure 4-1 Details of the operating panel

### **4.2 Keys on the Operating Panel**

Table 4-1 Function of keys on the operating panel

| Key          | Name        | Function                                                                                                    |
|--------------|-------------|----------------------------------------------------------------------------------------------------|
| <b>PRG</b>   | Programming | Enter or exit Level I menu.                                                                                                    |
| <b>ENTER</b> | Enter       | Enter each level of menu interface and confirm displayed parameter<br>setting.                                                     |
|              | Increment   | Increase the displayed value when editing a parameter value.                                                                       |
|              | Decrement   | Decrease the displayed value when editing a parameter value.                                                                       |
|              | Shift       | Select the displayed parameter in the STOP or RUNNING status.<br>Select the digit to be modified when modifying a parameter value. |
| <b>RUN</b>   | <b>RUN</b>  | Start the AC drive when using the operating panel control mode.                                                                    |

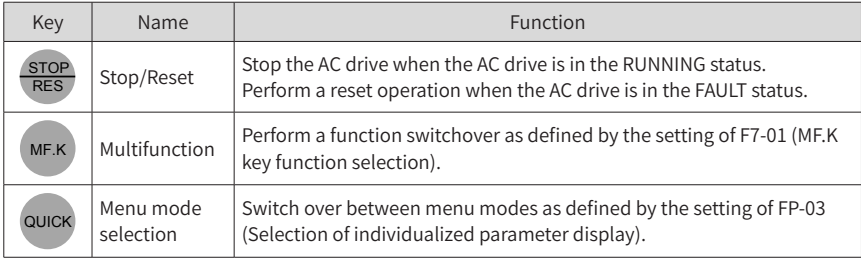

### **4.3 Indicators on the Operating Panel**

indicates that the light turns on,  $\bigcirc$  indicates that the light turns off, and indicates that the light flashes.

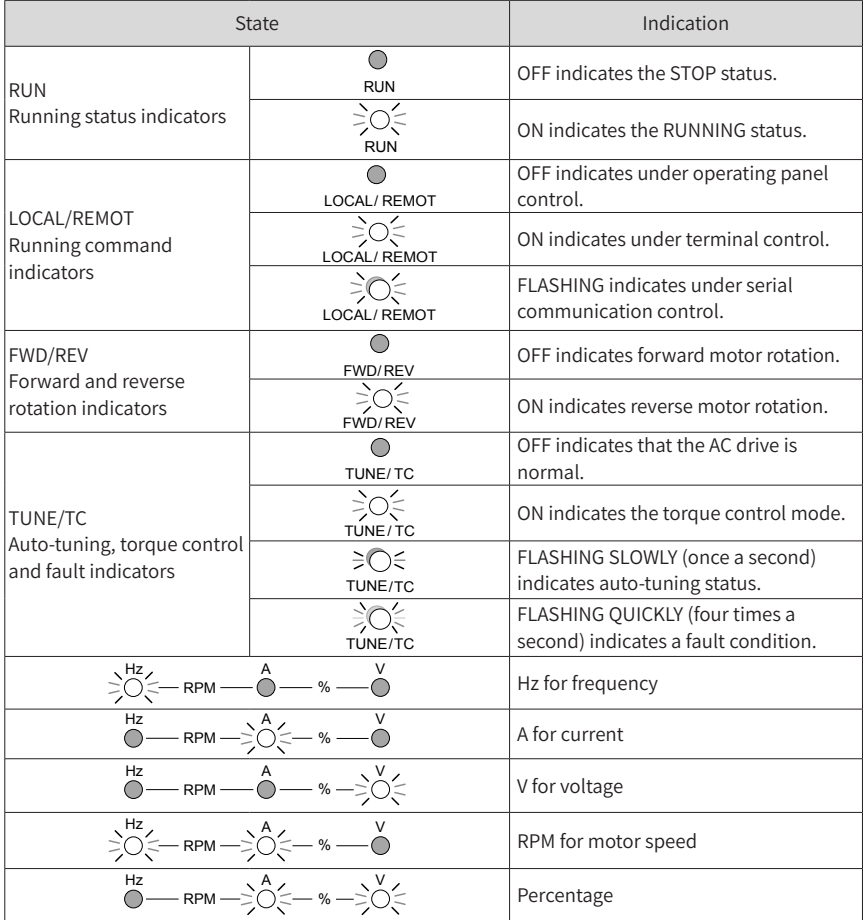

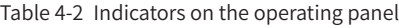

## **5 Basic Operations and Trial Run**

## **5.1 Quick Commissioning**

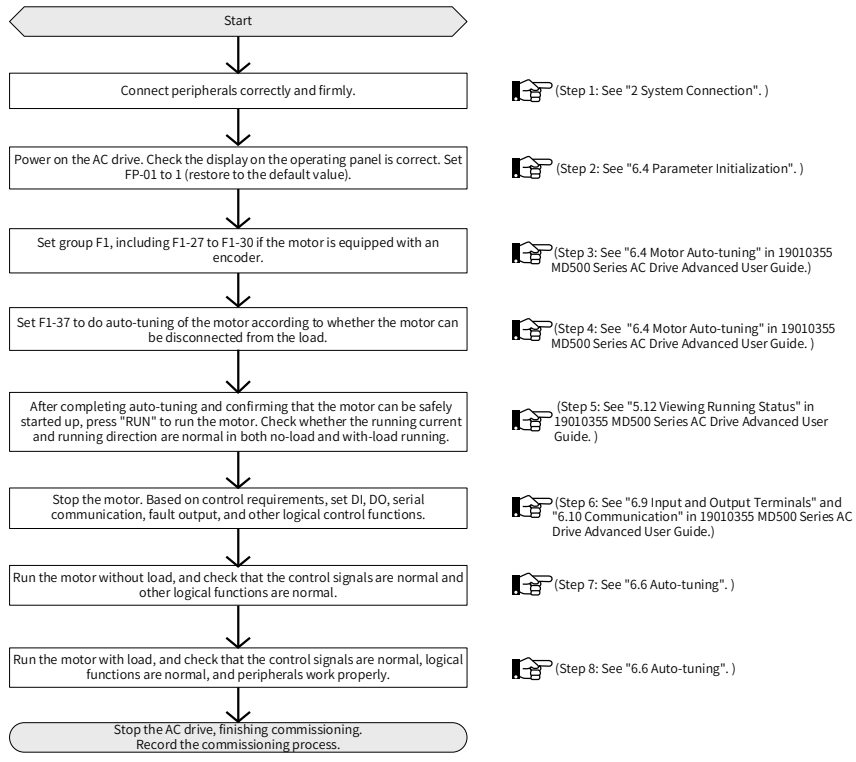

Figure 5-1 Quick commissioning

### **5.2 Precautions Before Power-on**

Be sure to check the following items before powering on the AC drive.

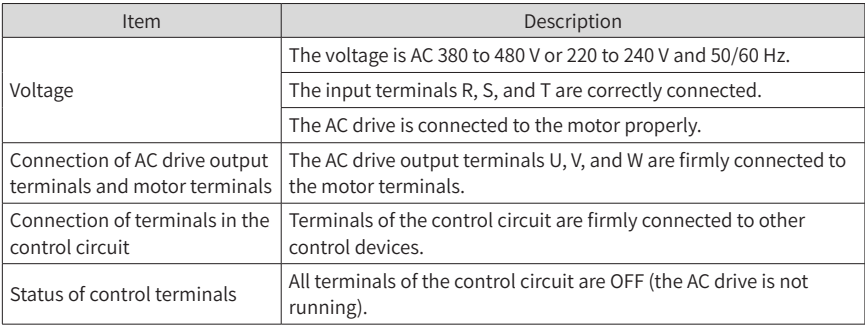

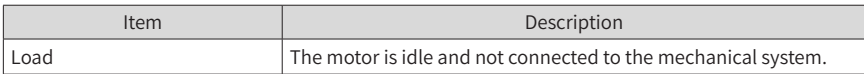

#### **5.3 Status Display After Power-on**

The following table lists the display on the operating panel after the AC drive is powered on.

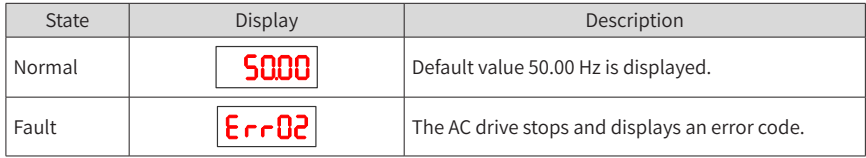

### **5.4 Parameter Initialization**

You can restore the AC drive to factory parameters. After initialization, FP-01 is automatically reset to 0.

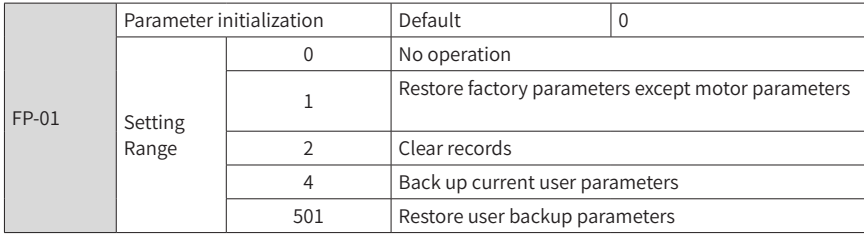

1: Restore factory parameters except motor parameters

When FP-01 is set to 1, most of the parameters are restored to the factory default settings. However, motor parameters, F0-22 (Frequency reference resolution), error records, F7-09 (Accumulative running time), F7-13 (Accumulative power-on time), F7- 14 (Accumulative power consumption), and F7-07 (Heatsink temperature of AC drive) cannot be restored.

#### 2: Clear records

Error records, F7-09 (Accumulative running time), F7-13 (Accumulative power-on time), and F7-14 (Accumulative power consumption) are cleared.

4: Back up current user parameters

Parameters set by the current user are backed up. Values of all the current function parameters are backed up for restoration after an error caused by parameter adjustment occurs.

501: Restore user backup parameters

Restore parameters backed up by setting FP-01 to 4.

### **5.5 Motor Control Modes**

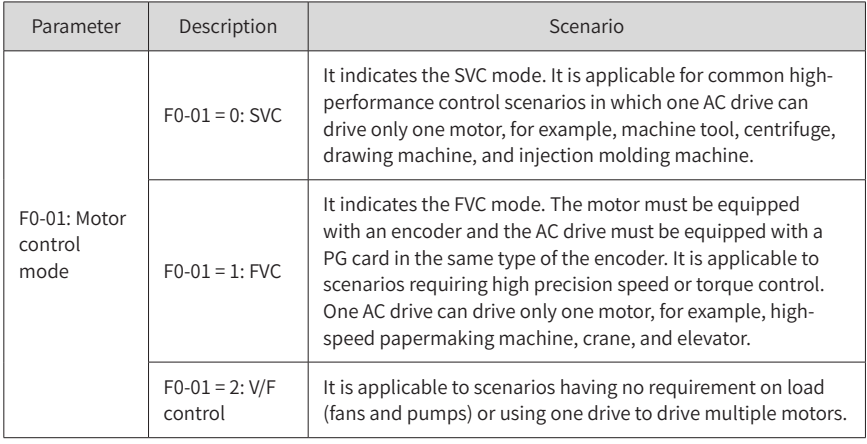

### **5.6 Auto-tuning**

You can obtain parameters of a controlled motor through motor auto-tuning. Motor auto-tuning methods include dynamic auto-tuning, static auto-tuning 1, and static auto-tuning 2. You can enter the motor parameters manually.

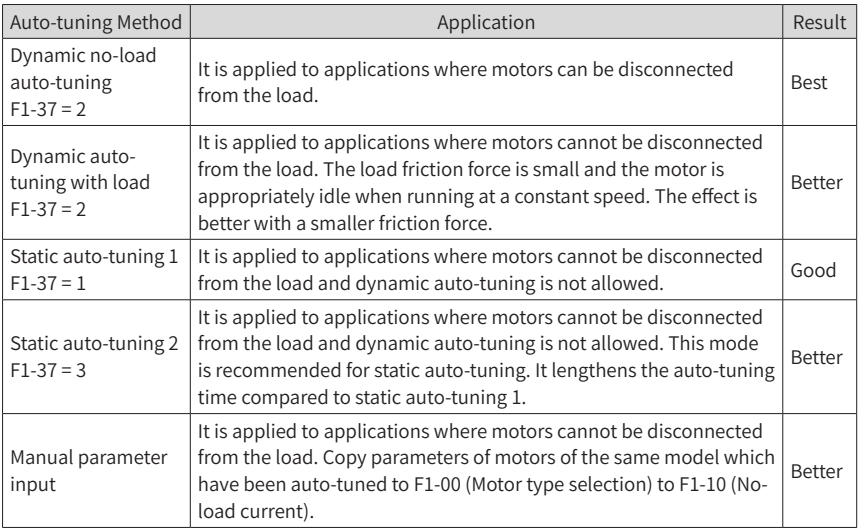

Auto-tuning methods are described below.

Motor 1 is used to describe motor auto-tuning methods. If you need to perform autotuning on motor 2, set F0-24 (Motor parameter group selection) to 1 (Motor parameter group 2).

Step 1: If the motor can be disconnected from the load, cut off the power, and disconnect the motor from the load to have the motor run without load.

Step 2: Power on the AC drive. Set F0-02 (Running command selection) to 0 (Serial communication) to select the operating panel as the running command.

Step 3: Input motor nameplate parameters (F1-00 to F1-05) correctly. Set the following parameters according to the motor:

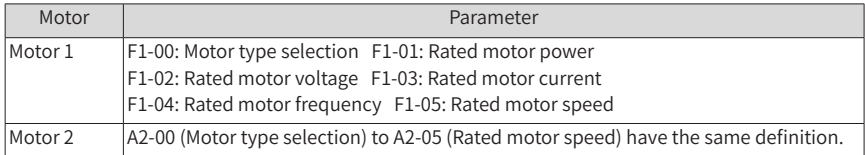

If there is an encoder, set F1-27 (Encoder pulses per revolution), F1-28 (Encoder type), and F1-30 (A/B phase sequence of ABZ incremental encoder).

Step 4: For an asynchronous motor, set F1-37 (Auto-tuning selection) (A2-37 in case of Motor 2) to 2 (Asynchronous motor dynamic auto-tuning) and press ENTER. "TUNE" is displayed, as shown in the following figure:

# **Fune**

Press RUN on the operating panel. The AC drive drives the motor to accelerate/ decelerate and run in forward/reverse direction. The RUN indicator becomes ON and auto-tuning lasts for about 2 minutes. After the preceding display disappears and the operating panel returns to normal parameter display state, auto-tuning is completed.

After auto-tuning, the following motor parameters are calculated:

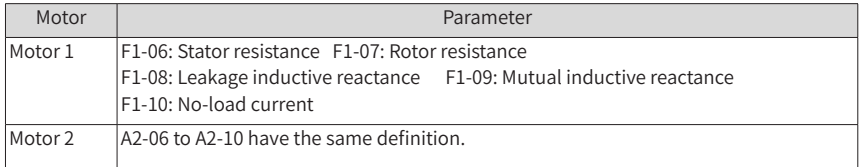

If the motor cannot be disconnected from the load, set F1-37 (A2-37 in case of Motor 2) to 3 (Asynchronous motor complete static auto-tuning) and press RUN on the operating panel. Auto-tuning starts.

# **6 Troubleshooting and Solutions**

### **6.1 Fault Codes and Solutions**

Troubleshoot the faults occurred during operating the AC drive as follows.

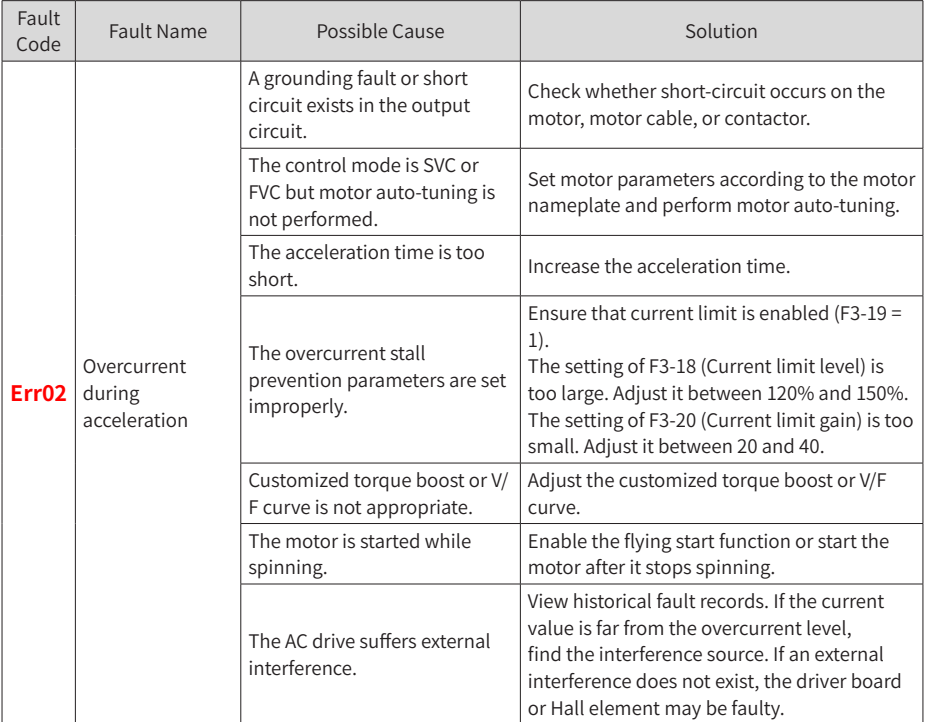

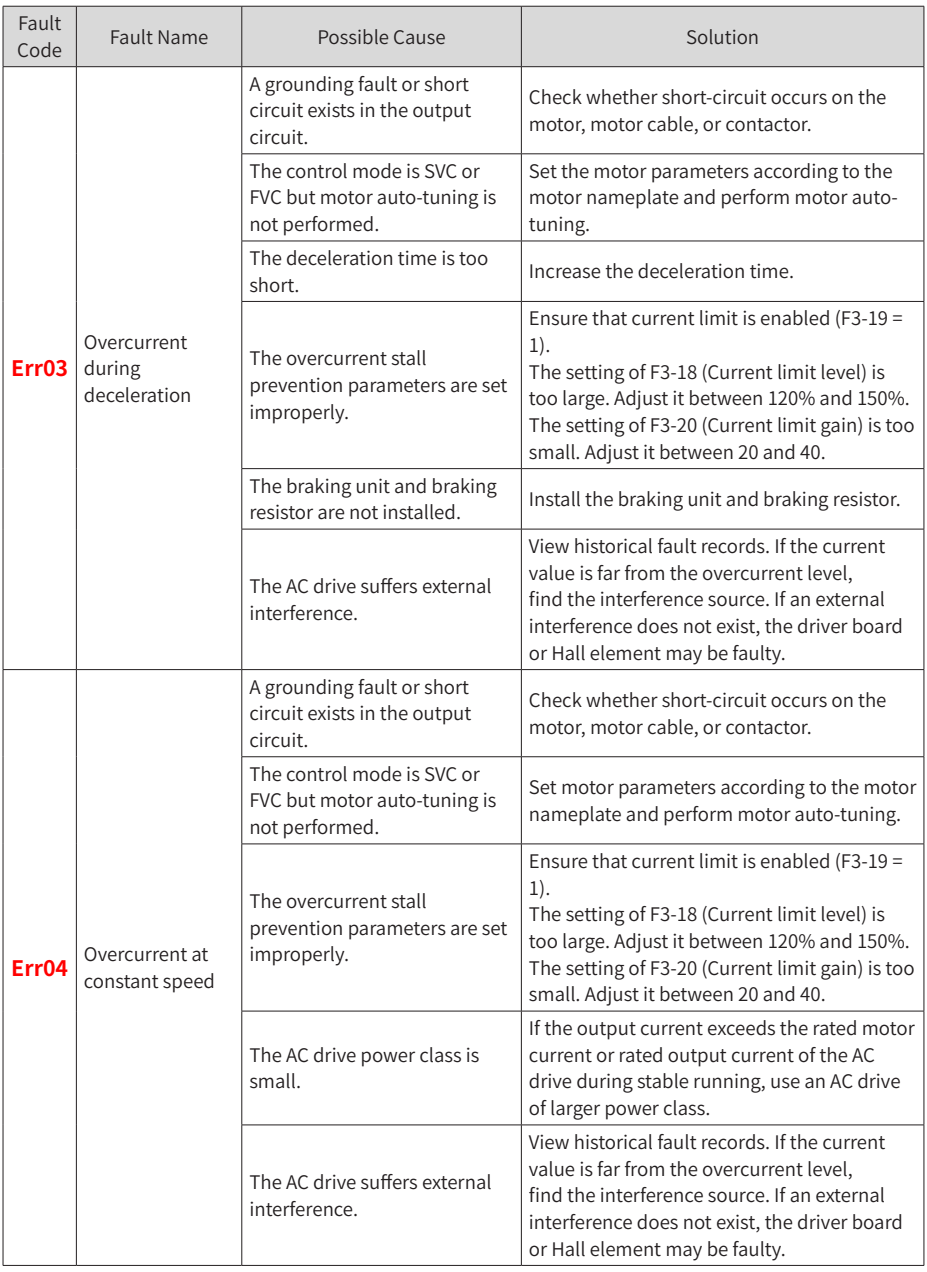

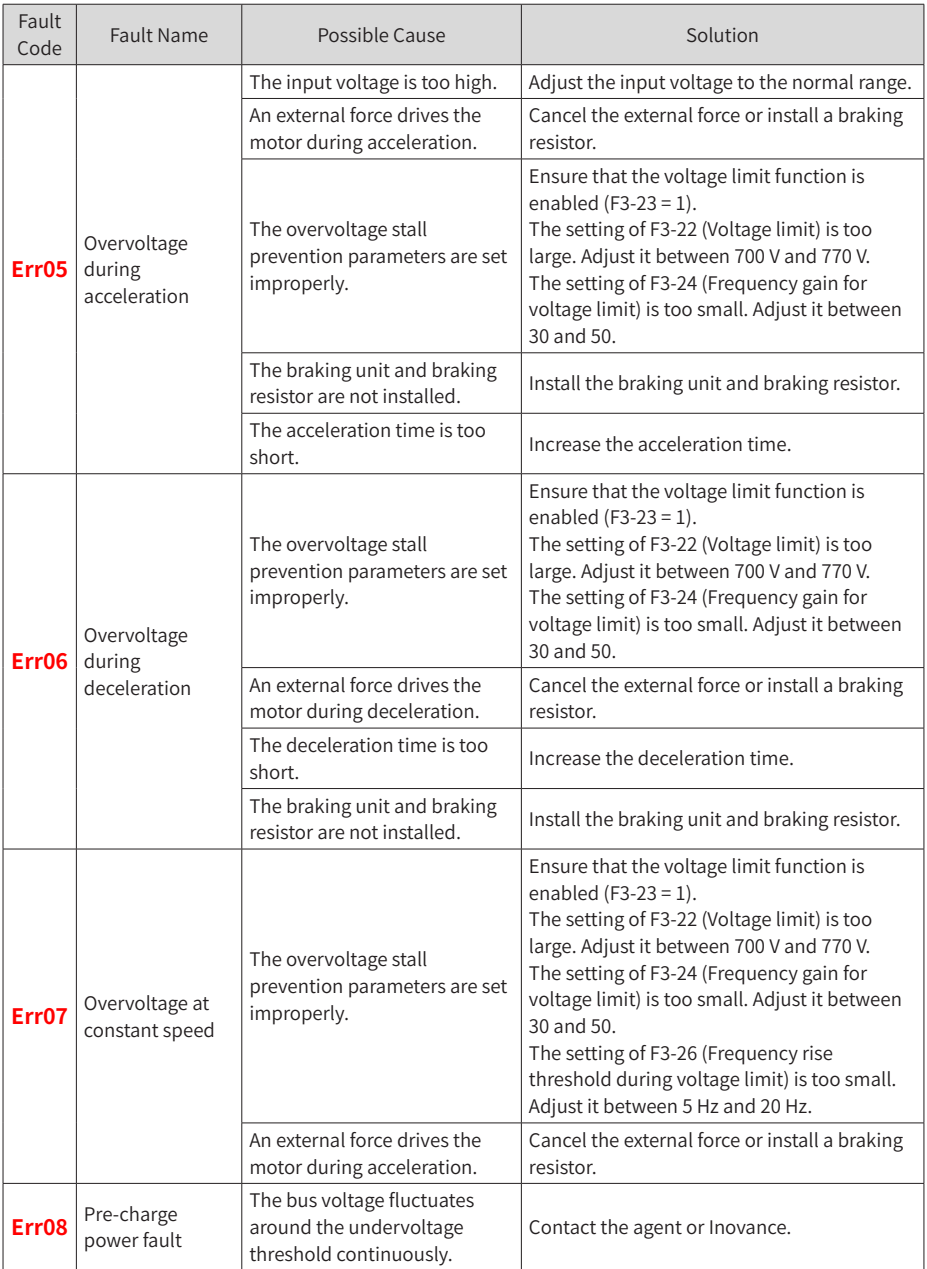

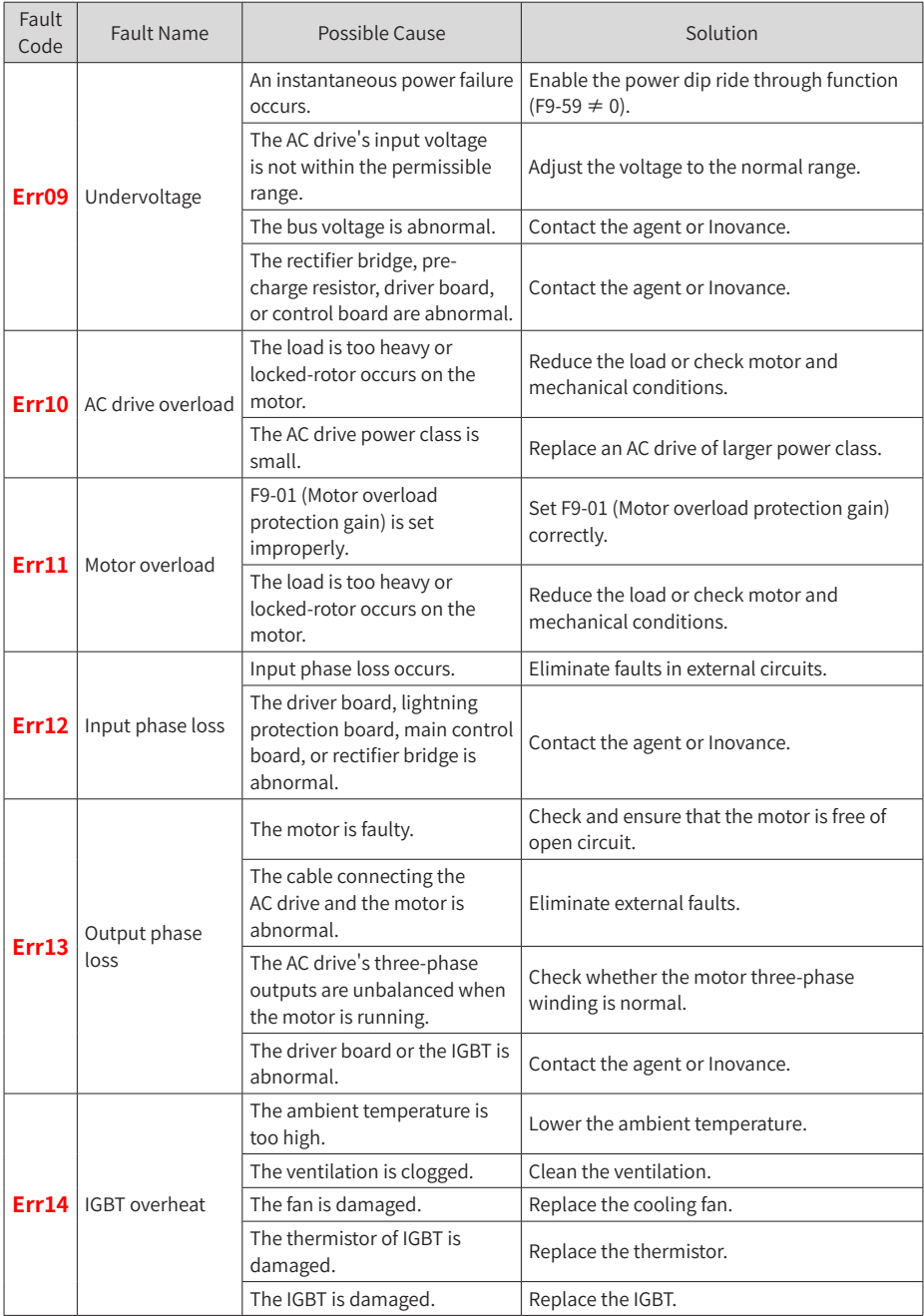

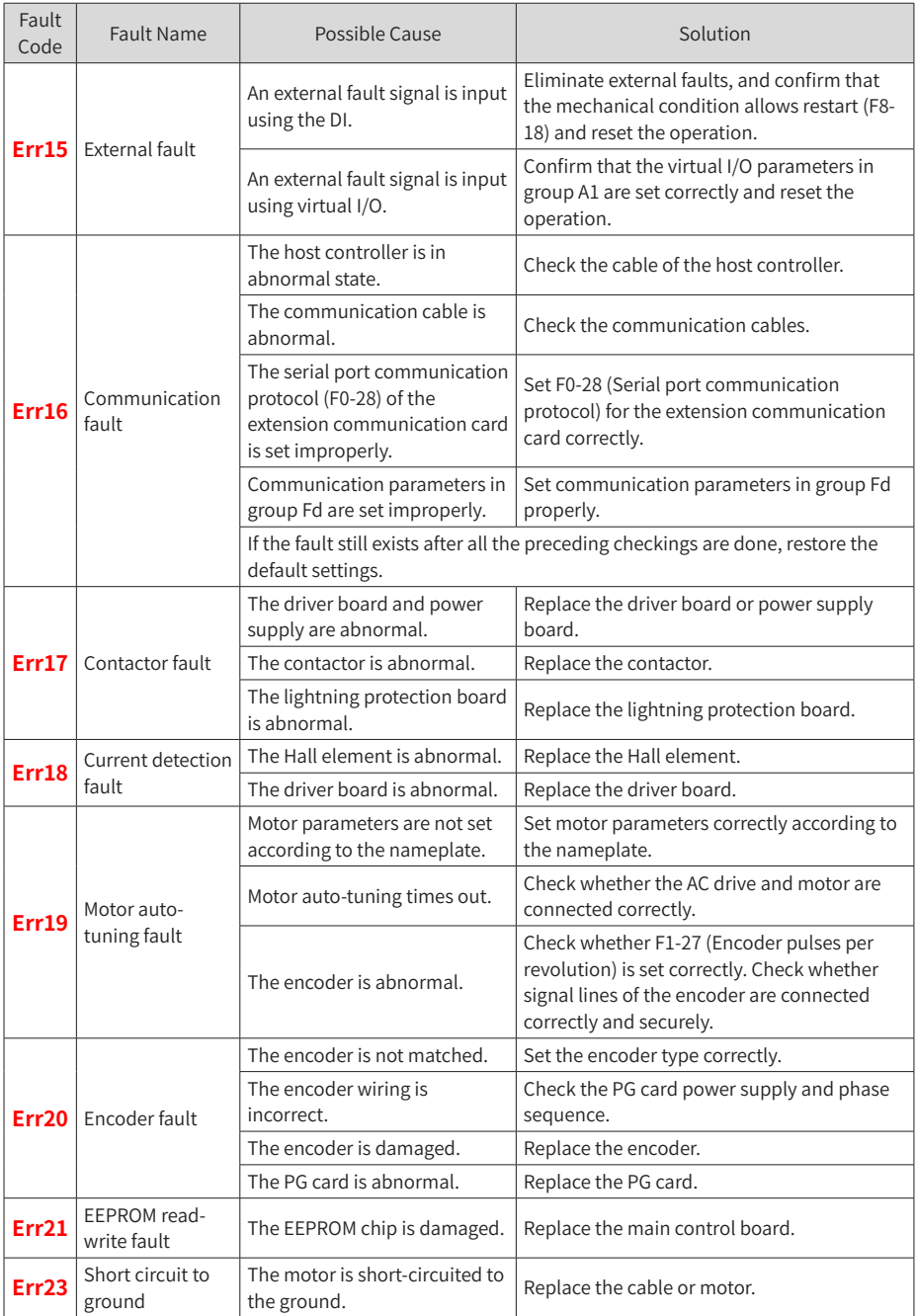

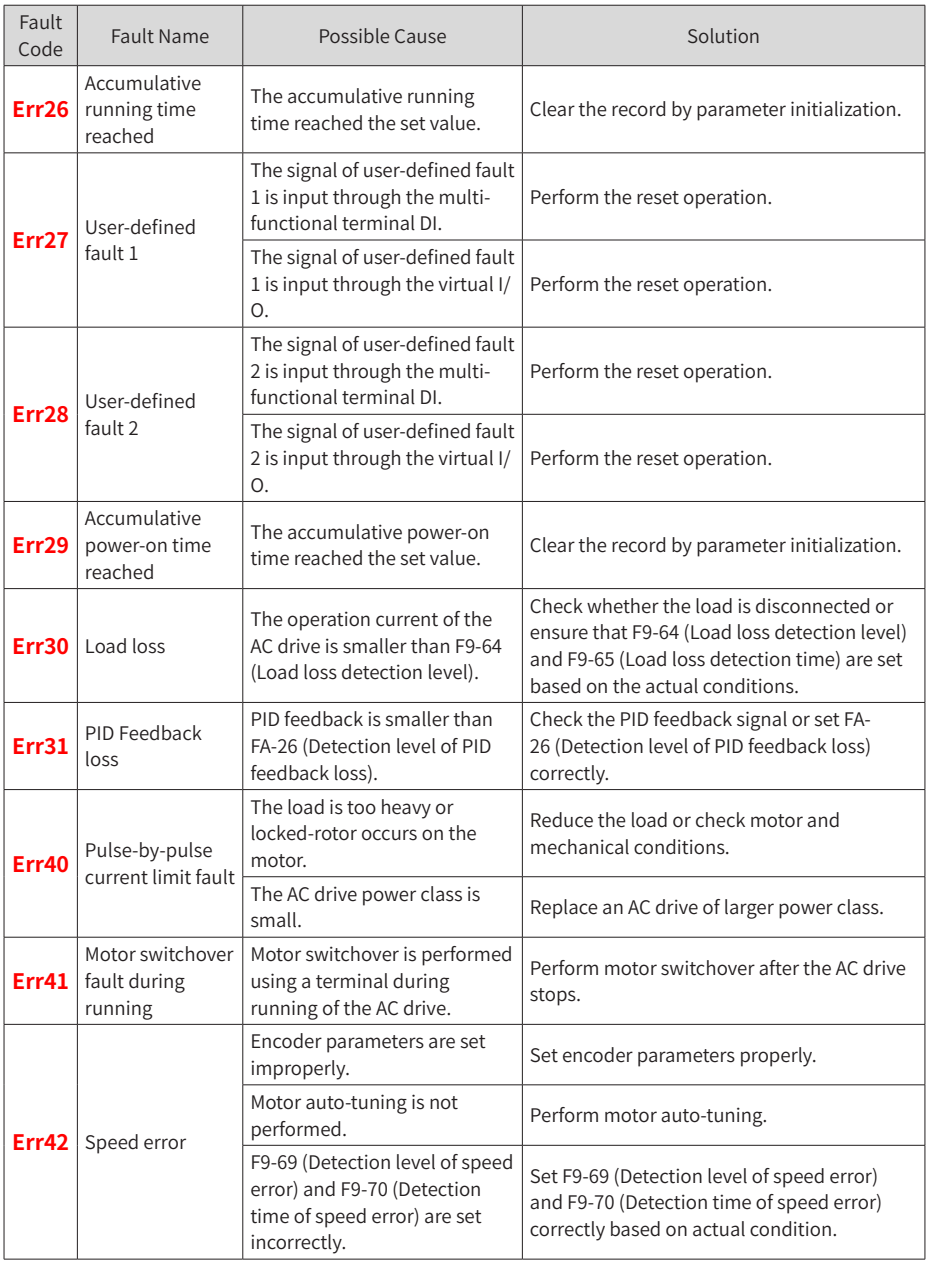

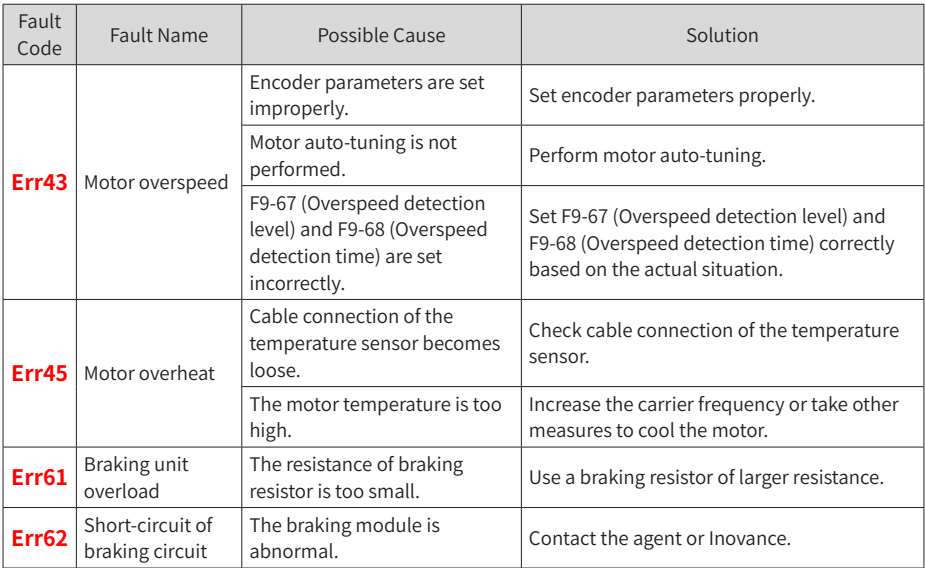

## **6.2 Common Symptoms and Solutions**

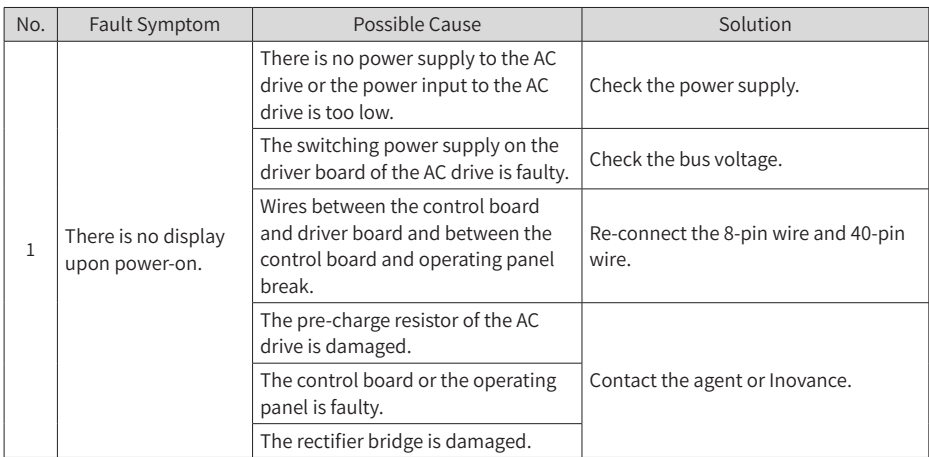

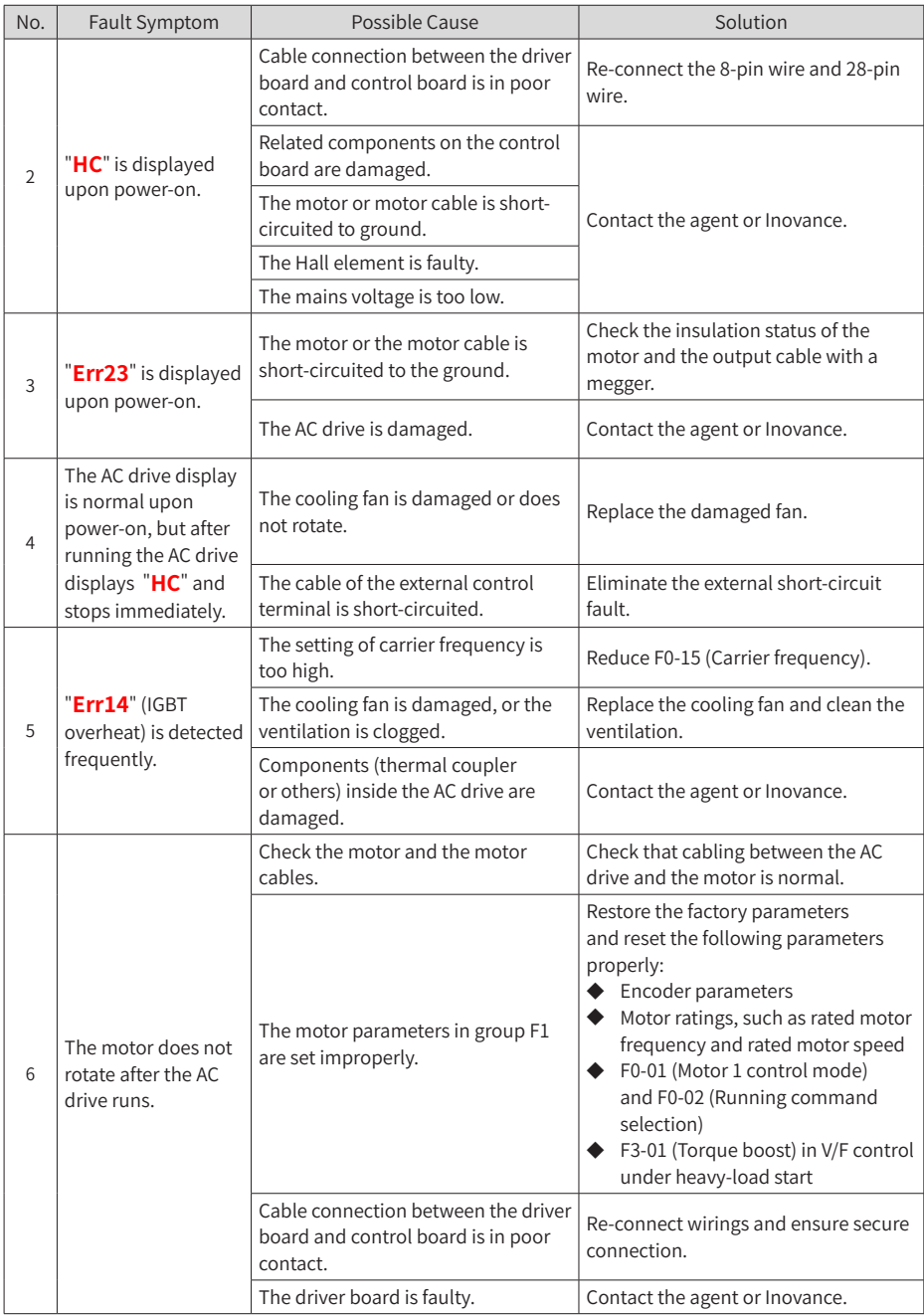

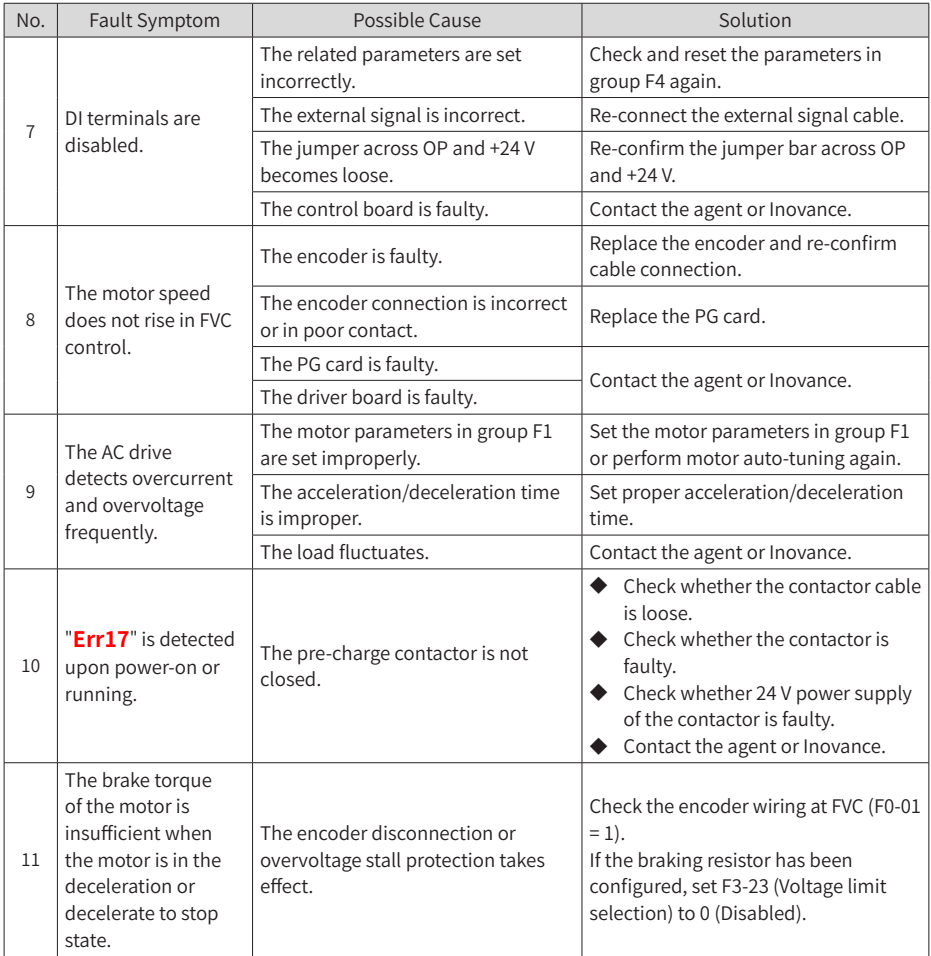

## **7 Maintenance**

### **7.1 Routine Maintenance**

Check the following items daily to ensure normal running and prevent damage to the AC drive. Copy this checklist and sign the "Checked" column after each inspection.

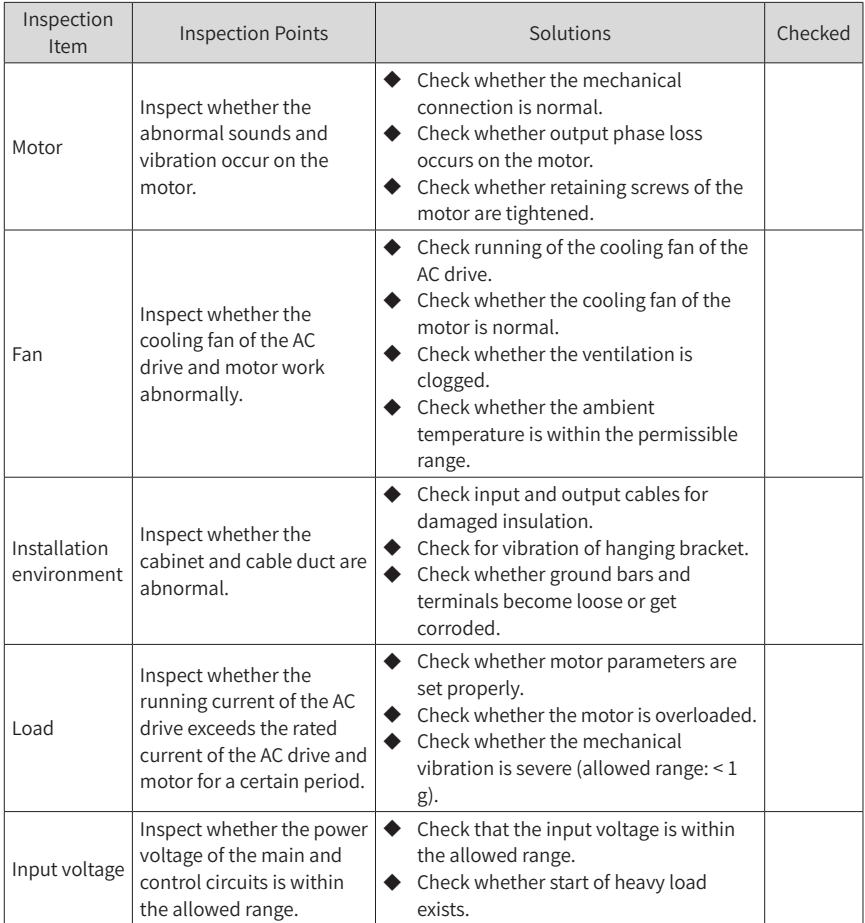

### **7.2 Periodic Inspection**

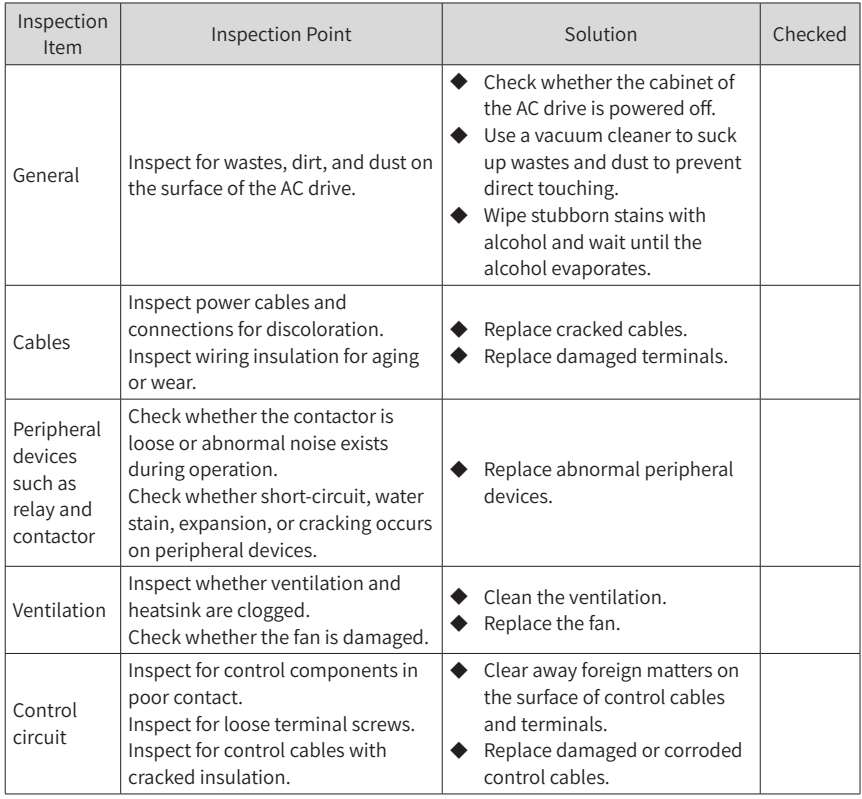

### **7.3 Replacement of Wear Parts**

### **7.3.1 Service Life of Wear Parts**

The service life of fans and electrolytic DC bus capacitors is related to the operating environment and maintenance status. The general service life is listed as follows.

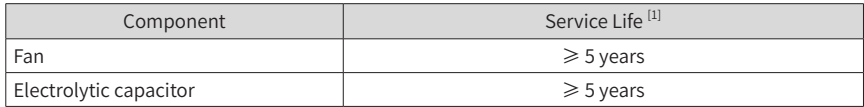

[1] You can determine when to replace these parts according to the actual operating time.

- Ambient temperature: 40°C
- Load rate: 80%
- Operating rate: 24 hours per day

#### **7.3.2 Replacing Cooling Fans**

- 1) Possible damage causes: bearing worn and blade aging
- 2) Judging criteria: whether there is crack on the blade; whether there is abnormal vibration noise upon startup; whether the blade runs abnormally
- 3) Replacement notes:
- To remove the cooling fan, decompress the fan cover hook and pull the cover out.
- After replacing the fan, check that the air flow direction is upright.

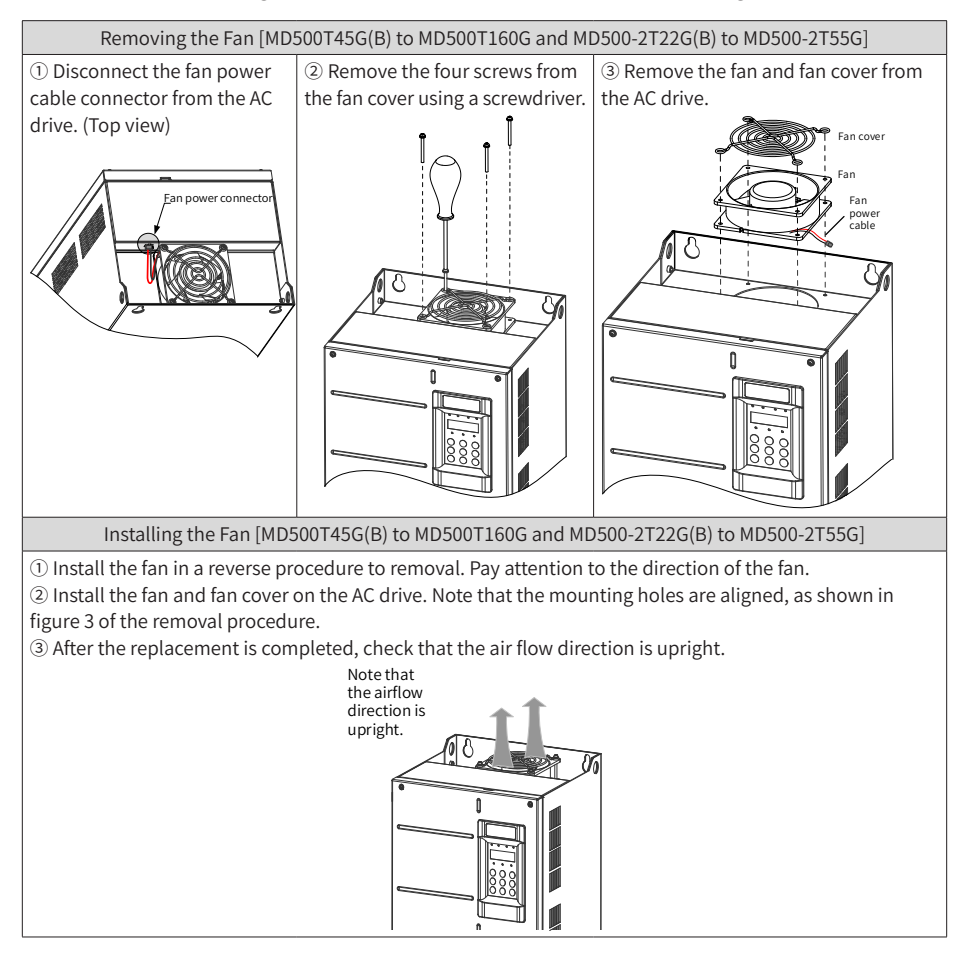
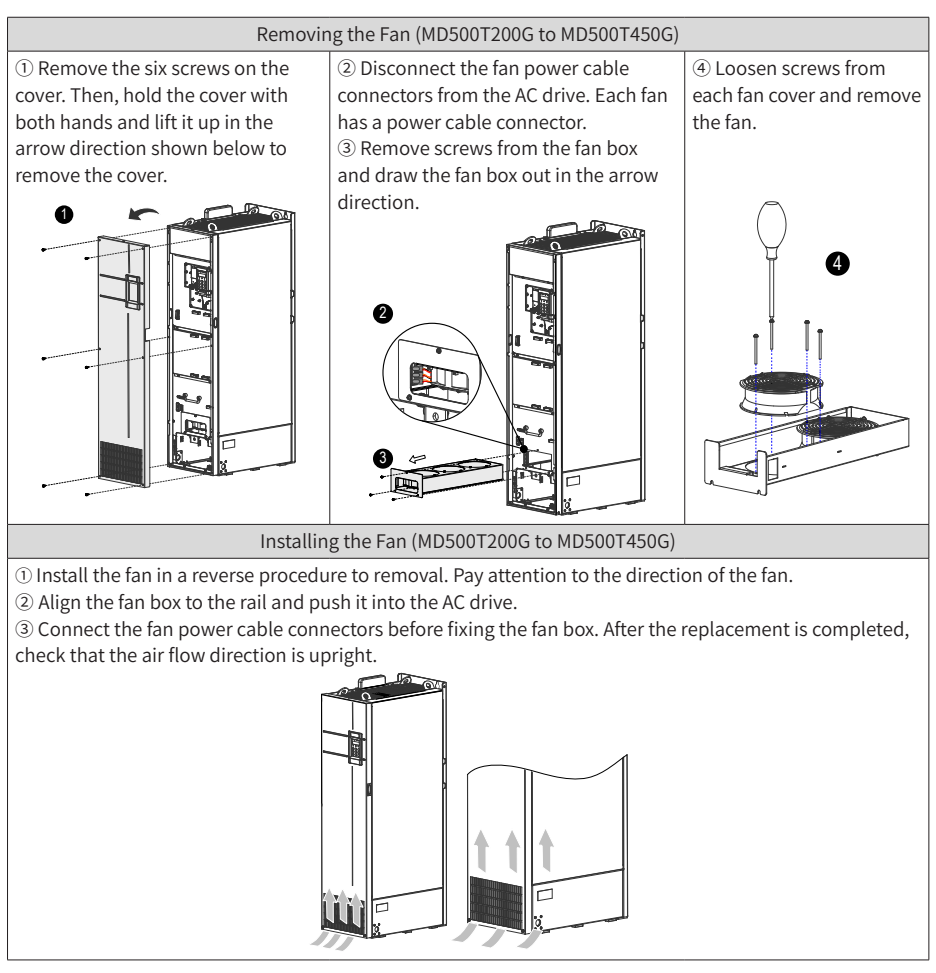

### **7.4 Storage**

For storage of the AC drive, pay attention to the following three aspects:

- 1) Pack the AC drive with the original packing box provided by Inovance.
- 2) Do not expose the AC drive to moisture, high temperature or outdoor direct sunlight for a long time.
- 3) The electrolytic capacitor will deteriorate after being stored for a long time. Therefore, the AC drive must be switched on once every 6 months, each time lasting at least 5 hours. Ensure to increase the input voltage gradually to the rated value by using a voltage regulator. Contact professionals for technical support if necessary.

## **Appendix A Parameter Table**

 $\hat{\mathbf{x}}$  : It is possible to modify the parameter with the AC drive in the Stop and in the Run status.

- ★ : It is not possible to modify the parameter with the AC drive in the Run status.
- : The parameter is the actual measured value and cannot be modified.
- \*: The parameter is a factory parameter and can be set only by the manufacturer.

### **A.1 Standard Parameter Table**

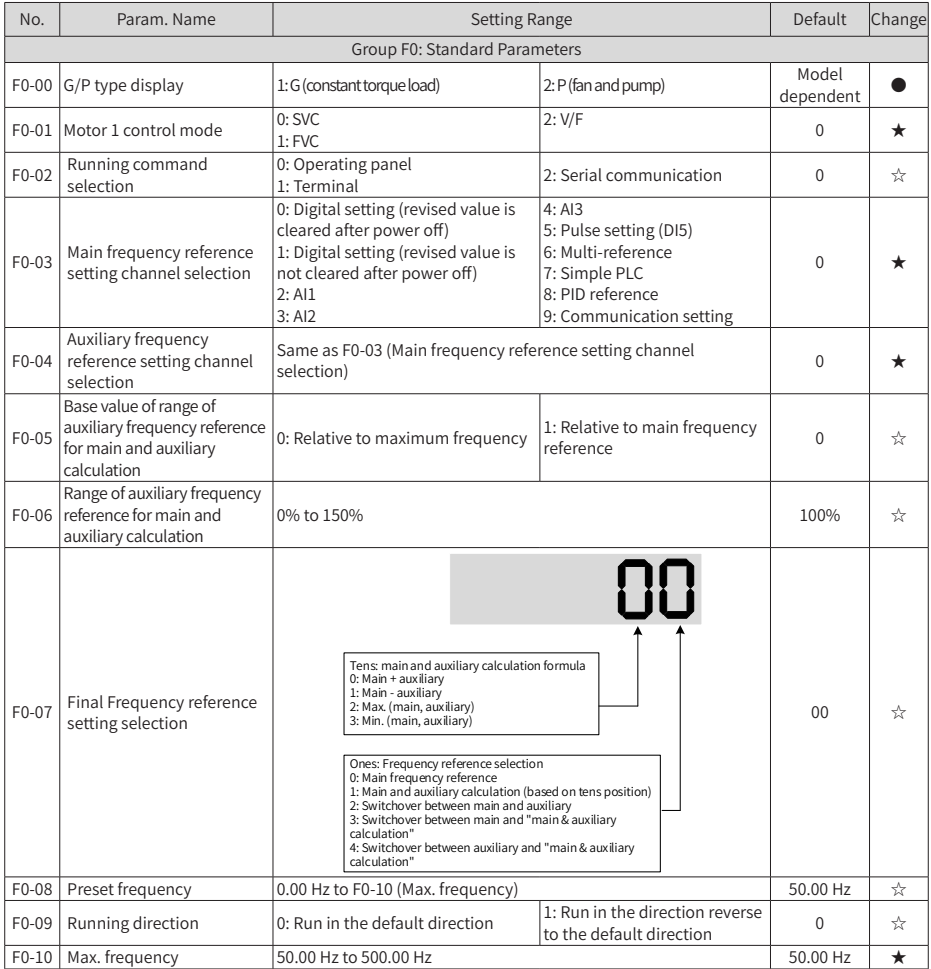

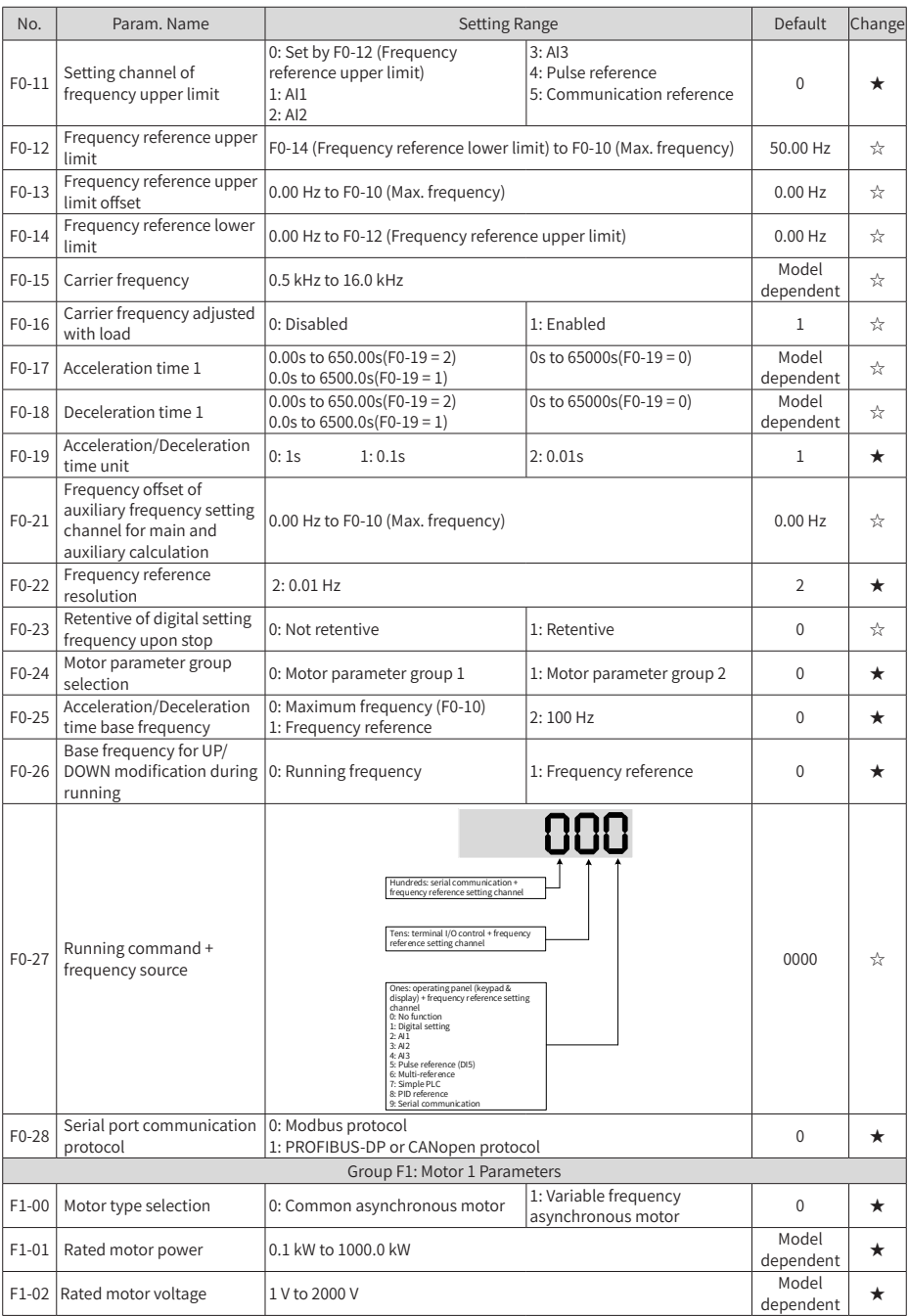

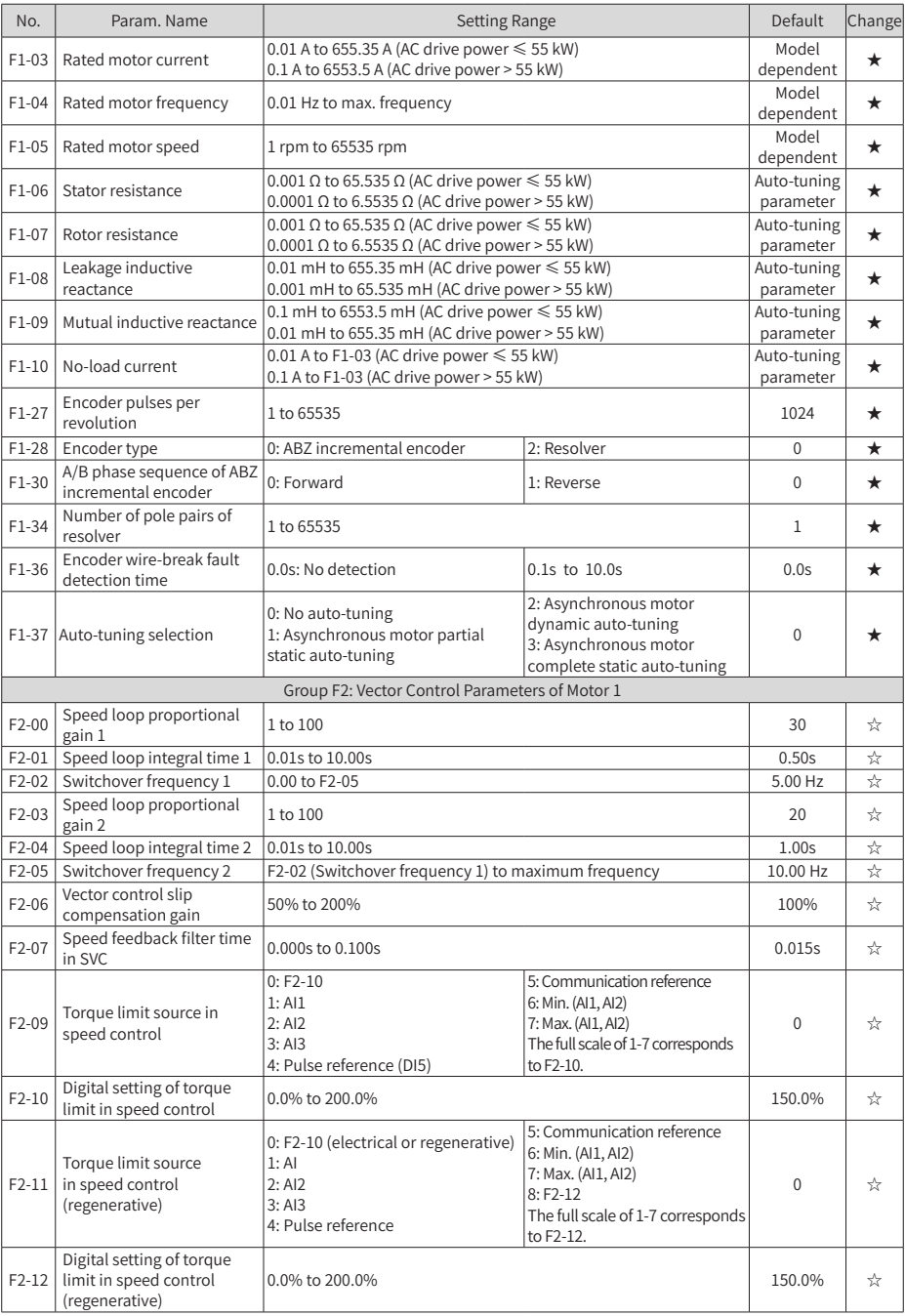

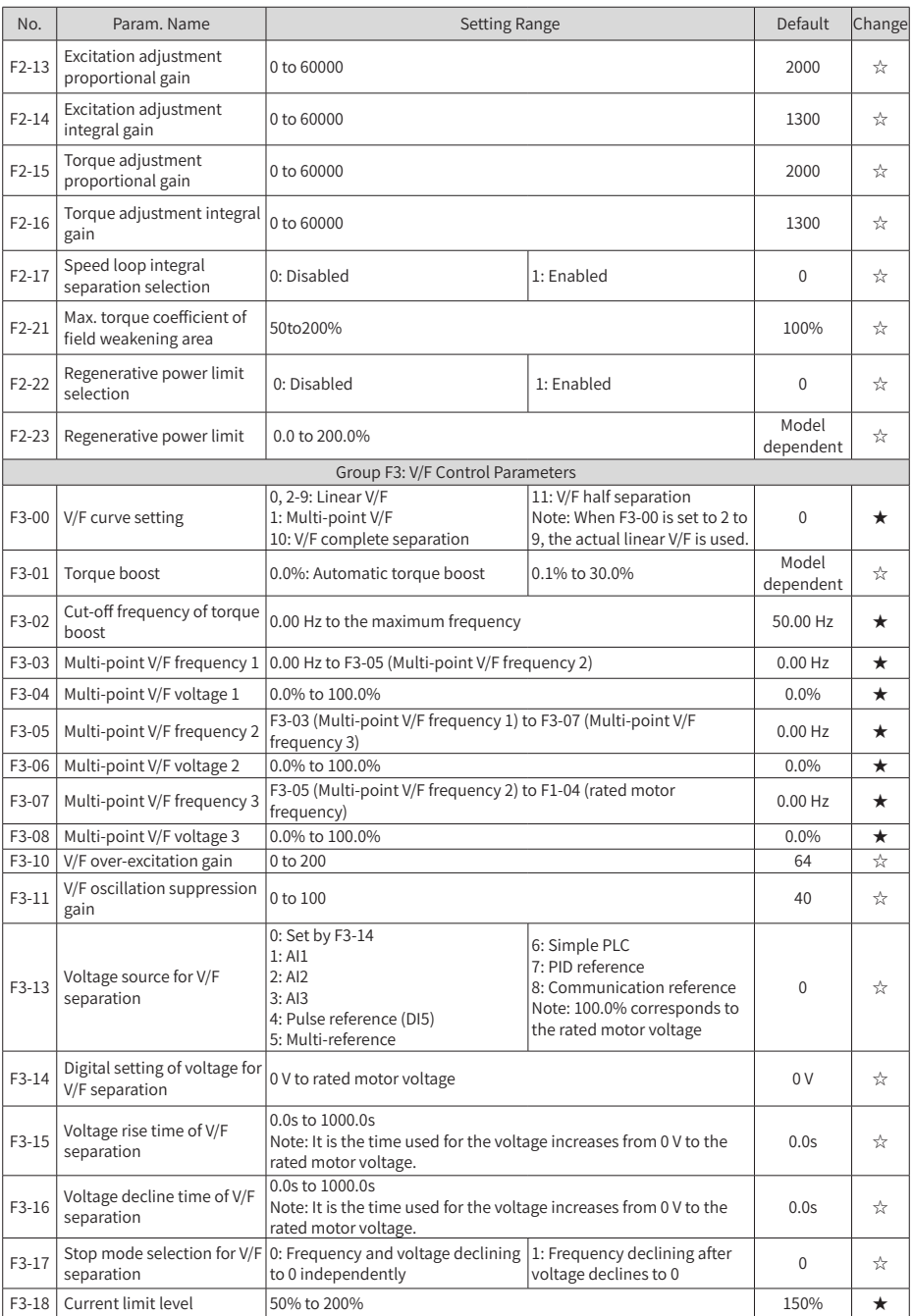

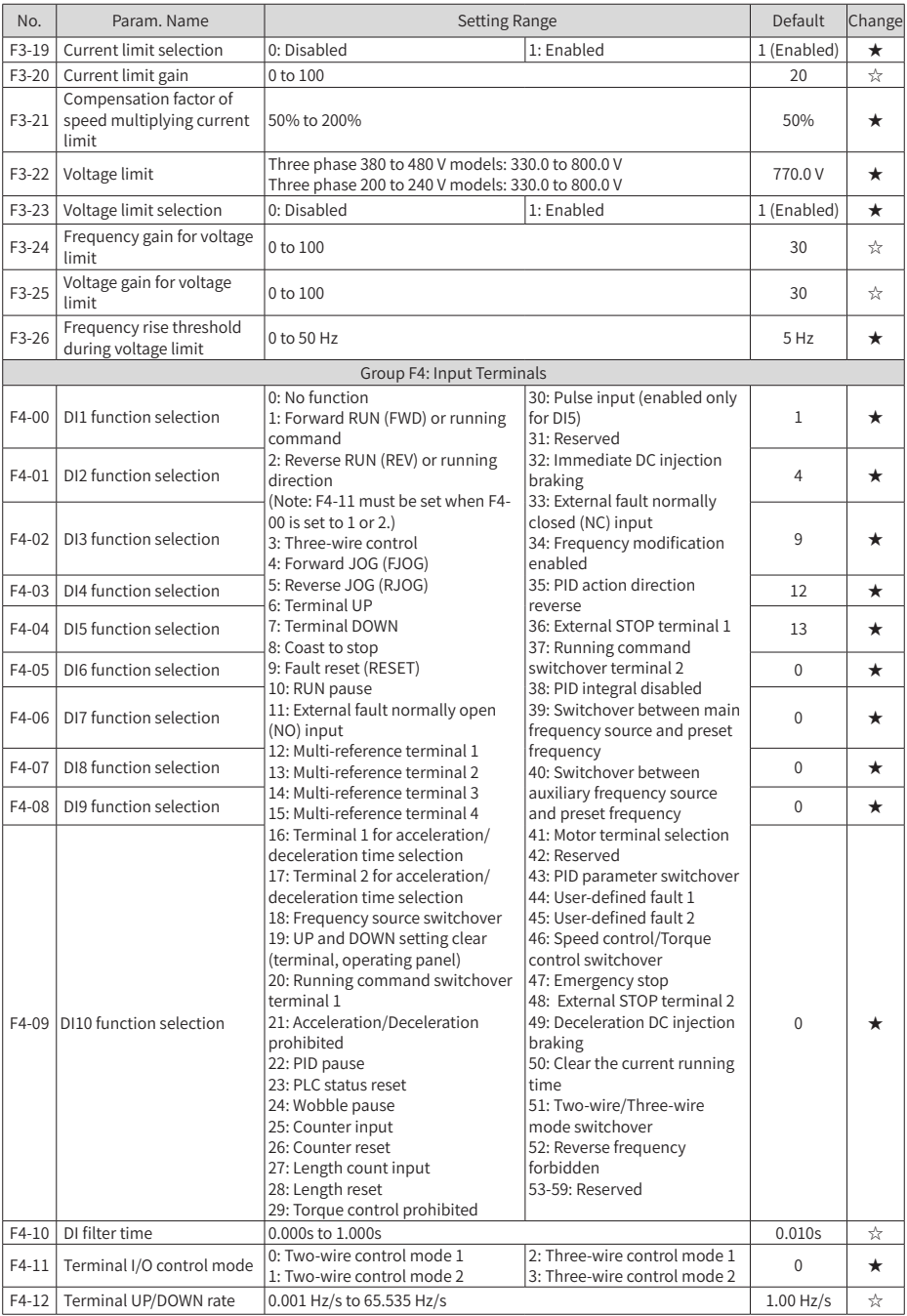

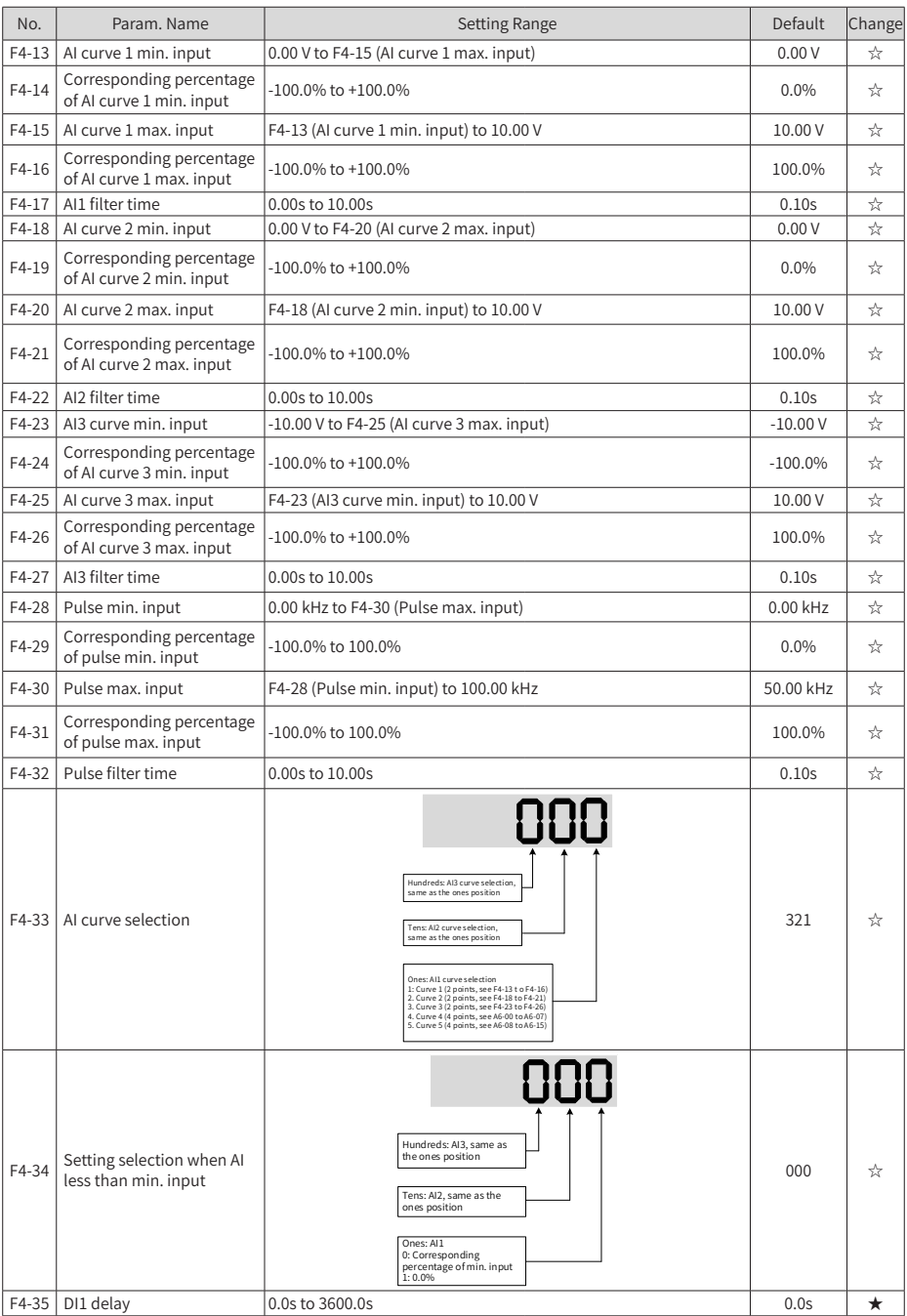

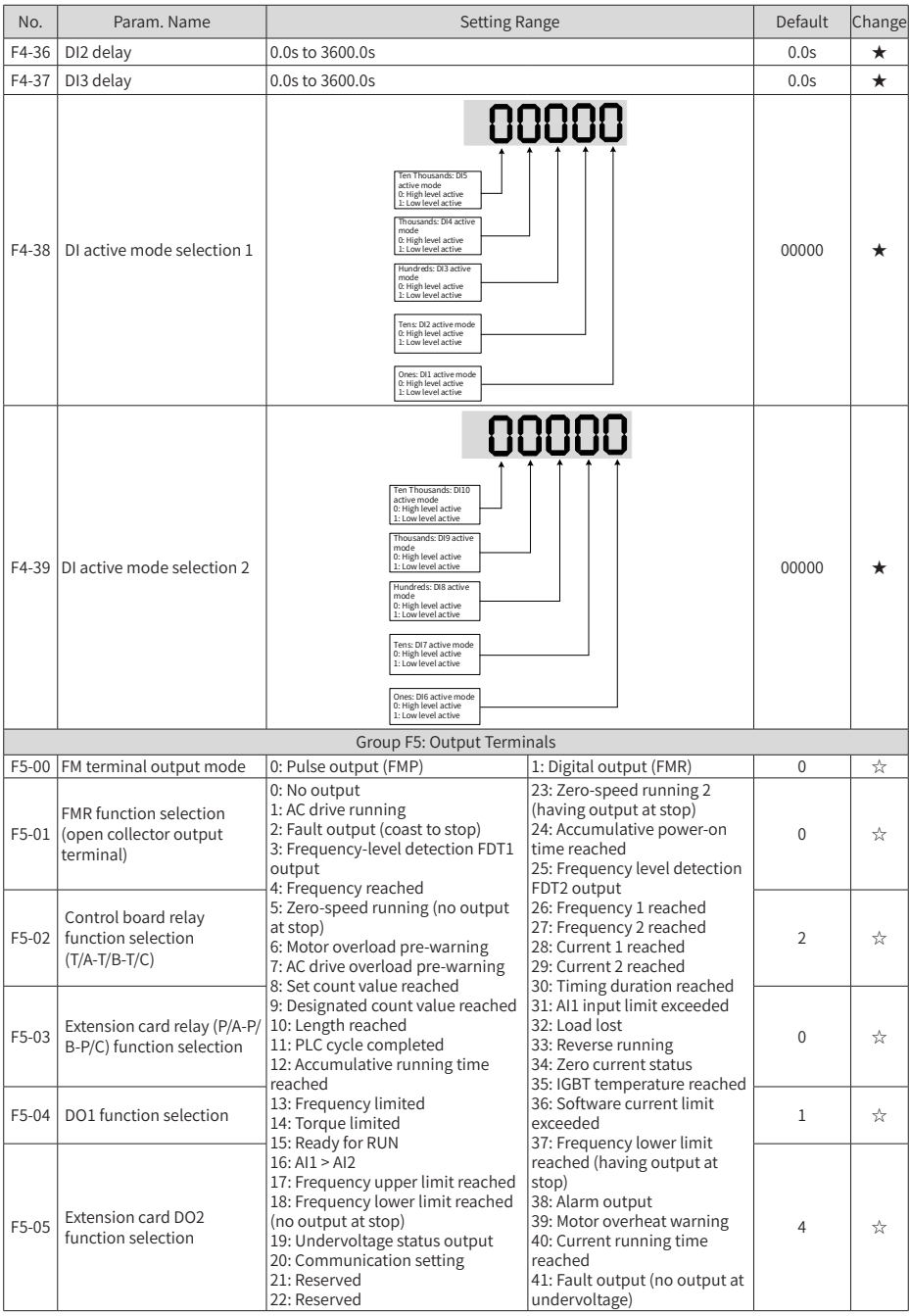

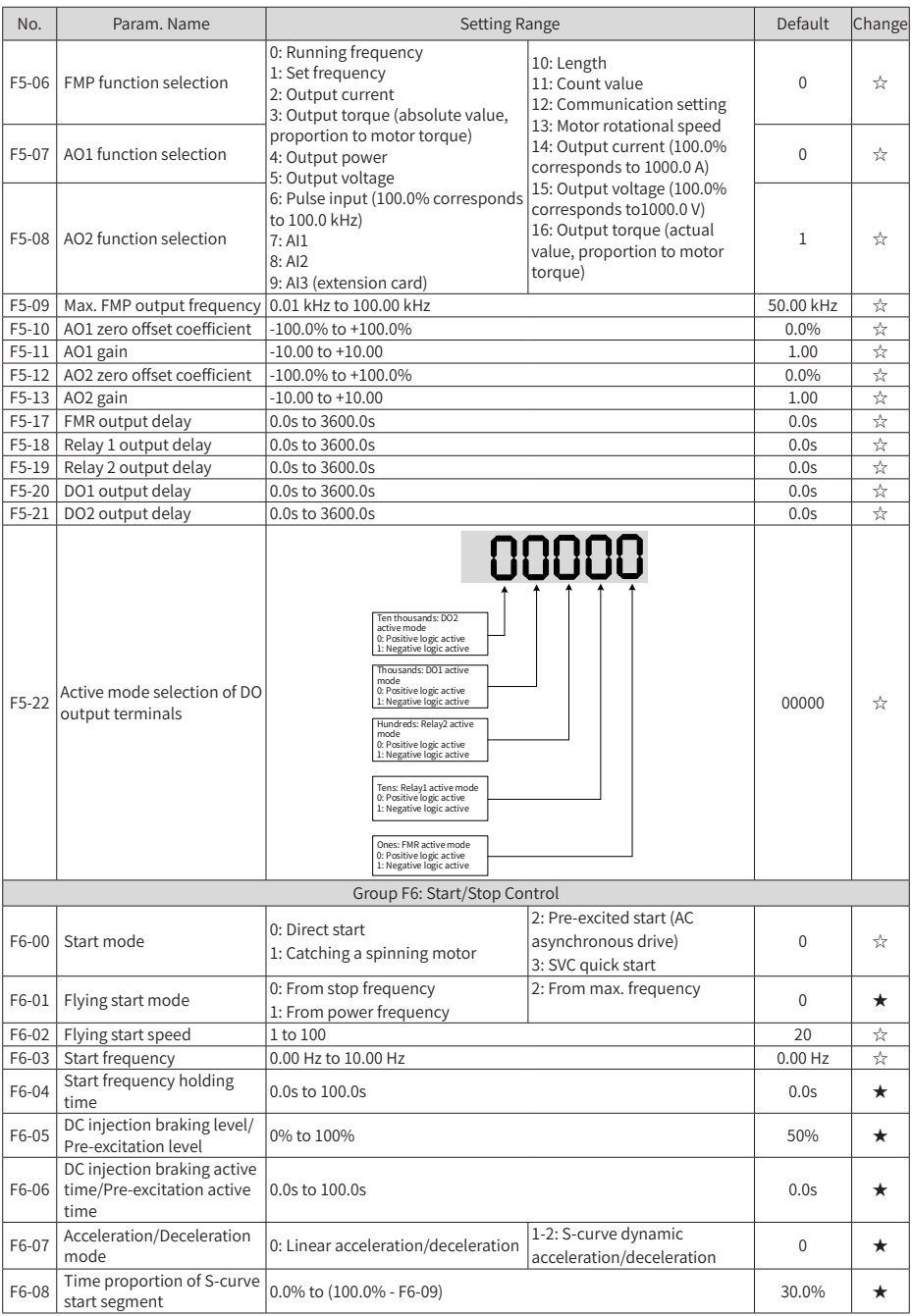

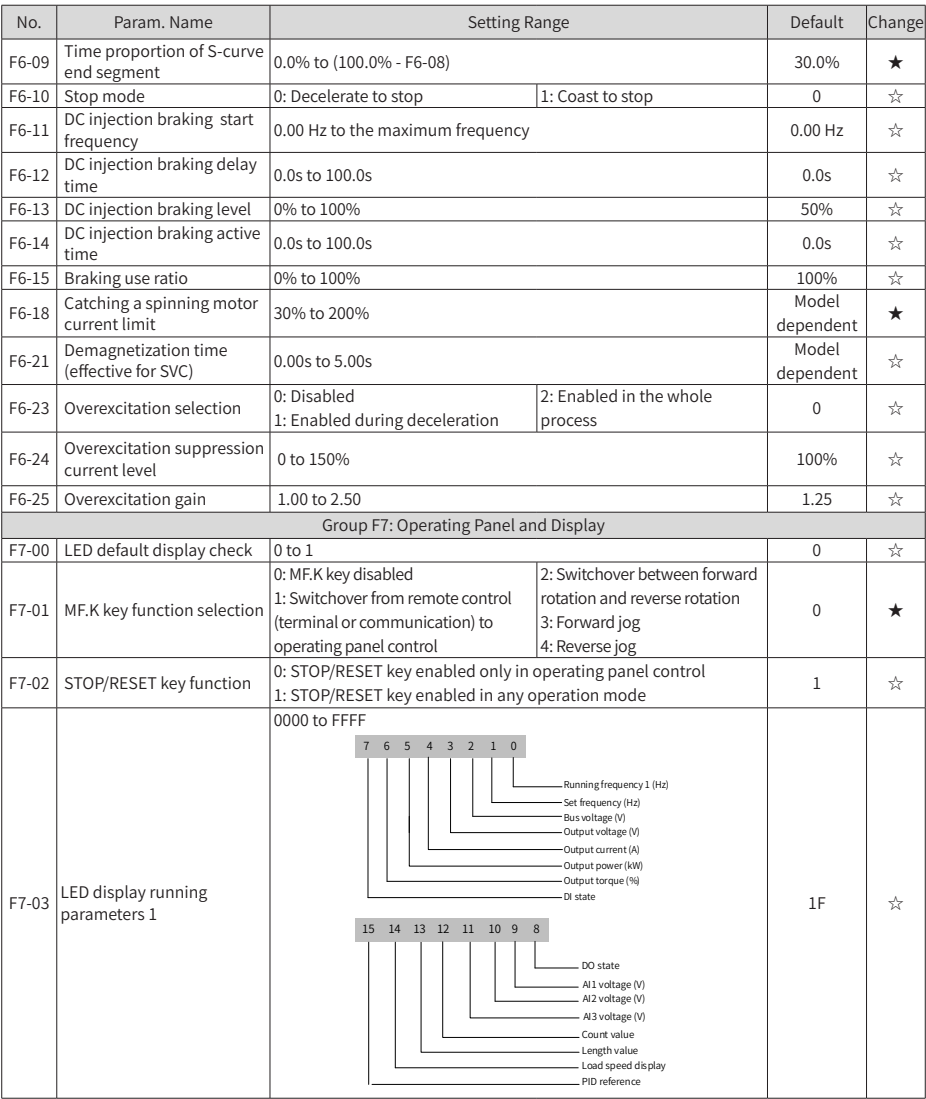

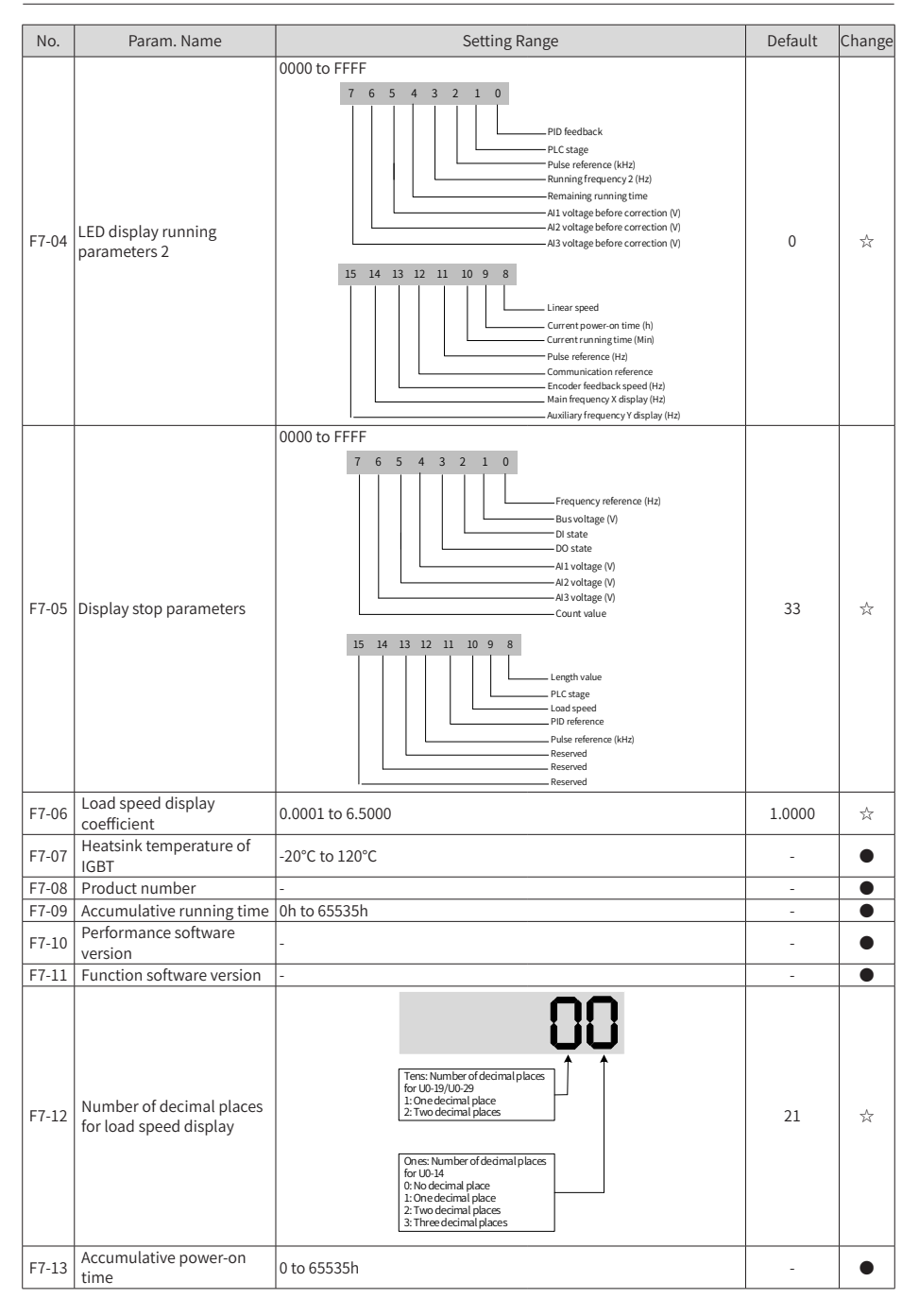

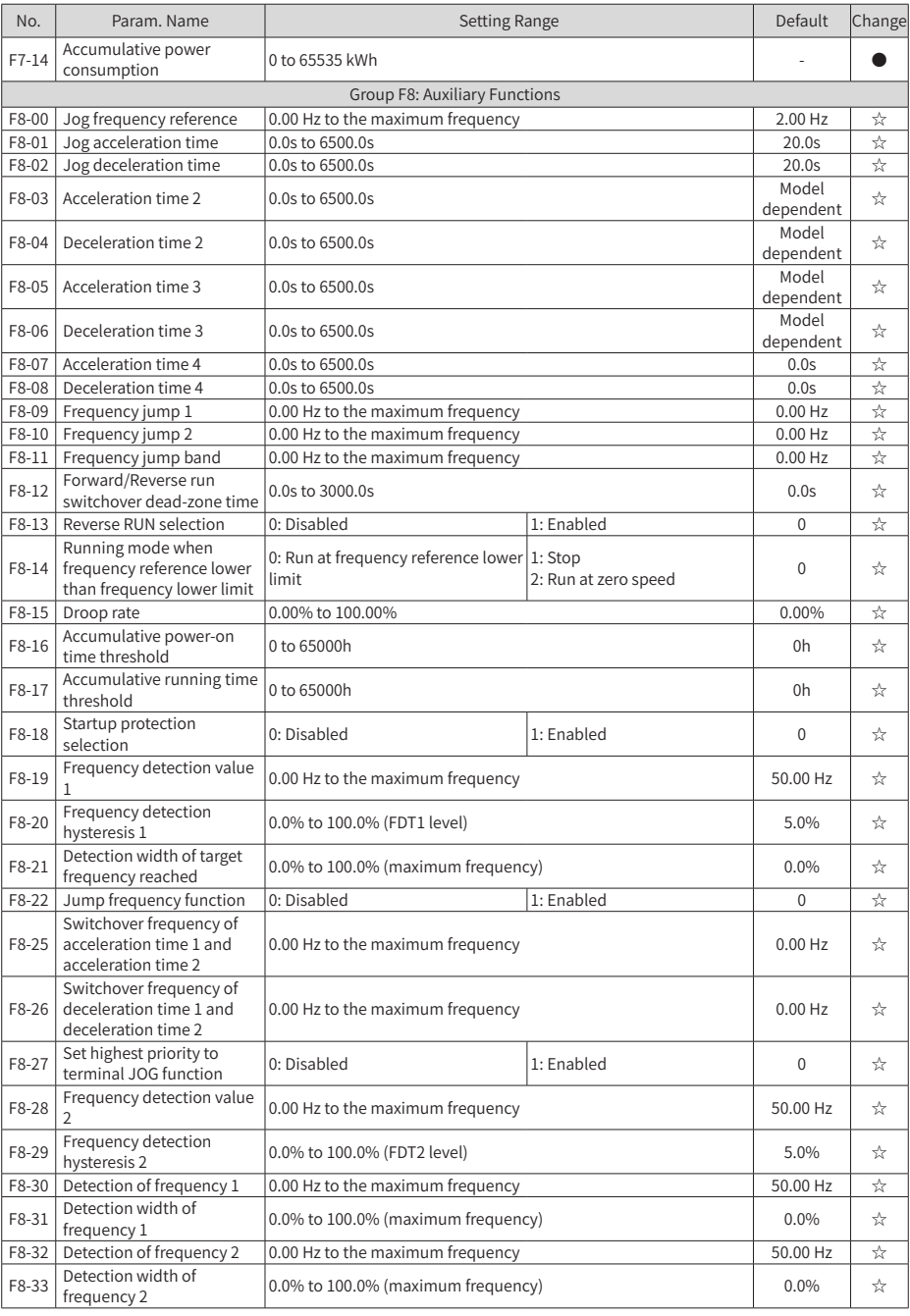

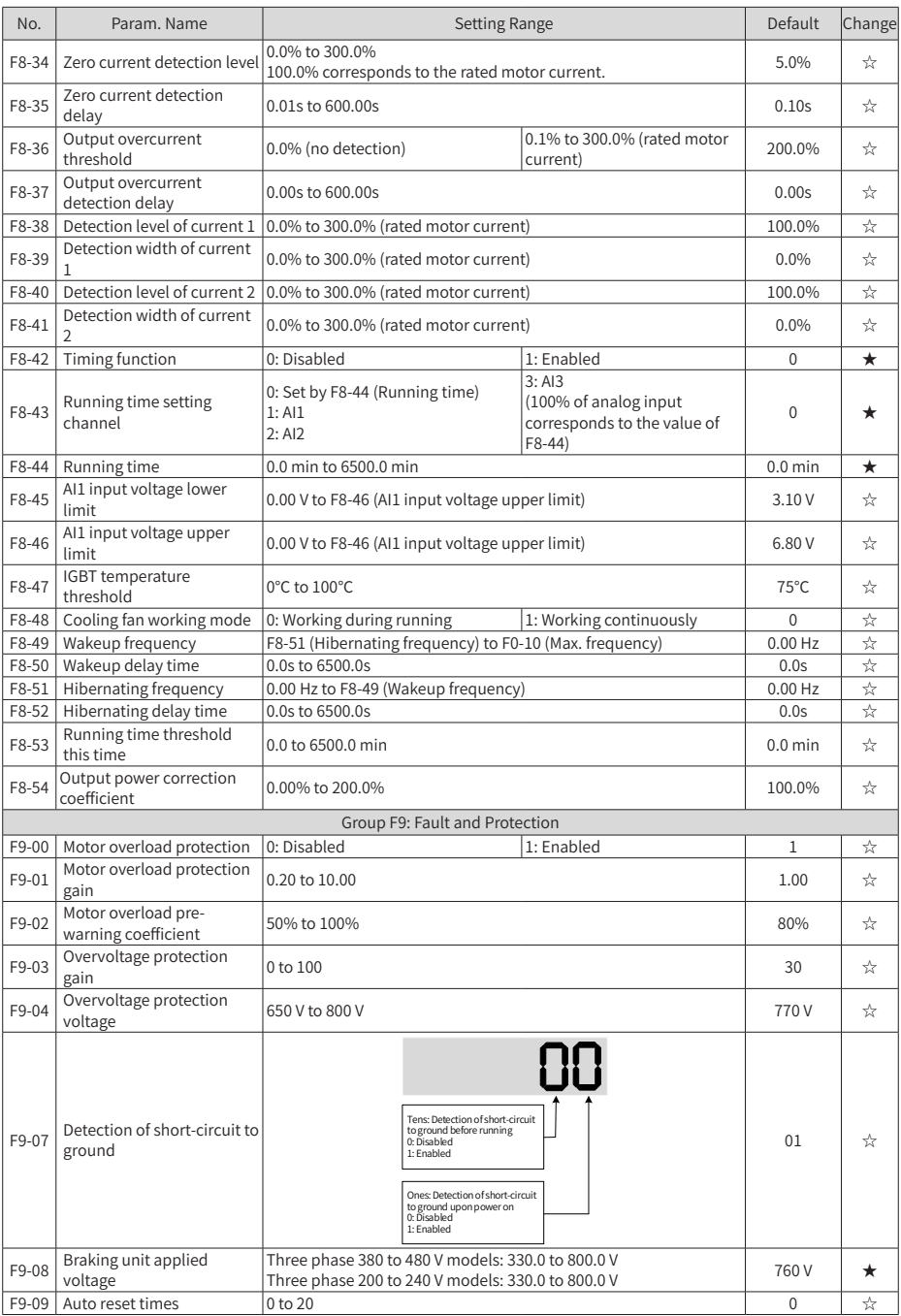

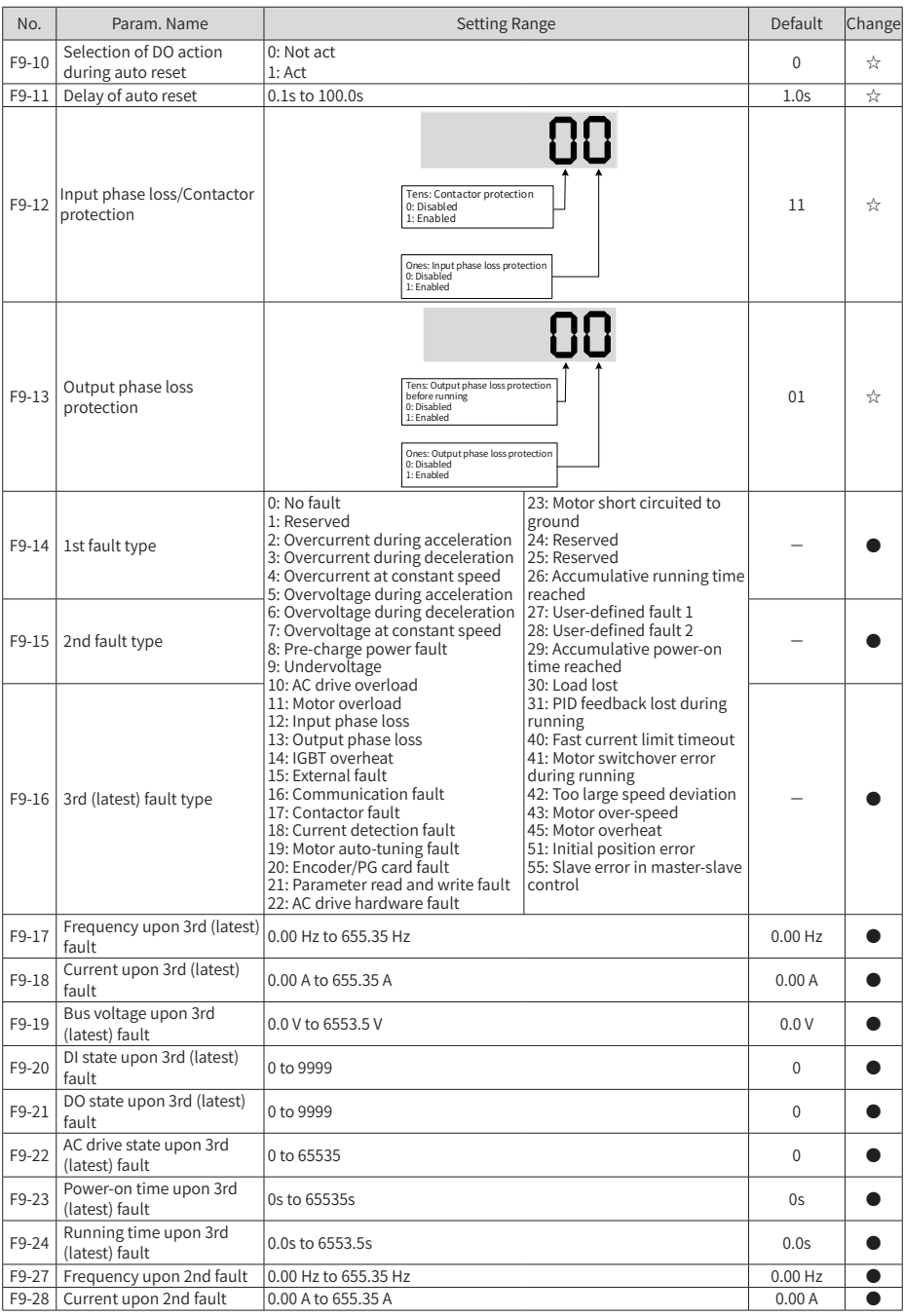

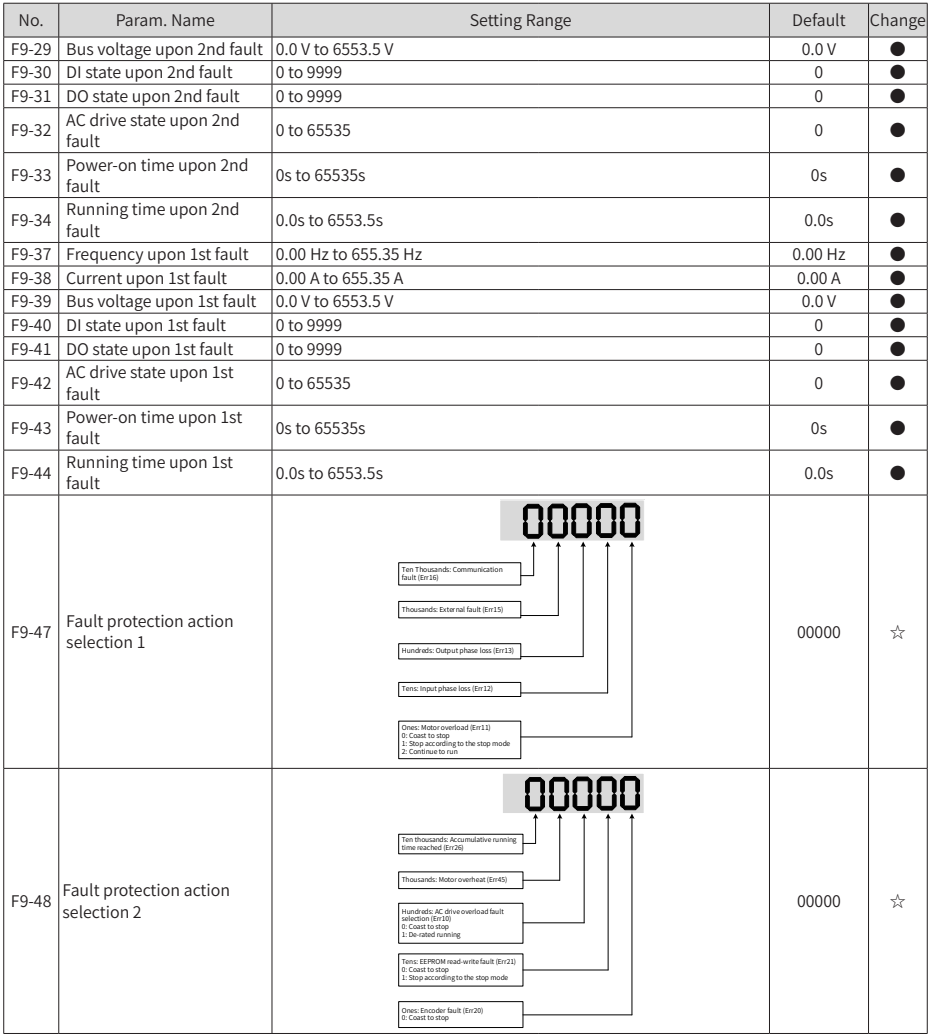

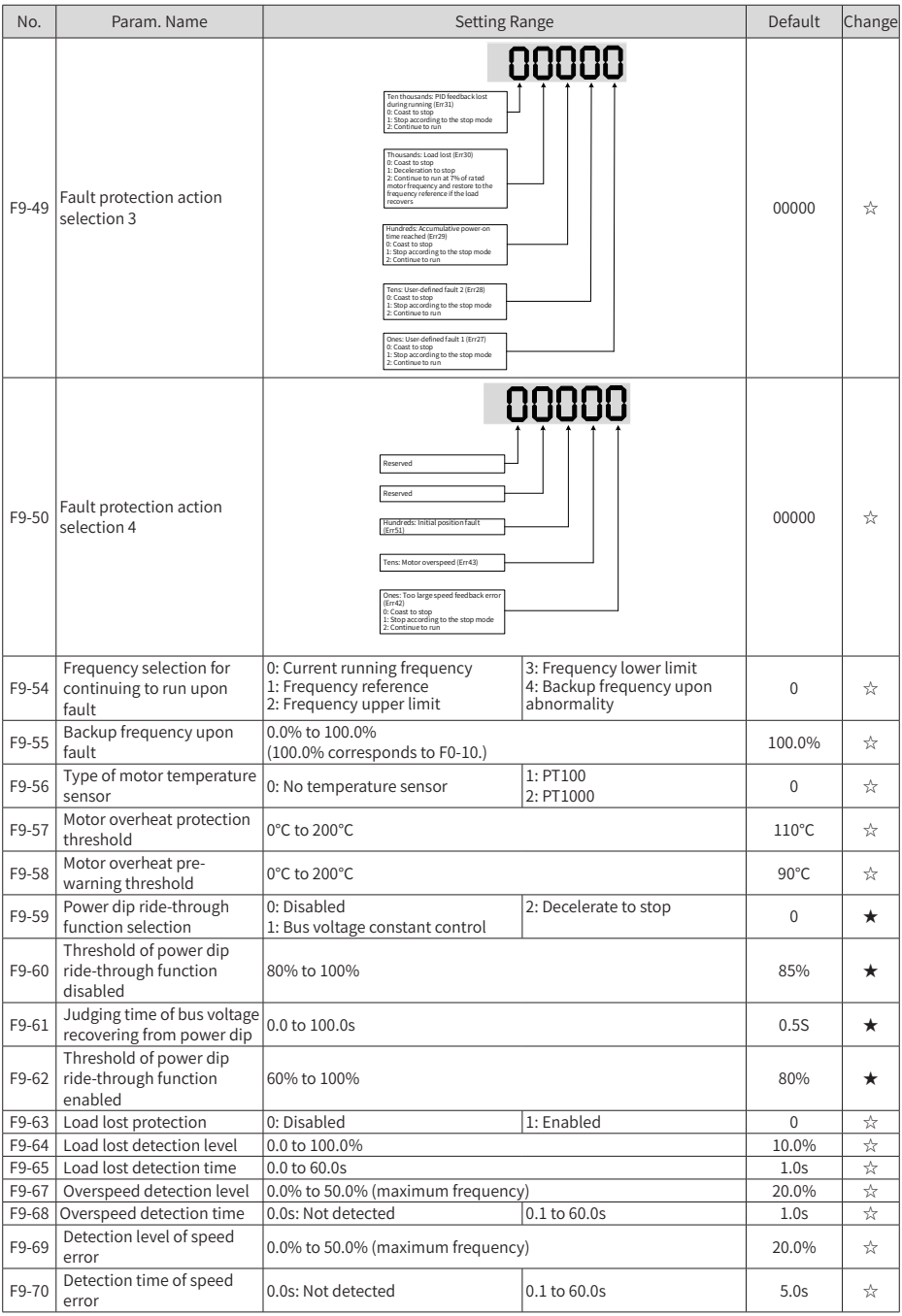

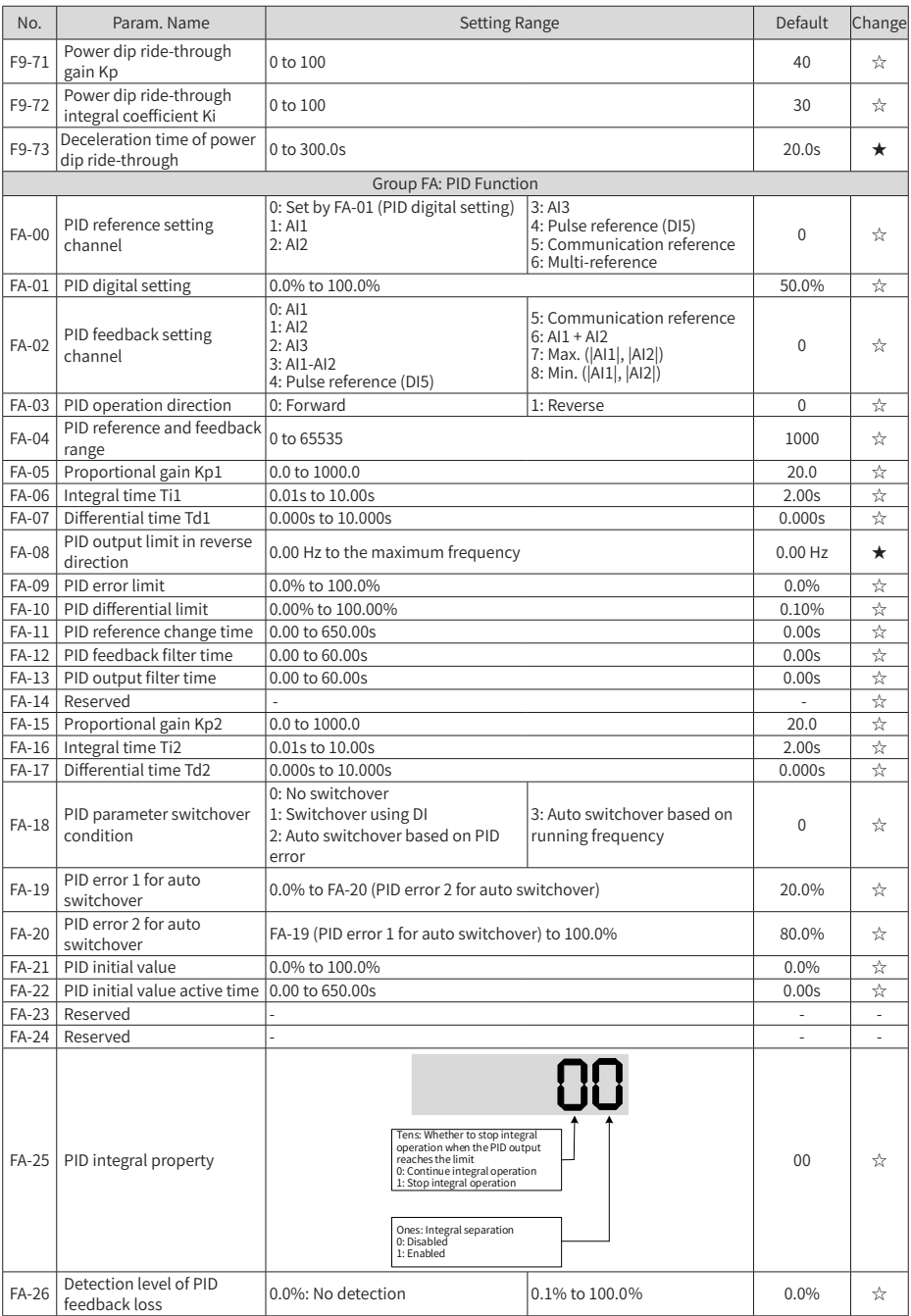

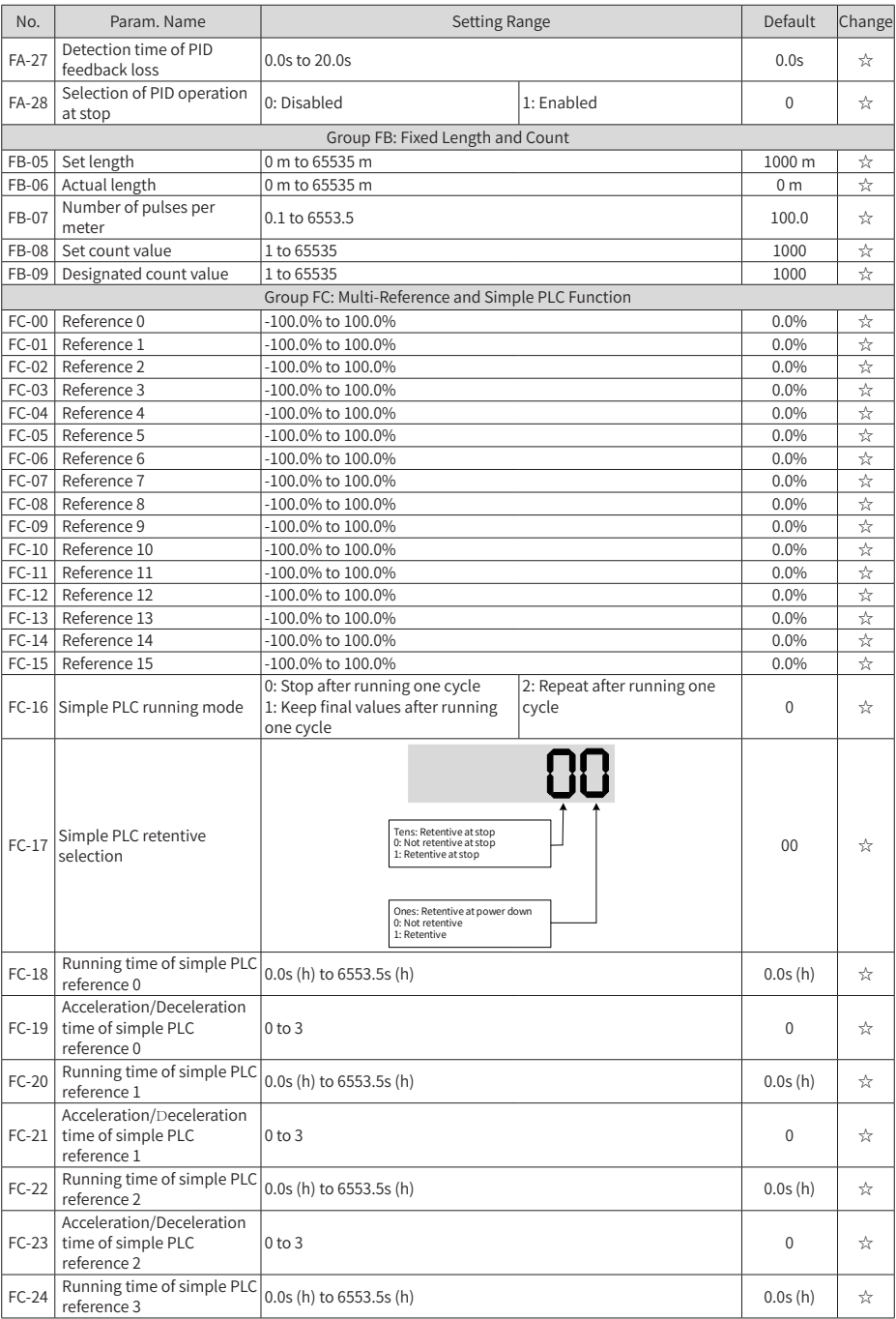

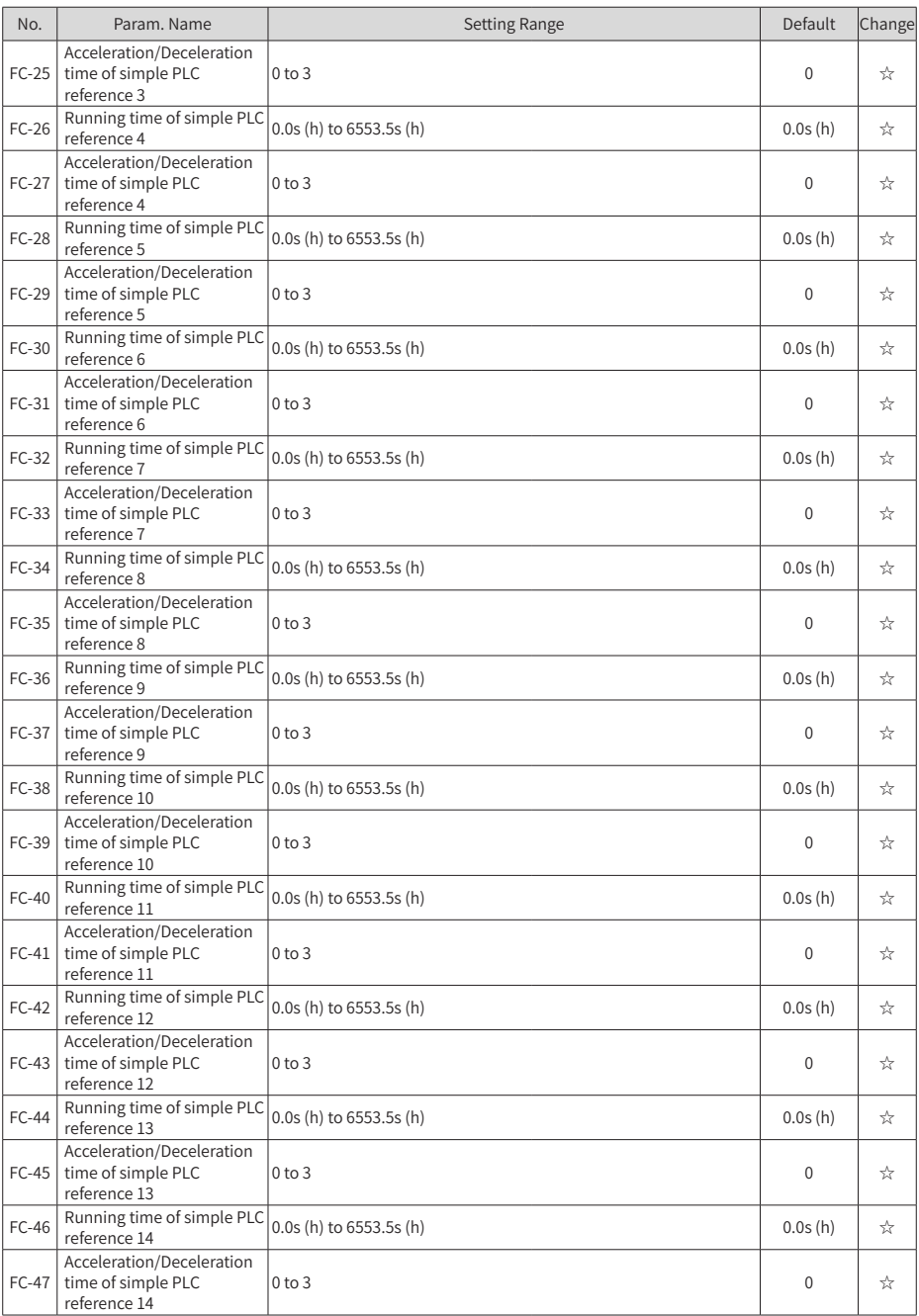

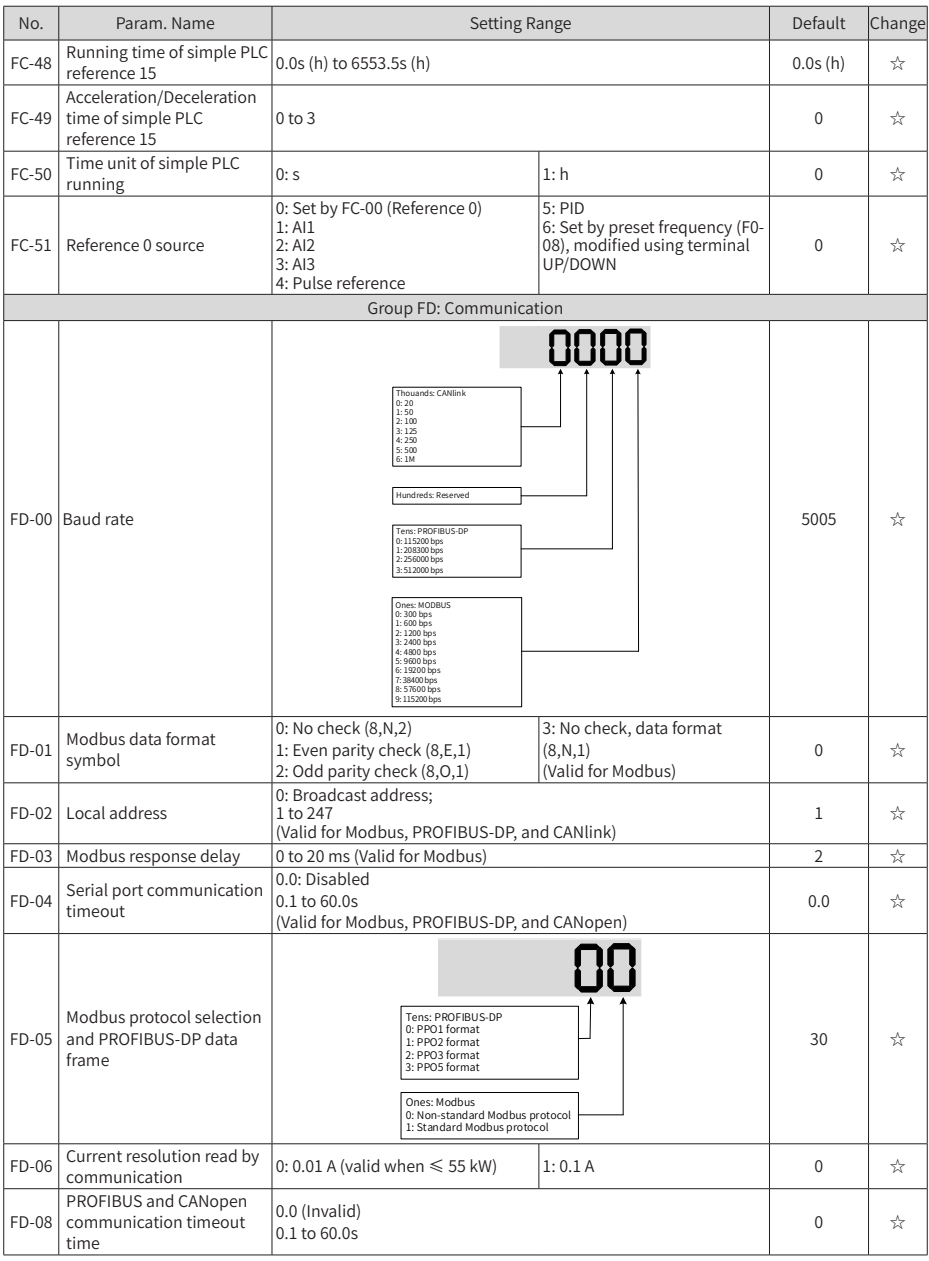

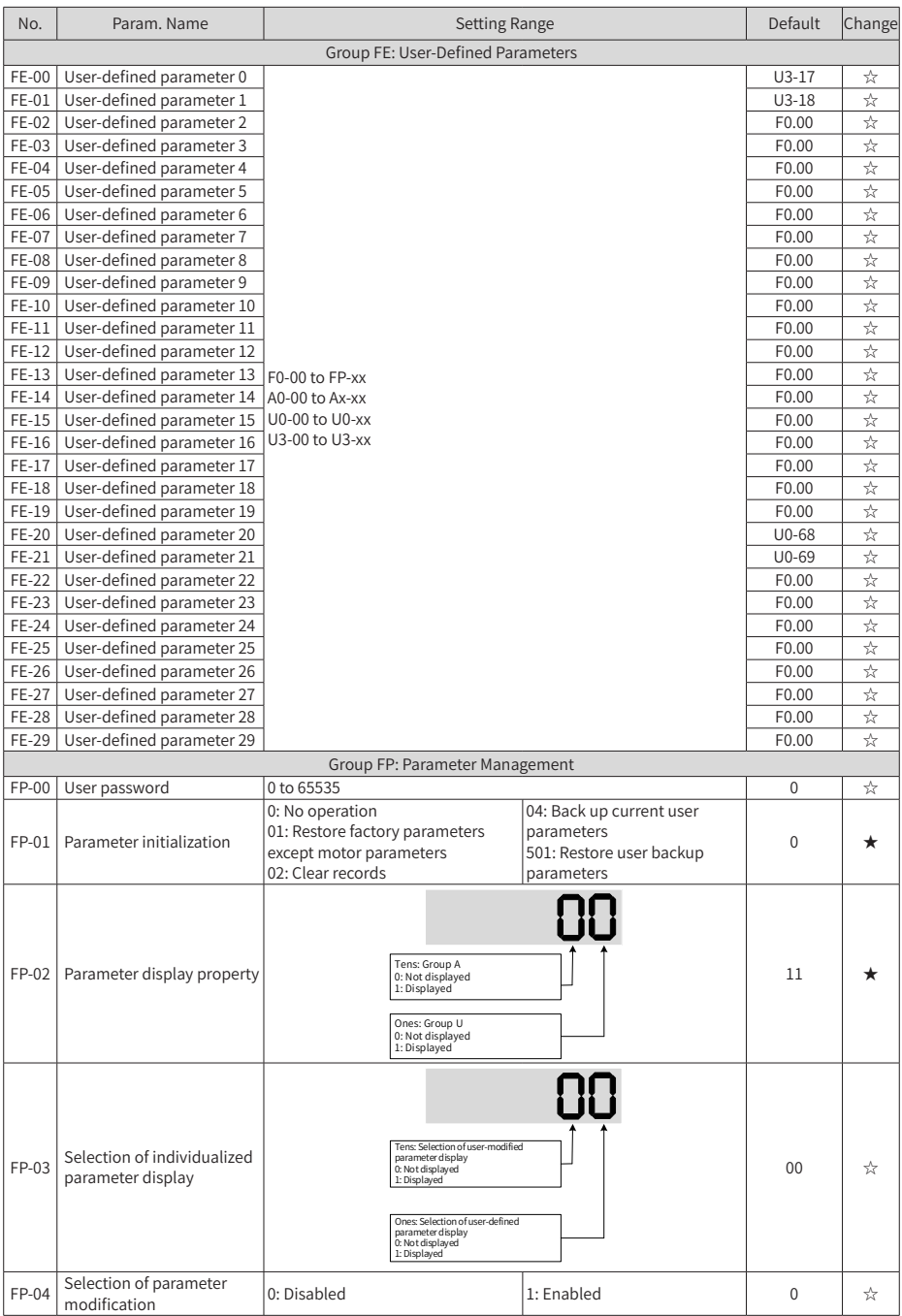

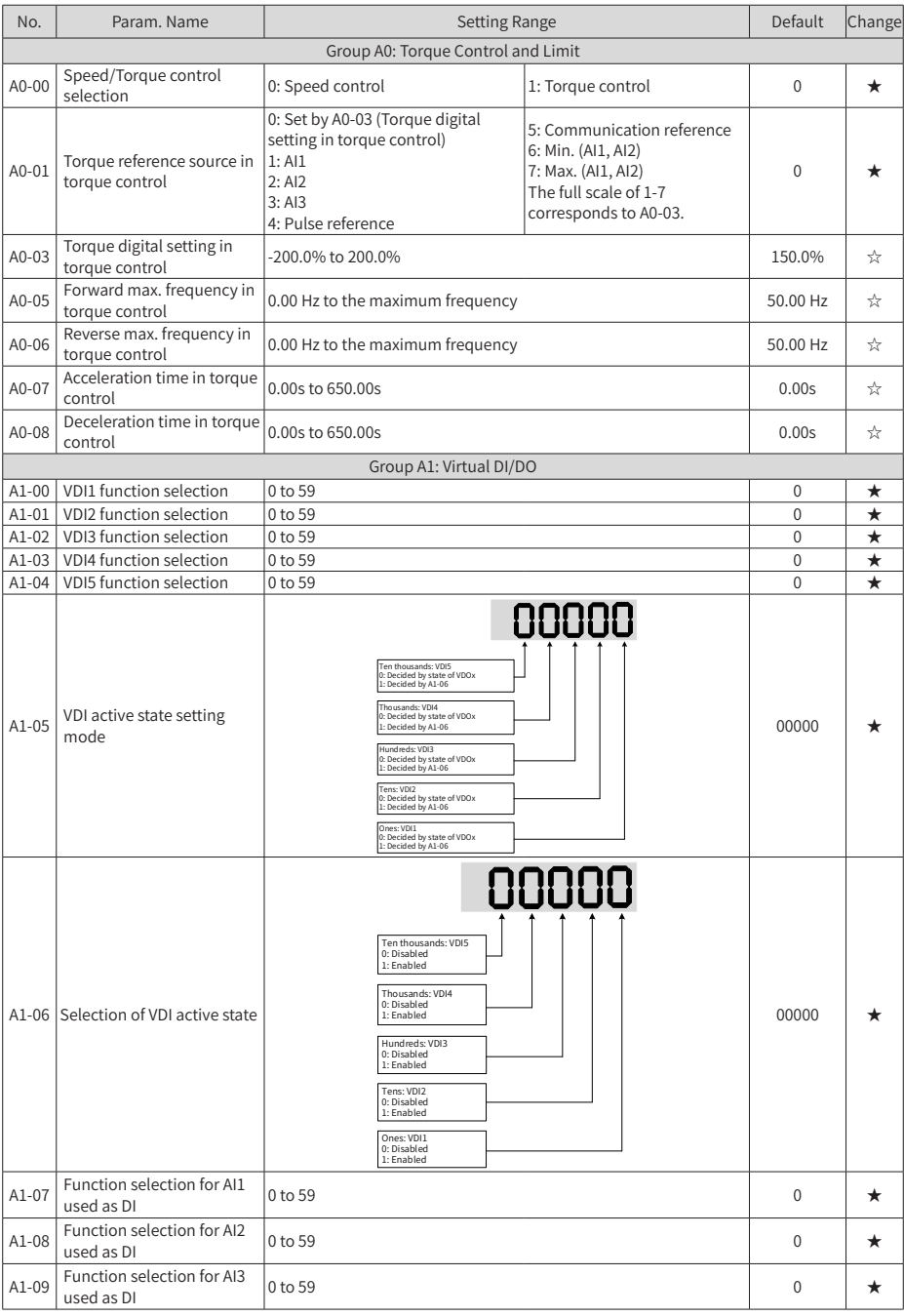

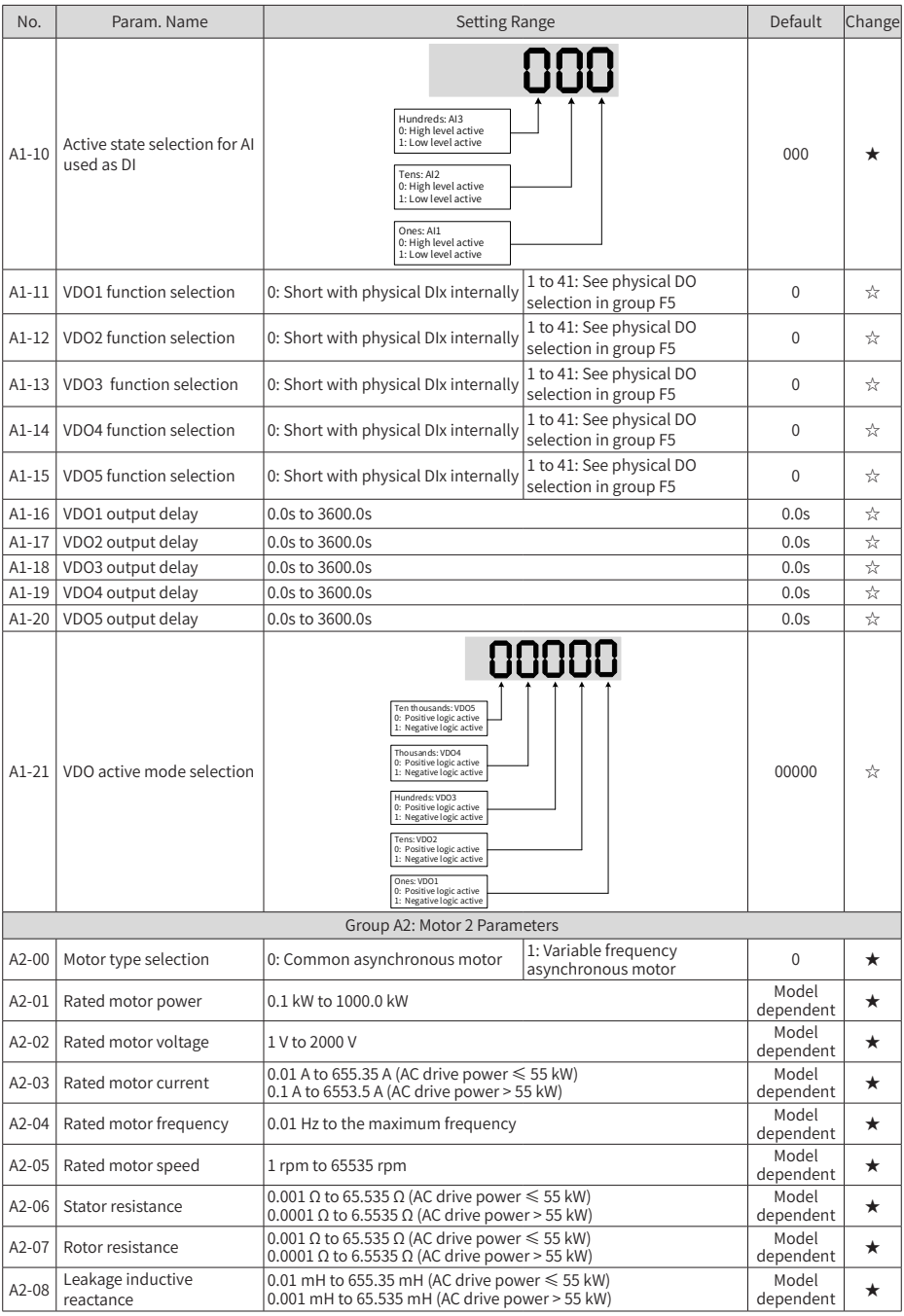

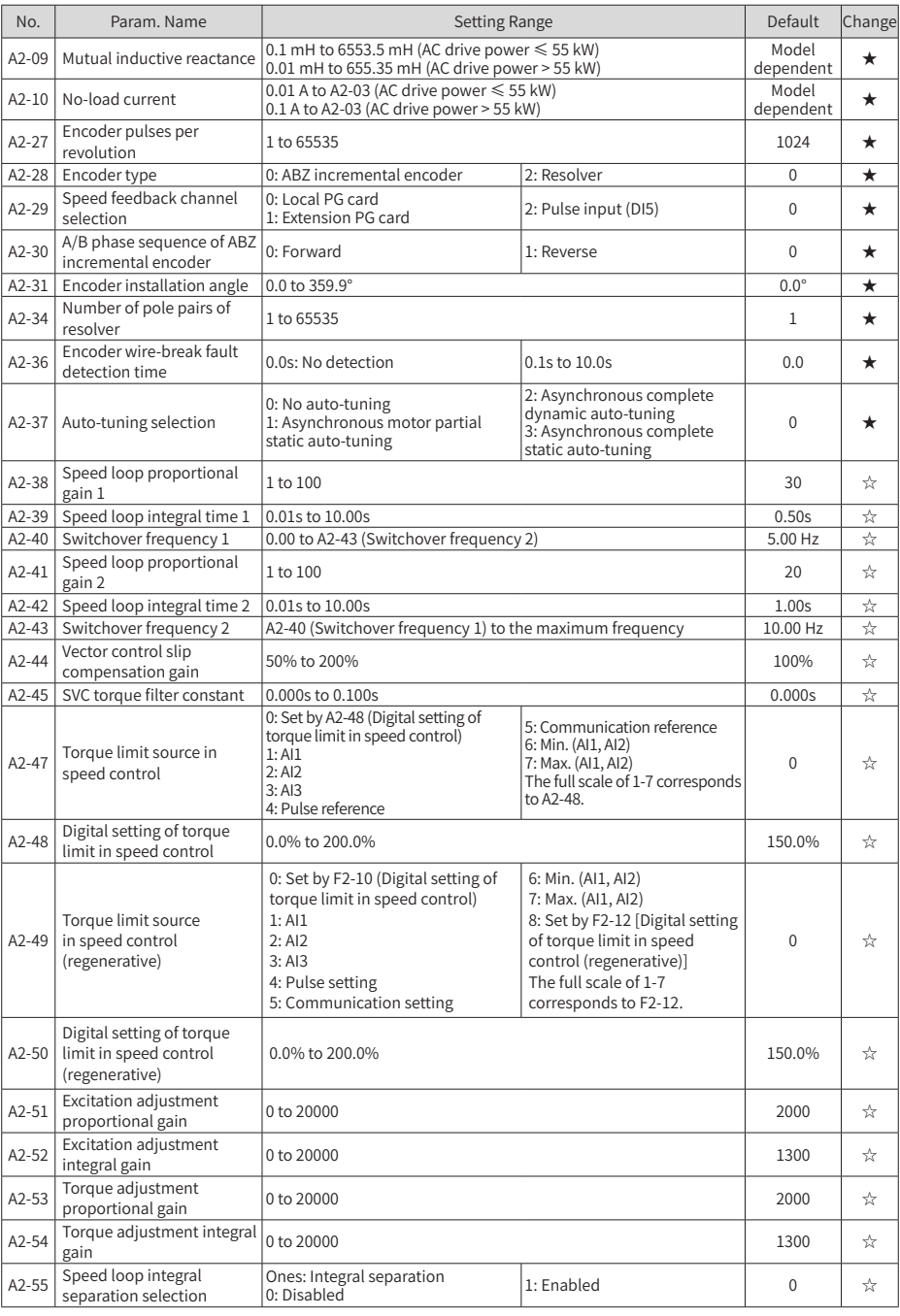

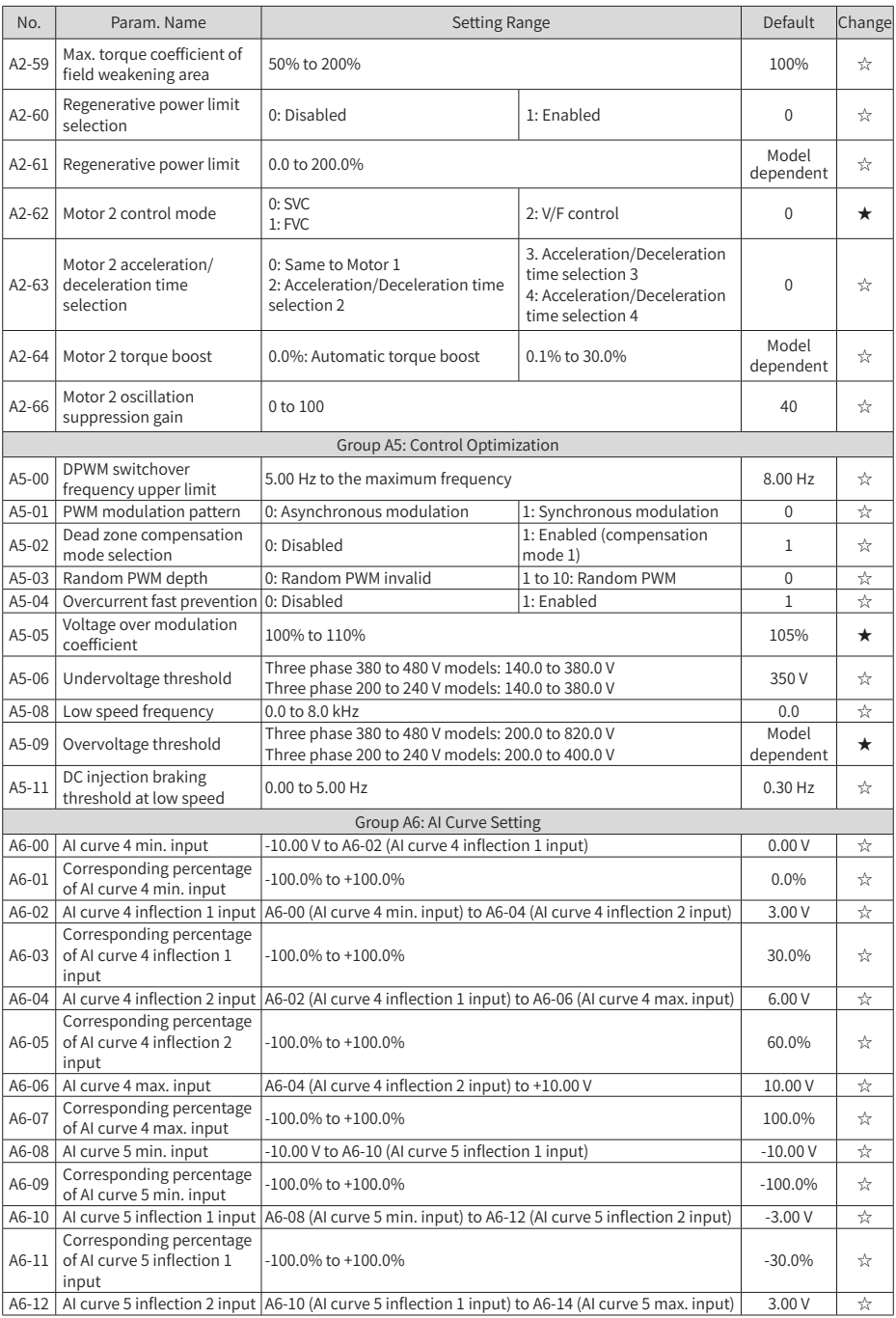

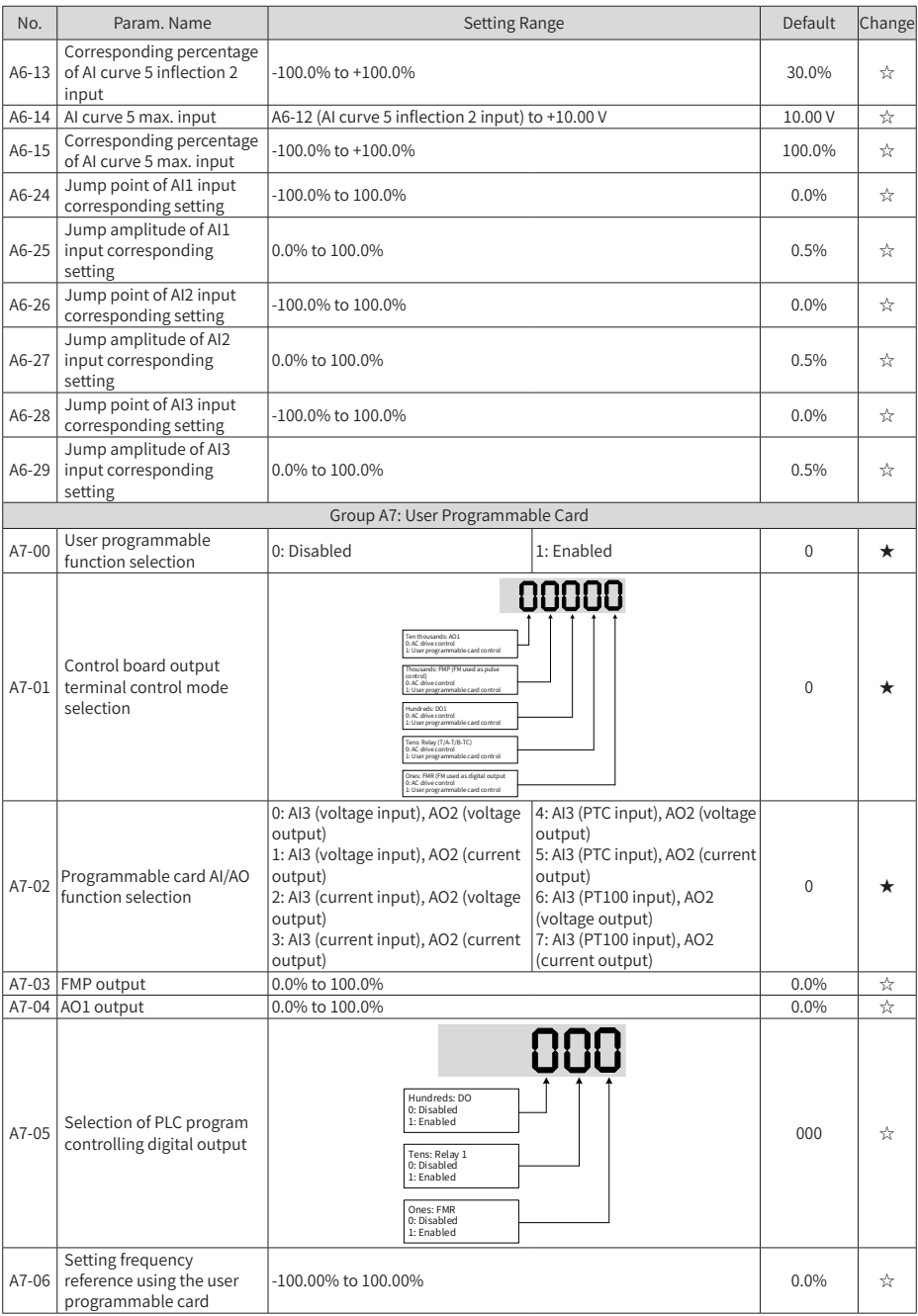

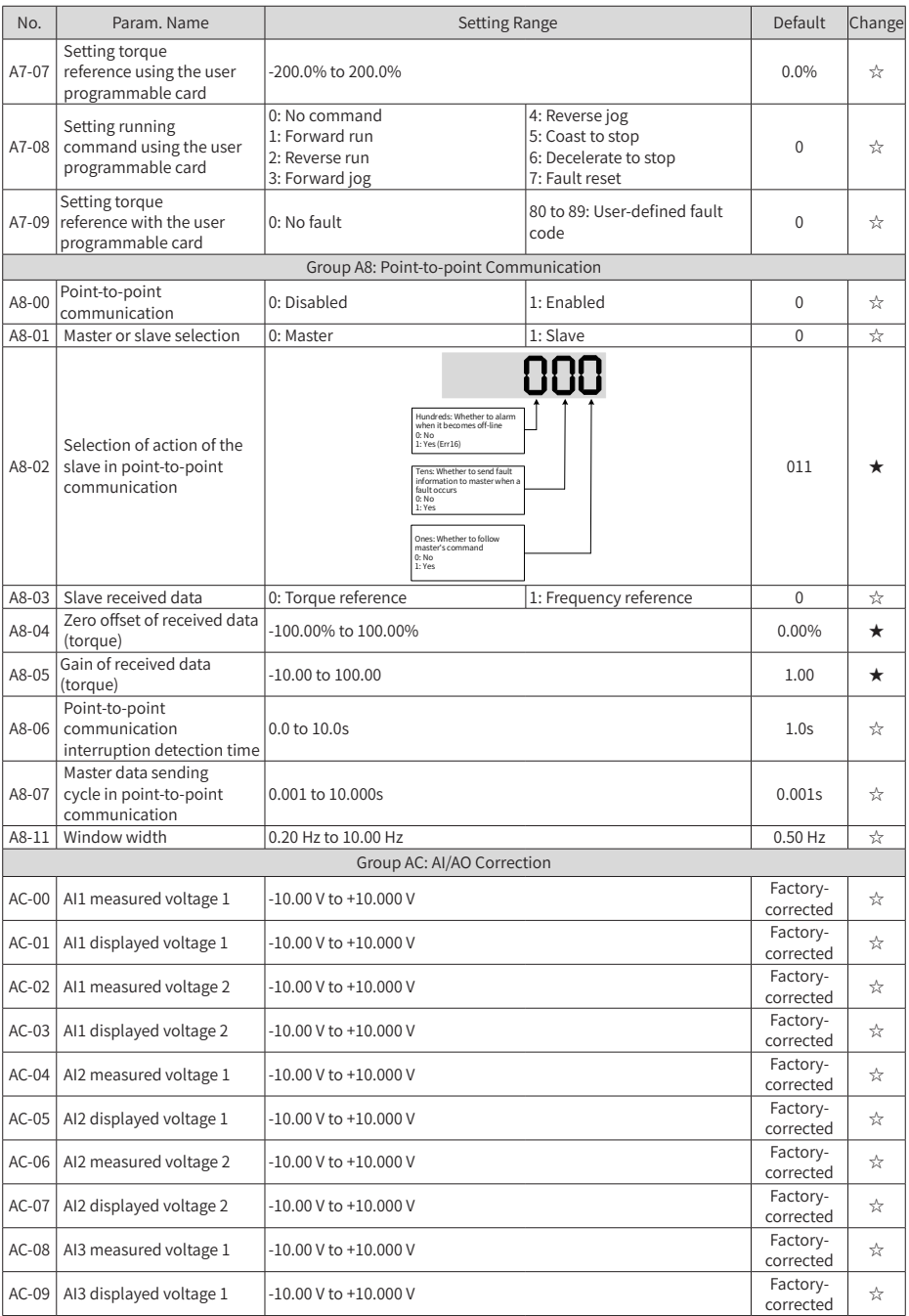

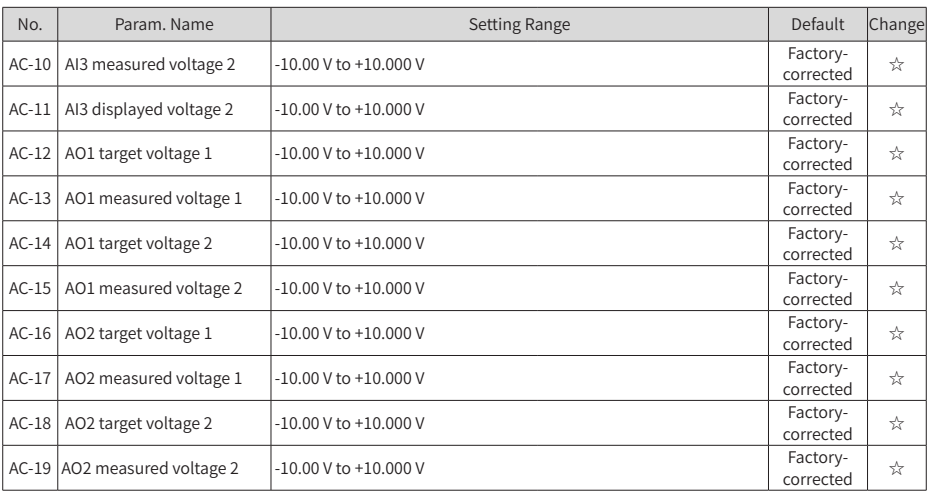

## **A.2 Monitoring Parameters**

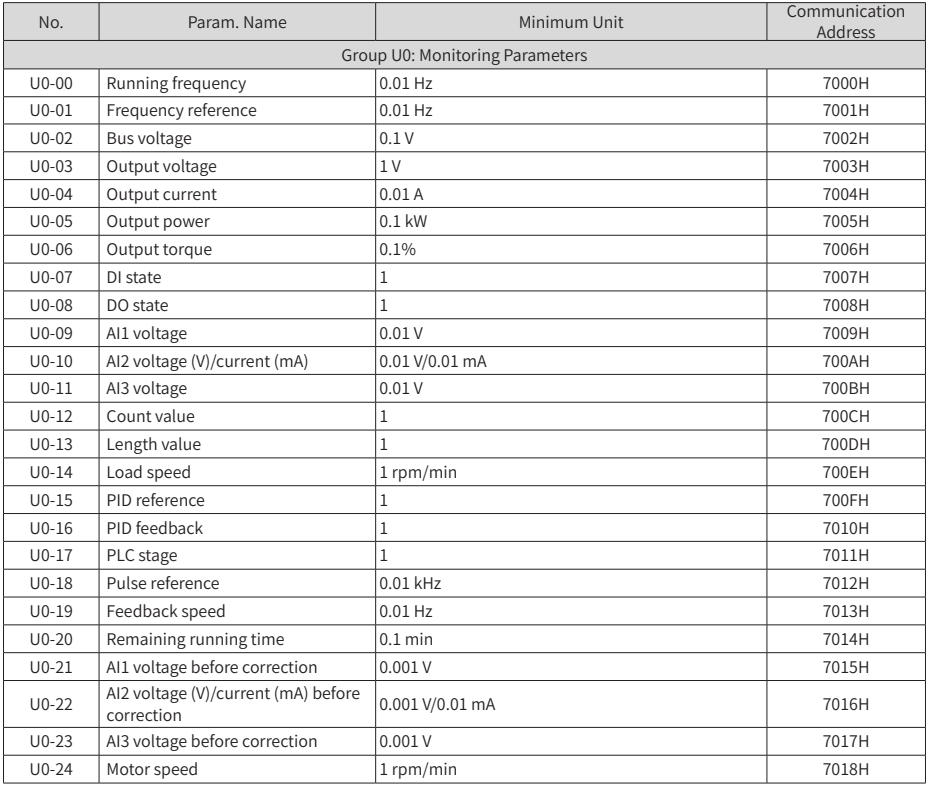

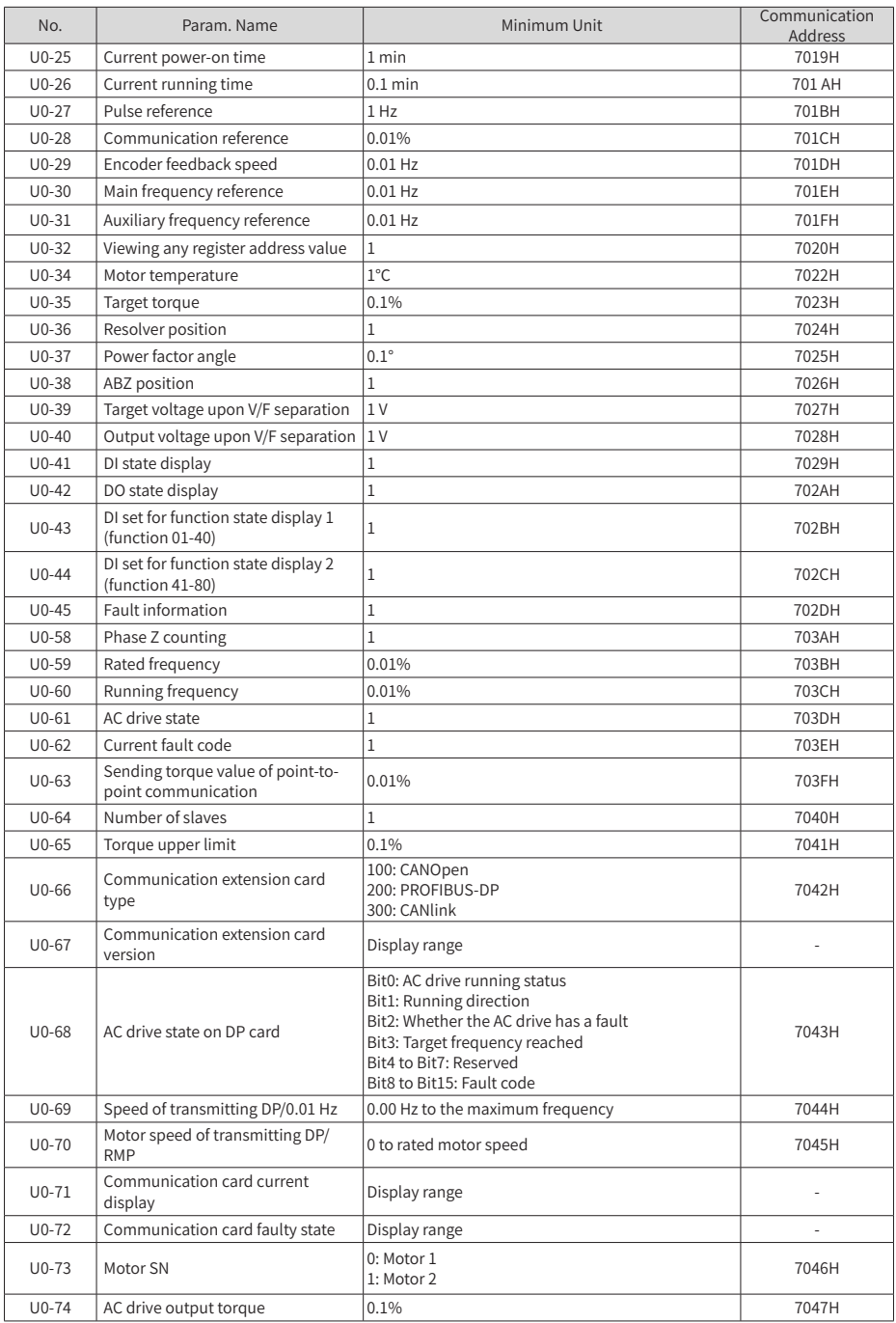

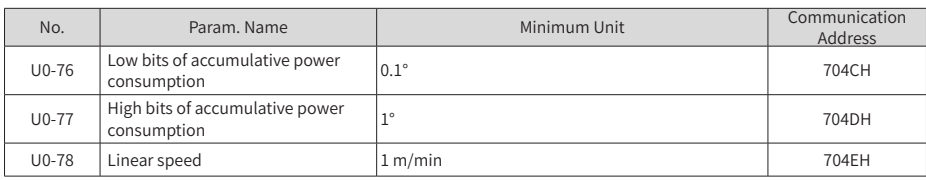

# **INOVANCE** Warranty Agreement

- 1) Inovance provides an 18-month free warranty to the equipment itself from the date of manufacturing for the failure or damage under normal use conditions.
- 2) Within the warranty period, maintenance will be charged for the damage caused by the following reasons:
	- a. Improper use or repair/modification without prior permission
	- b. Fire, flood, abnormal voltage, natural disasters and secondary disasters
	- c. Hardware damage caused by dropping or transportation after procurement
	- d. Operations not following the user instructions
	- e. Damage out of the equipment (for example, external device factors)
- 3) The maintenance fee is charged according to the latest Maintenance Price List of Inovance.
- 4) If there is any problem during the service, contact Inovance's agent or Inovance directly.
- 5) Inovance reserves the rights for explanation of this agreement.

### Suzhou Inovance Technology Co., Ltd.

Address: No.16, Youxiang Road, Yuexi Town, Wuzhong District, Suzhou 215104, P.R. China

Website: http://www.inovance.com

### Shenzhen Inovance Technology Co., Ltd.

Add.: Building E, Hongwei Industry Park, Liuxian Road, Baocheng No. 70 Zone, Bao'an District, Shenzhen Tel: +86-755-2979 9595 Fax: +86-755-2961 9897 http: //www.inovance.com

#### Suzhou Inovance Technology Co., Ltd.

Add.: No. 16 Youxiang Road, Yuexi Town, Wuzhong District, Suzhou 215104, P.R. China Tel: +86-512-6637 6666 Fax: +86-512-6285 6720 http: //www.inovance.com

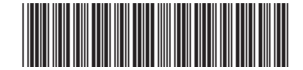

Copyright  $©$  Shenzhen Inovance Technology Co., Ltd. 19010374A05